# **НАУКОВИЙ ПОШУК МОЛОДИХ ДОСЛІДНИКІВ**

Збірник наукових праць студентів, магістрантів та викладачів

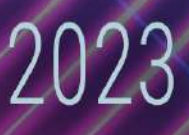

**Житомирський державний університет імені Івана Франка Фізико-математичний факультет**

## **НАУКОВИЙ ПОШУК МОЛОДИХ ДОСЛІДНИКІВ**

*Випуск XV*

**Житомир Вид-во ЖДУ ім. І. Франка**

**2023**

#### **УДК 378.937 Н32**

*Рекомендовано вченою радою Житомирського державного університету імені Івана Франка, протокол № 2 від 27.01.2023 року*

**РЕЦЕНЗЕНТИ: Світлана ПОПЛАВСЬКА –** кандидат педагогічних наук, доцент, проректор з навчальної роботи, доцент кафедри природничих та соціально-гуманітарних дисциплін Житомирського медичного інституту; **Віталій ГУК –** кандидат технічних наук, старший викладач кафедри програмного забезпечення автоматизованих систем Черкаського національного університету імені Богдана Хмельницького; **Ірина КОЛЕСНІКОВА** – кандидат педагогічних наук, старший викладач методики викладання навчальних предметів КЗ ЖОІППО ЖОР.

Науковий пошук молодих дослідників: збірник наукових праць студентів, магістрантів та викладачів / за заг. ред. Постової С.А., Вербівського Д. С., Карплюк С. О., Єремеєвої В. М. – Житомир : Вид-во ЖДУ ім. І. Франка, 2023. – Вип. 15. – 90 с.

**Н32** У збірнику представлено результати науково-дослідницької роботи за актуальними напрямками фізико-математичних, психологопедагогічних наук та інформаційних технологій магістрантів, студентівдипломників, членів проблемних груп та наукових гуртків, здобувачів, викладачів фізико-математичного факультету Житомирського державного університету імені Івана Франка.

**УДК 378.937**

© Автори, 2023

© ЖДУ ім. І. Франка, видання, 2023

#### **Зміст**

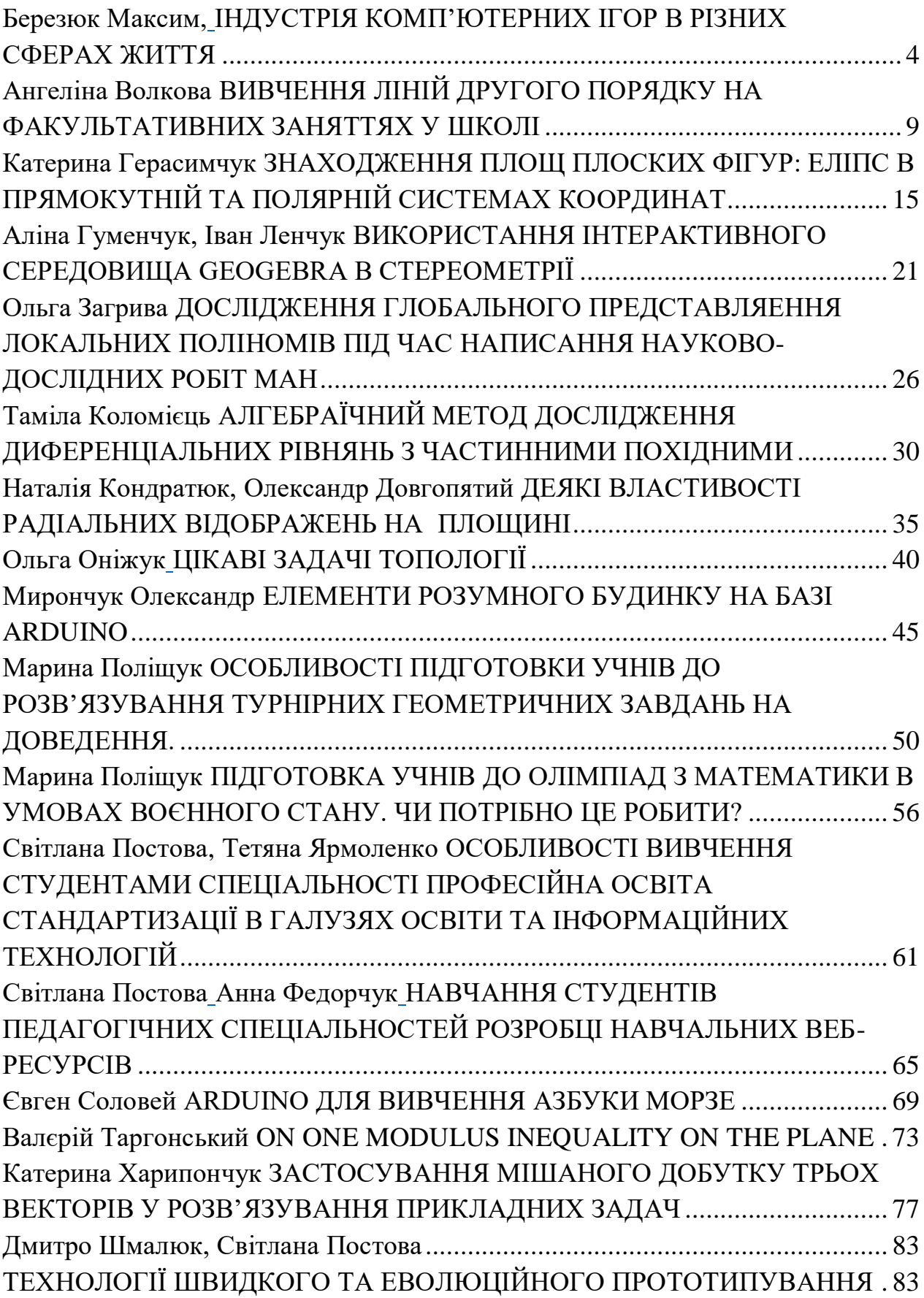

#### **Березюк Максим,**

<span id="page-4-0"></span>*здобувач першого(бакалаврського) рівня вищої освіти фізико-математичного факультету Науковий керівник: Федорчук Анна, кандидат педагогічних наук, доцент кафедри комп'ютерних наук та інформаційних технологій, Житомирський державний університет імені Івана Франка*

#### **ІНДУСТРІЯ КОМП'ЮТЕРНИХ ІГОР В РІЗНИХ СФЕРАХ ЖИТТЯ**

<span id="page-4-1"></span>**Анотація.** *Стаття присвячена опису можливостях застосування комп'ютерних ігор у різних сферах. Наведено способи створення комп'ютерних ігор, які не вимагають знань з програмування. Розглянуто можливості застування комп'ютерних ігор у навчальному процесі.*

**Ключові слова:** *комп'ютерні ігри, ігрові проекти.*

**Постановка проблеми.** В світі створення комп'ютерних ігор, це одна із найбільших частин індустрії розваг. Розмір ігрової промисловості можливо зрівняти, для прикладу, з кінопромисловістю. А за стрімкістю зростання за останні рокі промисловість комп'ютерних ігор суттєво її випередила.

Комп'ютерні ігри це не тільки розвага, але і дуже масова ланка індустрії економіки. Робота «game developer» стає куди популярнішою та досить затребуваною професією.

За силою впливу на споживачів та притягування їх до інтерактивної спільноти, пропоноване відеоіграми, цей сегмент вже здавна висвічується серед інших видів розваг.

Актуальність дослідження обумовлена стрімкістю розвитку інформаційних технологій, постає велика необхідність в нових ігрових розробниках і розробці нових ігрових продуктів, які будуть розвивати ігровий ринок та індустрію розваг в цілому. В нинішній час є маса можливостей для створення багатоплатформних ігор для різних ігрових девайсів, що відкриває межі для розвитку в цій індустрії [\[1\]](#page-8-0).

**Мета статі –** здійснити огляд розвитку сучасної ігрової індустрії, її поширення на різні значення і використання у навчанні.

**Основний матеріал.** Gamedev чи створення ігор, надзвичайно важко розглядати окремо від індустрії комп'ютерних ігор загалом. Безпосереднє створення ігор – це в загальному тільки складова частина об'єднаної «екосистеми», яка створює умови для повного життєвого циклу виробництва, розподіл та вживання цих не легких продуктів, як комп'ютерні ігри.

У структурі сучасної ігрової промисловості можна назвати такі рівні: платформи, ігрові рушії, розробка відеоігор, видання і оперування, популяризація і споживання.

Використання готового ігрового рушія дозволяє значно спростити розробку нових ігор, здешевити їх виробництво і значно скоротити час до запуску.

Прогрес у сфері ігор, та у їх створенні, не зупиняється ні на секунду, і з кожним днем з'являється все більше ігрових рушіїв для їх створення, на яких народжуються ігрові шедеври для різних жанрів.

Також сучасні ігрові рушії забезпечують кросплатформність створюваних товарів. З найбільш сучасних рушіїв можна назвати: Unity та Unreal Engine. Велика кількість компаній та незалежних команд займаються створенням комп'ютерних ігор. У розробці бере участь спеціалісти різних професій: програмісти, гейм-дизайнери, художники, QA спеціалісти та ін.

До розробки великих комерційних ігрових продуктів залучаються великі професійні команди 100+ спеціалістів. І коштуватиме подібні проекти у розробці можуть десятки мільйонів доларів.

Однак успішні ігрові проекти можуть втілюватися і невеликими командами ентузіастів. Цьому сприяє присутність на ринку великої кількості відкритих та поширених платформ, якісні та практично безкоштовні двигуни, майданчики із залучення «народних» інвестицій (краудфандинг) та доступні канали розповсюдження.

Спеціалізовані засоби масової інформації завжди були потужним каналом донесення інформації до користувачів.

Наразі найбільш ефективним та широко представленим напрямком ЗМІ є інформаційні сайти, присвячені ігровій тематиці.

Ігрові журнали, що тривалий час виступали головним джерелом інформації про ігри, нині поступилися своїм місцем інтернет ресурсам.

Спеціалізовані виставки ще залишаються важливими інформаційними майданчиками для ігрової індустрії. Пряме спілкування преси та гравців з розробниками, обмін досвідом між учасниками ринку, нові контакти – ось те, що пропонують конференції та виставки у концентрованій формі.

Гравці – основне джерело прибутку для ігрових продуктів. Але в сучасному світі найбільш активні гравці стали суттєвою рушійною силою у популяризації ігор та частково у розширенні контенту [\[4\]](#page-8-1).

В рамках найбільш популярних ігрових напрямків, навколо конкретних ігор чи серій утворюються ігрові спільноти, виникають нові сайти, форуми та групи у соціальних мережах. Найчастіше подібні групи генерують навіть більший потік інформації, ніж можуть дозволити розробники і видавці через власні ресурси та рекламу [\[5\]](#page-8-2).

Досить типовим є те, коли незалежний сайт гри пропонує відвідувачам більш повну інформацію по світу гри, порівняно з офіційним сайтом.

У зв'язку з широким поширенням кіберспорту найдосвідченіші гравці отримують можливість перекладати свої захоплення іграми на професійні рейки. У світі проводиться чимало чемпіонатів, а ставки настільки високі, що результативні гравці можуть зробити на цьому хорошу кар'єру кіберспортсмена. Зараз кіберспорт - це ціла індустрія зі своєю інфраструктурою, фінансуванням та знаменитостями [\[5\]](#page-8-2).

Комп'ютерна індустрія не обійшла і сферу навчання. На сьогодні з зростанням інформаційних технологій, набуває популярності інтерактивний метод навчання. Сучасні класи і аудиторії не рідко обладнуються мультимедійною технікою, яка при розумному використанні здатна привнести в заняття нові елементи, підвищити інтерес учнів та студентів до набуття знань, допомогти викладачу реалізувати у навчанні сучасні ігрові методи.

І один з найбільш важливих напрямків, тісно пов'язаний із використанням у навчальному процесі саме комп'ютерних ігор.

Переваги комп'ютерної гри пов'язують зазвичай з підвищенням мотивації, стимулювання ініціативи і творчого мислення, залученням у навчальну діяльність практично всіх учнів, придбанням ними досвіду співпраці і системних уявлень, «структуруванням знань», які можуть застосовуватися в різних областях, їх об'єднанням в складну і збалансовану картину світу.

Але потрібно завжди оцінювати оптимальне співвідношення між ігровими та неігровими формами комп'ютерного навчання. При частому використанні гри відбувається «насичення» і підтримувати мотивацію стає все важче. Також, проблемою є відбір змісту навчального матеріалу, що підлягає засвоєнню за допомогою комп'ютера. Вирішення цього завдання є прерогативою педагогів та методистів, які чітко усвідомлюють необхідність опори на теорію засвоєння [\[3\]](#page-8-3).

**Висновки та перспективи подальших досліджень.** Таким чином, індустрія ігор – стала природним елементом культури, яка розвивається в різних напрямках, стає цільним та дуже важливим видом довільної діяльності індивіда. З кожним днем її розвивають розробники комп'ютерних ігор, самі гравці, учні, студенти та вчителі, які використовують її в навчанні як інтерактив.

У іграх відбувається відтворення та збагачення соціального досвіду попередніх поколінь, освоєння норм і правил людської життєдіяльності через добровільне прийняття ігрової пологи, віртуальне моделювання ігрового простору, умов свого власного буття у світі. Тобто гра є одним із способів освоєння людиною світу та стосунків у ньому, способом самоствердження людини, що полягає у довільному конструюванні дійсності в умовному плані.

Як засіб, методу та технології навчання різноманітні ігри широко використовуються в педагогічному процесі [\[3\]](#page-8-3).

Гра є моделлю гри як такої. Гра найважливіший засіб виховання школярів. Гра діяльність спонтанна, невимушена. Світ ігор дуже різноманітний. Існують різні варіанти класифікації ігор. Кожна гра унікальна, містить у собі різні функції [\[2\]](#page-8-4).

Тобто індустрія ігор, нарза іє один із самих відомих на світі інструментом для самоствердження індивіду. Створення ігор, навчання, відпочинок, за допомогою однієї сфери, кожен з нас може знайти те що йому потрібно.

#### **Список використаних джерел та літератури**

<span id="page-8-0"></span>1. Блог ІТ. URL: [https://lviv.logos-academy.com/igrova-industriya](https://lviv.logos-academy.com/igrova-industriya-istoriyi-perspektyvy-yak-staty-rozrobnykom-igor)[istoriyi-perspektyvy-yak-staty-rozrobnykom-igor](https://lviv.logos-academy.com/igrova-industriya-istoriyi-perspektyvy-yak-staty-rozrobnykom-igor) (дата звернення: 20.06.2022).

<span id="page-8-4"></span>2. Лук'яненко К.І. Комп'ютерні ігри на уроках математики. URL:

<https://repository.sspu.edu.ua/bitstream/123456789/2390/1/Lukianenko.pdf> (дата звернення: 20.06.2022).

<span id="page-8-3"></span>3. Міністерство освіти і науки України. URL: <https://www.airo.com.ua/komp-yuterni-igri-u-navchalnomu-protsesi/> (дата звернення: 20.06.2022).

<span id="page-8-1"></span>4. Новини в ІТ. URL: [https://webdevandseo.com.ua/50-years-of](https://webdevandseo.com.ua/50-years-of-the-gaming-industry-stages-of-game-development/)[the-gaming-industry-stages-of-game-development/](https://webdevandseo.com.ua/50-years-of-the-gaming-industry-stages-of-game-development/) (дата звернення: 20.06.2022).

<span id="page-8-2"></span>5. Центр розвитку бізнес-інформатики. URL: <https://hsbi.hse.ru/articles/igrovaya-industriya-geymdev/> (дата звернення: 20.06.2022).

#### **Ангеліна Волкова**

<span id="page-9-0"></span>*здобувач першого (бакалаврського) рівень вищої освіти освітньо-професійна програма: «Середня освіта (Математика)», Житомирський державний університет імені Івана Франка Науковий керівник: Анатолій Погоруй, доктор фізико-математичних наук наук, професор, Житомирський державний університет імені Івана Франка*

#### **ВИВЧЕННЯ ЛІНІЙ ДРУГОГО ПОРЯДКУ НА ФАКУЛЬТАТИВНИХ ЗАНЯТТЯХ У ШКОЛІ**

<span id="page-9-1"></span>**Анотація.** *Стаття присвячена описанню базових властивостей ліній другого порядку, які можна використати при вивченні додаткових розділів геометрії у школі на факультативних заняттях та математичних гуртках. Наведено класифікацію ліній другого порядку за допомогою інваріантів перетворень повороту та зсуву системи координат на площині, відносно якої задано загальне рівняння другого порядку. Розглянуто лінії другого порядку як конічні перерізи, або коніки, та наведено три основні типи конічних перерізів.*

**Ключові слова:** *лінії другого порядку, конічні перерізи, еліпс, гіпербола, парабола.*

**Постановка проблеми.** Лінії другого порядку – один із найважливіших розділів геометрії. Еліпс, гіпербола та парабола мають велике значення не тільки для математики, але й для астрономії, фізики, архітектури тощо. З багатьма лініями другого порядку ми стикаємося в різних сферах життя. Наприклад, по еліптичних орбітах обертаються планети навколо Сонця, по параболі рухається тіло в однорідному полі сили тяжіння, кинуте під кутом до горизонту. Крім того, якщо надати тілу першу космічну швидкість, воно буде рухатися по колу навколо Землі, при збільшенні цієї швидкості – по еліпсу, а по досягненню другої космічної швидкості тіло по параболі залишить поле тяжіння Землі. Лінії другого порядку також знайшли широке застосування і в сучасній

техніці. Наприклад, вони застосовуються у створенні супутникових тарілок, прожекторів, автомобільних фар і т. д.

Це все підтверджує важливість поширення знань про лінії другого порядку для допитливих школярів на тематичних гуртках та факультативах.

**Аналіз актуальних досліджень.** Одним із перших, хто почав вивчати лінії другого порядку, був давньогрецький математик Менехм (IV ст. до н.е.). Він поставив проблему: які фігури можна отримати, якщо розрізати круговий конус площиною, перпендикулярною до його твірної? При різних кутах при вершині конуса Менехм отримав три види ліній: еліпс – якщо кут гострий; парабола – якщо кут прямий; одну гілку гіперболи – якщо кут тупий. Продовжив вивчення цієї теми давньогрецький математик і астроном Аполлоній Пергський, який присвятив цим лініям трактат з восьми книг «Конічні перерізи». Особливо велике значення лінії другого порядку набули після відкриттів німецького астронома Йоганна Кеплера (1571-1630) та англійського фізика та математика Ісаака Ньютона (1643-1727). Кеплер відкрив три закони, один з яких свідчить, що кожна планета рухається еліпсом, в одному з фокусів якого знаходиться Сонце. Ньютон не тільки теоретично обґрунтував закони руху планет, але й довів, що кожне тіло під дією тяжіння іншого тіла може рухатися тільки еліпсом, або параболою, або гіперболою.

**Мета статті.** Розглянути лінії другого порядку та можливу їх інтеграцію в курс факультативів або в математичні гуртки.

**Основний матеріал.** В прямокутній декартовій системі координат лінія другого порядку може бути задана рівнянням

 $a_{11}x^2 + 2a_{12}xy + a_{22}y^2 + 2a_{13}x + 2a_{23}y + a_{33} = 0,$ в якому принаймні один із коефіцієнтів  $a_{11}, a_{12}, a_{22}$  відмінний від нуля.

Вид лінії залежить від чотирьох інваріантів:

інваріанти щодо повороту та зсуву системи координат:

$$
\triangleright I_3 = \begin{vmatrix} a_{11} & a_{12} & a_{13} \\ a_{12} & a_{22} & a_{23} \\ a_{13} & a_{23} & a_{33} \end{vmatrix}
$$

$$
\triangleright I_2 = \begin{vmatrix} a_{11} & a_{12} \\ a_{12} & a_{22} \end{vmatrix} = a_{11}a_{22} - a_{12}^2
$$
  
\n
$$
\triangleright I_1 = tr \begin{pmatrix} a_{11} & a_{12} \\ a_{12} & a_{22} \end{pmatrix} = a_{11} + a_{22}
$$

 інваріант відносно повороту системи координат (напівінваріант):

$$
\triangleright K = \begin{vmatrix} a_{11} & a_{13} \\ a_{13} & a_{33} \end{vmatrix} + \begin{vmatrix} a_{22} & a_{23} \\ a_{23} & a_{33} \end{vmatrix}.
$$

Класифікація ліній другого порядку, що залежить від значень інваріантів, наведена у таблиці 1.

*Таблиця 1. Класифікація ліній другого порядку* 

| Лінія                          | Рівняння                                                                                | Інваріанти   |                |                     |           |
|--------------------------------|-----------------------------------------------------------------------------------------|--------------|----------------|---------------------|-----------|
| Еліпс                          | $\sqrt{\frac{x^2}{a^2} + \frac{y^2}{b^2}} = 1$                                          |              |                | $I_1I_3 < 0$        |           |
| Точка (дві уявні<br>прямі, що  | $\frac{x^2}{a^2} + y^2 = 0$                                                             |              | $I_2$<br>> 0   | $I_3 = 0$           |           |
| перетинаються)                 |                                                                                         | $I_2 \neq 0$ |                |                     |           |
| Уявний еліпс                   | $rac{x^2}{a^2} + \frac{y^2}{b^2} = -1$<br>$rac{x^2}{a^2} - \frac{y^2}{b^2} = 1$<br>$-1$ |              |                | $I_1I_3 > 0$        |           |
| Гіпербола                      |                                                                                         |              | I <sub>2</sub> | $I_3 \neq 0$        |           |
| Дві прямі, що<br>перетинаються | $\frac{x^2}{a^2} - y^2 = 0$                                                             |              |                | $< 0 \vert I_3 = 0$ |           |
| Парабола                       | $y^2 = 2px$                                                                             |              |                | $I_3\neq 0$         |           |
| Дві паралельні                 | $\overline{x^2} - d^2 = 0$                                                              |              |                |                     | $K_1 < 0$ |
| прямі                          |                                                                                         | $I_2 = 0$    |                | $I_3 = 0$           |           |
| Пряма                          | $x^2 = 0$                                                                               |              |                |                     | $K_1 = 0$ |
| Дві уявні паралельні<br>прямі  | $x^2 + d^2 = 0$                                                                         |              |                |                     | $K_1 > 0$ |

Розглянемо більш детально кожну з ліній другого порядку. *Еліпс –* множина всіх точок площини, сума відстаней кожної з яких до даних точок F<sub>1</sub> і F<sub>2</sub> дорівнює довжині даного відрізка AB, причому AB>F<sub>1</sub>F<sub>2</sub>.

*щодо значень інваріантів*

Точки F1 і F<sup>2</sup> називаются *фокусами* еліпса, а відстань між ними – *фокальною відстаню*.

Якщо  $M$  – точка даного еліпса, то відрізки  $F_1M$  і  $F_2M$  називаються  $\phi$ окальними радіусами точки М. Нехай  $F_1F_2 = 2c$ , AB = 2a. Оскільки  $AB > F<sub>1</sub>F<sub>2</sub>$ , то a>c.

З означення еліпса випливає, що якщо точки  $F_1$  і  $F_2$  співпадають, то еліпсом є коло радіуса *a*. В цьому випадку фокуси еліпса співпадають з центром кола. Таким чином, *коло є частинним випадком еліпса*.

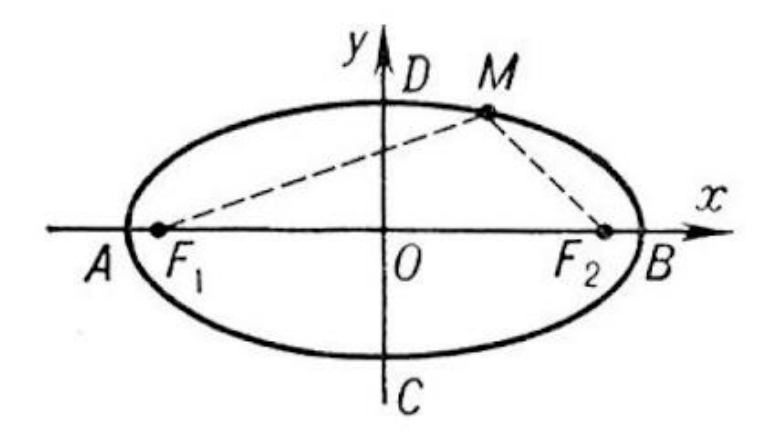

*Рис. 1. Графік рівняння еліпса*  $x^2$  $\frac{1}{a^2}$  +  $y^2$  $\frac{y}{b^2}$  = 1 – канонічне рівняння еліпса.

 $E$ к*сцентриситетом* еліпса називається число  $\varepsilon = \frac{c}{a}$  $\frac{c}{a}$ , де c – фокальна відстань, а а – велика піввісь. Звідси випливає, що  $0 \le \varepsilon < 1$ . Ексцентриситет дорівнює 0 тоді і тільки тоді, коли с=0, тобто коли еліпс є колом.

*Гіпербола –* множина всіх точок площини, абсолютне значення різниці відстаней кожної з яких до даних точок  $F_1$  і  $F_2$  дорівнює довжині даного відрізка PQ, причому  $PQ < F_1F_2$ .

Точки  $F_1$  і  $F_2$  називаються *фокусами гіперболи*, а відстань між ними – фокальною відстаню. Оскільки  $F_1 F_2 > PQ > 0$ , то фокуси гіперболи – різні точки.

Якщо М – точка даної гіперболи, то відрізки  $F_1M$  і  $F_2M$  називаються *фокальними радіусами* точки М. Їх довжини також називають фокальними радіусами точки М.

Нехай  $F_1 F_2 = 2c$ ,  $PQ = 2a$ . Оскільки  $PQ \le F_1 F_2$ , то a<c.

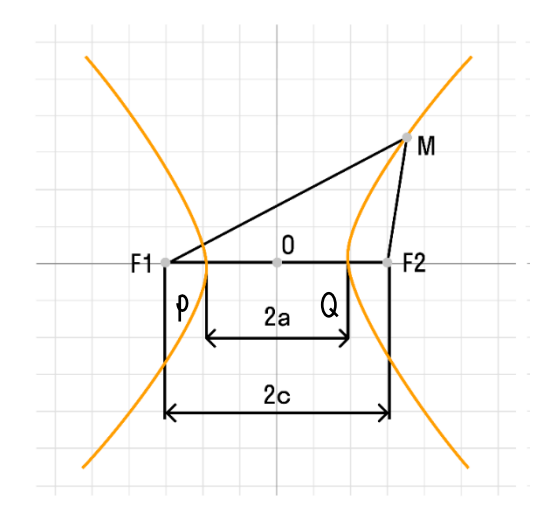

*Рис. 2. Графік рівняння гіперболи*  $x^2$  $\frac{1}{a^2}$  $y^2$  $\frac{y}{b^2} = 1 -$ канонічне рівняння гіперболи.

 $E$ к*сцентриситетом* гіперболи називається число  $\varepsilon = \frac{c}{a}$  $\frac{c}{a}$ . Оскільки c>a, то ексцентриситет гіперболи більший за 1.

*Парабола –* множина всіх точок площини, відстань кожної з яких до даної точки F дорівнює відстані до даної прямої d, яка не проходить через точку F.

Точка F називається *фокусом* параболи, а пряма d – *директрисою*. Відстань від фокуса до директриси називається *фокальним параметром* параболи і позначається буквою *p*. Очевидно, що *p=FD*, де D – проекція точки F на пряму d.

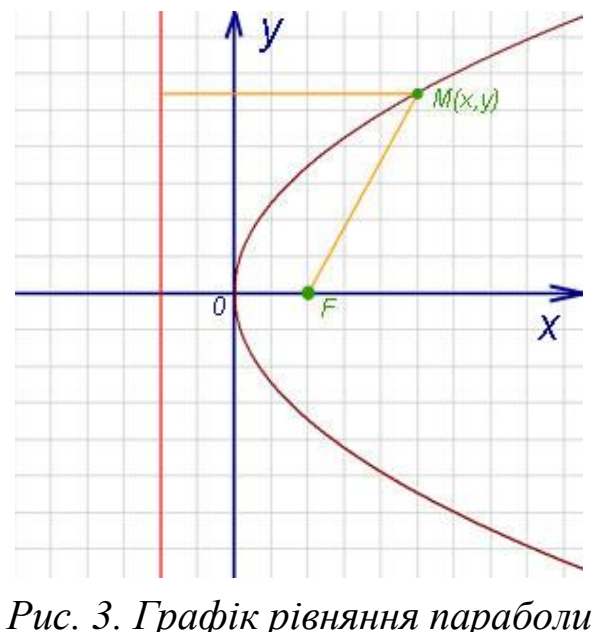

 $y^2 = 2px$  — канонічне рівняння параболи.

Лінії другого порядку також можуть бути представлені як конічні перерізи. *Конічні перерізи, або коніки* – це перетин площин з поверхнею кругового конуса. Існує три головні типи конічних перерізів: еліпс, гіпербола і парабола. Коло можна розглядати як окремий випадок еліпса.

Конічні перерізи можуть бути отримані як перетин площини з двостороннім конусом:

- якщо січна площина перетинає всі твірні конуса в точках однієї порожнини, отримуємо еліпс;
- якщо січна площина паралельна одній з дотичних площин конуса, отримуємо параболу;
- якщо січна площина перетинає обидві порожнини конуса, отримуємо гіперболу.

 $a^2z^2 = x^2 + y^2$ (в декартовій системі координат)

Тут  $a = t g \psi$ ,  $\psi$  – кут між твірною конуса і його віссю.

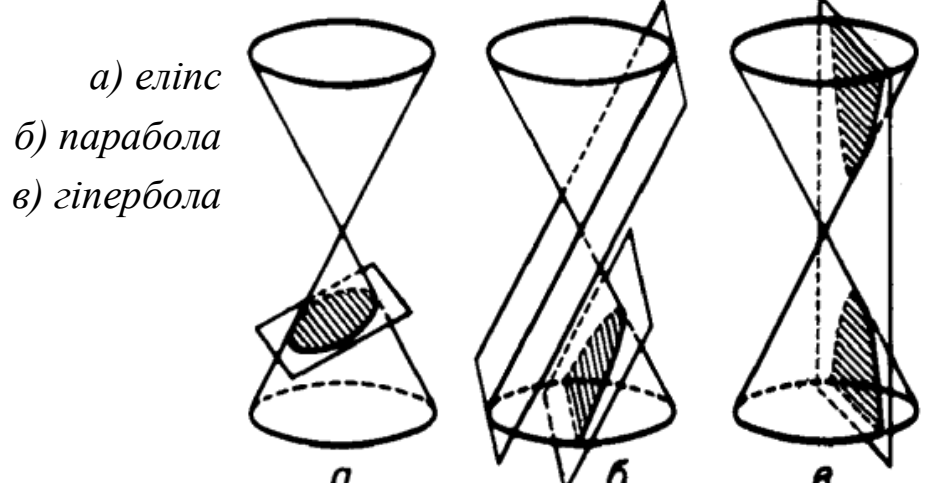

*Рис. 4. Графік рівняння конуса та видів його січних площин*

**Висновки та перспективи подальших наукових досліджень.**  Протягом усієї історії розвитку науки і техніки лінії другого порядку постійно привертали до себе увагу багатьох дослідників та вчених. Це пояснюється тим, що еліпс, гіпербола і парабола дуже часто зустрічаються в навколишніх явищах природи та людської діяльності. Ми вже дізналися, яку роль відіграють лінії другого порядку в фізиці й астрономії. Тепер, коли навколо Землі обертаються по еліптичним орбітам тисячі штучних супутників, коли до Місяця, Венери, Марса

відправлено десятки космічних станцій, лінії другого порядку використовуються ще інтенсивніше, ніж раніше.

#### **СПИСОК ВИКОРИСТАНИХ ДЖЕРЕЛ ТА ЛІТЕРАТУРИ**

- 1. Бокало Б. М. Навчально-методичний посібник з аналітичної геометрії. – Львів : Видавничий центр ЛНУ ім. І. Франка, 2008. — 262 с.
- 2. Гриньов Б. В., Кириченко І. К. Аналітична геометрія: Підручник для вищих навчальних закладів / За ред. О. М. Литвина. – Харків: Гімназія, 2008. – 340 с.

#### **Катерина Герасимчук**

<span id="page-15-0"></span>*другий (магістерський) рівень вищої освіти, освітньо-професійна програма: «Середня освіта (Математика та інформатика)», Житомирський державний університет імені Івана Франка* **Науковий керівник**: *Андрій Таргонський, кандидат фізико-математичних наук, доцент, доцент кафедри математичного аналізу, бізнес-аналізу та статистики, Житомирський державний університет імені Івана Франка*

#### <span id="page-15-1"></span>**ЗНАХОДЖЕННЯ ПЛОЩ ПЛОСКИХ ФІГУР: ЕЛІПС В ПРЯМОКУТНІЙ ТА ПОЛЯРНІЙ СИСТЕМАХ КООРДИНАТ**

**Анотація.** *У даній статті наведено теоретичний розгляд знаходження площ плоских фігур, зокрема еліпса в прямокутній та полярній системах координат; виведено формули знаходження площі еліпса. Вміння знаходити площу еліпса не лише поглибить знання учнів в області алгебри та геометрії, а й допоможе при підготовці та участі в олімпіадах, конкурсах, турнірах.*

**Ключові слова:** *плоска фігура, еліпс, площа, інтеграл.*

**Постановка проблеми**. Вимірювання величин, зокрема, геометричних (довжин, кутів, площ, об'ємів), – один з найскладніших розділів математики. Найвагомішим аргументом на користь цієї тези є той факт, що лише наприкінці XIX – на початку XX ст. було створено загальну теорію вимірювання, насамперед, завдяки роботам К.Жордана, Е.Бореля, А.Лебега. Проблема навчання стереометрії, у тому числі й питання вивчення геометричних величин, висвітлюються у роботах Г.Бевза, Я.Бродського, М.Бурди, З.Слєпкань, В.Швеця та інших. Шкільна програма вивчення математики, у тому числі алгебри та геометрії, містить в собі розділ знаходження площ найпростіших плоских фігур таких як прямокутник, трикутник, трапеція, коло. У старшій школі, зокрема в курсі алгебри і початку аналізу 11 класу, учні вивчають знаходження площі криволінійної трапеції. Втім, така геометрична фігура як еліпс ніби втрачається з виду і часто із знаходженням площі цієї фігури у учнів виникають певні труднощі.

**Актуальність статті**. Вміння знаходити площу еліпса не лише поглибить знання учнів в області алгебри та геометрії, а й допоможе при підготовці та участі в олімпіадах, конкурсах, турнірах. Окрім цього, вивчення даного розділу стереометрії допоможе у подальшому навчанні у ЗВО фізико-математичного спрямування.

**Мета статті**. Метою статті є теоретичний розгляд знаходження площ плоских фігур, зокрема еліпса в прямокутній та полярній системах координат; виведення формул знаходження площі еліпса.

**Виклад основного матеріалу**. З курсу аналітичної геометрії відомо, що еліпсом називається геометричне місце точок площини таких, що сума відстаней від кожної з них до двох фіксованих точок площини, які називаються фокусами, є величиною сталою і більшою за відстань між фокусами. Площа еліпса – це число, яке характеризує еліпс в одиницях виміру площі.

Щоб знаходити площу еліпса в прямокутній та полярній системах координат наведемо загальні формули знаходження площі плоскої фігури в прямокутній та полярній системах координат, а також випадок коли фігура задана параметрично.

У прямокутній системі координат площа плоскої фігури, заданої нерівністю  $f(x, y) \ge 0$ , обчислюється за формулами:

$$
S_{\phi} = \iint_{f(x,y)\geq 0} 1 \, dx \, dy \Leftrightarrow \int_{x_1}^{x_2} dx \int_{y_1(x)}^{y_2(x)} 1 \, dy \Leftrightarrow S_{\phi} = \int_{x_1}^{x_2} y \Big|_{y_1(x)}^{y_2(x)} dx \Leftrightarrow
$$
  

$$
\Leftrightarrow S_{\phi} = \int_{x_1}^{x_2} [y_2(x) - y_1(x)] \, dx \Leftrightarrow S_{\phi} = \int_{y_1}^{y_2} dy \int_{x_1(y)}^{x_2(y)} 1 \, dx = \int_{y_1}^{y_2} x \Big|_{x_1(y)}^{x_2(y)} dy
$$
  

$$
\Leftrightarrow S_{\phi} = \int_{y_2}^{y_2} [x_2(y) - x_1(y)] \, dy
$$

У полярній системі координат площа плоскої фігури, заданої нерівністю  $f(r \cos \varphi, r \sin \varphi) \leq 0$ , обчислюється за формулами:

$$
S_{\phi} = \iint\limits_{f(r \cos \varphi, r \sin \varphi) \le 0} dr d\varphi \Leftrightarrow \int\limits_{\varphi_1}^{\varphi_2} d\varphi \int\limits_{r_1(\varphi)}^{\,r_2(\varphi)} r dr \Leftrightarrow
$$

$$
S_{\phi} = \frac{1}{2} \int\limits_{\varphi_1}^{\varphi_2} r^2 \Big|_{r_1(\varphi)}^{r_2(\varphi)} d\varphi \Leftrightarrow S_{\phi} = \frac{1}{2} \int\limits_{\varphi_1}^{\varphi_2} \Big[ r^2_2(\varphi) - r^2_1(\varphi) \Big] d\varphi
$$

Якщо плоска фігура задана параметрично (нерівністю  $f(x(t))$ ,  $y(t)$ )  $\leq 0$ , або системою нерівностей), то її площа обчислюється за формулами:

$$
S_{\phi} = \int_{f(x(t),y(t))\leq 0} y(t)x'_{t}(t)dt \Leftrightarrow S_{\phi} = \int_{t_{1}}^{t_{2}} y(t)x'_{t}(t)dt \Leftrightarrow
$$

$$
\Leftrightarrow S_{\phi} = \int_{f(x(t),y(t))\leq 0} x(t)y'_{t}(t)dt \Leftrightarrow S_{\phi} = \int_{t_{1}}^{t_{2}} x(t)y'_{t}(t)dt
$$

прямокутній та полярній системах координат та виведення формул знаходження даної площі.

Введемо позначення: a – велика піввісь, b – мала піввісь, c – відстань від центра до фокуса, d – відстань від центра до директриси,  $r_1$  – відстань від

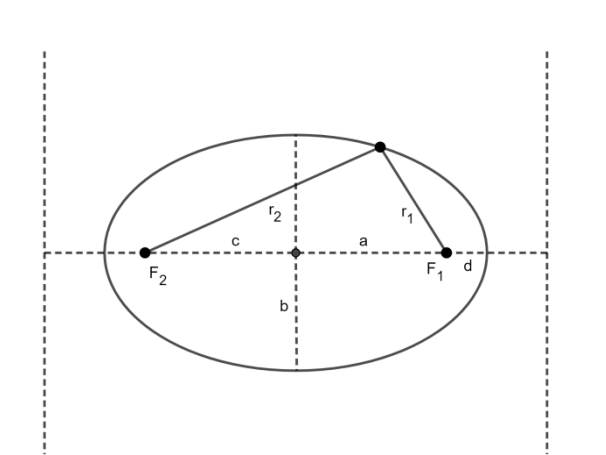

### *Рис. 1. Графік рівняння еліпса*

правого фокуса до точки еліпса,  $r_2$  – відстань від лівого фокуса до точки еліпса,  $S_{e,n}$  – площа еліпса.

Формула:

$$
S_{\text{e}_{\text{I}}} = \pi ab \Leftrightarrow S_{\text{e}_{\text{I}}} = \pi a \sqrt{a^2 - c^2}, c = \sqrt{a^2 - b^2} \Leftrightarrow
$$
  

$$
\Leftrightarrow S_{\text{e}_{\text{I}}} = \pi b \sqrt{b^2 + c^2}, b = \sqrt{a^2 - c^2}
$$

Виведемо формулу:

*1-й спосіб:*

$$
S_{e\pi} = \iint\limits_{\frac{x^2}{a^2} + \frac{y^2}{b^2} \le 1} 1 \, dx \, dy = \int\limits_{-a}^{a} dx \int\limits_{-\frac{b}{a}\sqrt{a^2 - x^2}} 1 \, dy = \int\limits_{-a}^{a} y \Big|_0^{\frac{b}{a}\sqrt{a^2 - x^2}} dx =
$$
\n
$$
= \frac{2b}{a} \int\limits_{-a}^{a} \sqrt{a^2 - x^2} \, dx = \frac{4b}{a} \int\limits_{0}^{a} \sqrt{a^2 - x^2} \, dx =
$$
\n
$$
= \frac{2a}{b} \Big( x\sqrt{a^2 - x^2} + a^2 \arcsin \frac{x}{a} \Big) \Big|_0^a = \frac{2a}{b} \Big( a\sqrt{a^2 - a^2} + a^2 \arcsin \frac{a}{a} \Big) =
$$
\n
$$
= 2ab \arcsin 1 = \pi ab \Rightarrow S_{e\pi} = \pi ab
$$

Для виведення використовується формула площі плоскої фігури в прямокутних координатах. Для знаходження інтеграла використовується формула

$$
\int \sqrt{a^2 - x^2} \, dx = \frac{1}{2} \left( x \sqrt{a^2 - x^2} + a^2 \arcsin \frac{x}{a} \right) + C
$$

Перейдемо безпосередньо до знаходження площі еліпса в

*2-й спосіб:*

$$
S_{e\pi} = \iint_{\frac{r^{2}cos^{2}\phi}{a^{2}}} r dr d\phi = \iint_{\frac{r^{2}cos^{2}\phi}{a^{2}}} r dr d\phi =
$$
\n
$$
= \int_{0}^{2\pi} d\phi \int_{0}^{\frac{1}{\sqrt{r^{2}cos^{2}\phi}} \frac{1}{r^{2}sin^{2}\phi}} r dr = \frac{1}{2} \int_{0}^{2\pi} r^{2} |\sqrt{\frac{r^{2}cos^{2}\phi}{a^{2}}} + \frac{r^{2}sin^{2}\phi}{b^{2}} d\phi =
$$
\n
$$
= \frac{1}{2} \int_{0}^{2\pi} \frac{1}{\cos^{2}\phi + \sin^{2}\phi} d\phi = 2 \int_{0}^{\frac{\pi}{2}} \frac{1}{\cos^{2}\phi + \sin^{2}\phi} d\phi =
$$
\n
$$
= 2 \lim_{\phi \to \frac{\pi}{2} - 0} \int_{0}^{\frac{\pi}{2}} \frac{1}{\cos^{2}\phi + \sin^{2}\phi} d\phi = 2 \lim_{\phi \to \frac{\pi}{2} - 0} \int_{0}^{\frac{\pi}{2}} \frac{1}{\cos^{2}\phi + \sin^{2}\phi} d\phi =
$$
\n
$$
= 2 \lim_{\phi \to \frac{\pi}{2} - 0} \int_{0}^{\frac{\pi}{2}} \frac{1}{\cos^{2}\phi + \sin^{2}\phi} d\phi = 2 \lim_{\phi \to \frac{\pi}{2} - 0} \int_{0}^{\frac{\pi}{2}} \frac{1}{\cos^{2}\phi} d\phi =
$$
\n
$$
x = \frac{a}{b} t g \phi
$$
\n
$$
= \begin{cases} dx = \frac{a}{bcos^{2}\phi} d\phi \\ x(\phi) = \frac{a}{b} t g \phi \\ x(0) = 0 \end{cases} = 2 \lim_{\phi \to \frac{\pi}{2} - 0} \int_{0}^{\frac{\pi}{2} t g \phi} \frac{1}{1 + x^{2}} dx = 2ab \lim_{\phi \to \frac{\pi}{2} - 0} arctg \Big|_{0}^{\frac{\pi}{2}} \frac{t g \phi}{0} =
$$
\n
$$
= 2ab \lim_{\phi \to \frac{\pi}{2} - 0} \int_{0}^{\frac{\pi}{2} t g \phi} \frac{1}{
$$

Для виведення використовується формула площі плоскої фігури в полярних координатах.

*3-й спосіб:*

$$
S_{\text{e}_{\text{I}}} = \iint\limits_{\substack{x^2 + \frac{y^2}{b^2} \le 1}} 1 \, dx \, dy = \begin{vmatrix} dx \, dy \\ dy \end{vmatrix} = \begin{vmatrix} a \cos \varphi & -ar \sin \varphi \\ b \sin \varphi & br \cos \varphi \end{vmatrix} dr d\varphi = \begin{vmatrix} \frac{x^2}{a^2 + \frac{y^2}{b^2} \le 1} & \frac{2\pi}{a^2 + \frac{y^2}{b^2} \le 1} \\ \frac{2\pi}{a^2 + \frac{y^2}{b^2} \le 1} & \frac{2\pi}{a^2 + \frac{y^2}{b^2} \le 1} \end{vmatrix} = \begin{vmatrix} \frac{2\pi}{a} & \frac{2\pi}{a} \\ \frac{2\pi}{a} & \frac{y^2}{b} \end{vmatrix} + \begin{vmatrix} \frac{2\pi}{a} & \frac{y^2}{b} \\ \frac{2\pi}{a} & \frac{y^2}{b} \end{vmatrix} = \frac{1}{2}ab \int_0^{2\pi} d\varphi = \frac{1}{2}ab\varphi \begin{vmatrix} \frac{2\pi}{a} & \frac{y^2}{b} \\ 0 & \frac{y^2}{b} \end{vmatrix} = \frac{1}{2}ab\varphi \begin{vmatrix} \frac{2\pi}{a} & \frac{y^2}{b} \\ 0 & \frac{y^2}{b} \end{vmatrix} = \frac{1}{2}ab\varphi \begin{vmatrix} \frac{2\pi}{a} & \frac{y^2}{b} \\ 0 & \frac{y^2}{b} \end{vmatrix} = \frac{1}{2}ab\varphi \begin{vmatrix} \frac{2\pi}{a} & \frac{y^2}{b} \\ 0 & \frac{y^2}{b} \end{vmatrix} = \frac{1}{2}ab\varphi \begin{vmatrix} \frac{2\pi}{a} & \frac{y^2}{b} \\ 0 & \frac{y^2}{b} \end{vmatrix} = \frac{1}{2}ab\varphi \begin{vmatrix} \frac{2\pi}{a} & \frac{y^2}{b} \\ 0 & \frac{y^2}{b} \end{vmatrix} = \frac{1}{2}ab\varphi \begin{vmatrix} \frac{2\pi}{a} & \frac{y^2}{b} \\ 0 & \frac{y^2}{b} \end{vmatrix} = \frac
$$

 $v = \alpha x \alpha \alpha$ 

Для виведення використовується формула площі плоскої фігури в прямокутних координатах. Для знаходження інтегралу використовується метод заміни змінних і перехід до полярних координат.

**Висновки та перспективи подальших досліджень**. У даній статті: розглянуто знаходження площ плоских фігур, зокрема еліпса в прямокутних та полярних координатат; наведено 3 способи виведення формул знаходження площі еліпса.

Запропонований матеріал може бути використаний при підготовці до участі в математичних олімпіадах, конкурсах, турнірах, МАН. Матеріали, наведені в даній статті, повністю не розкривають тему знаходження площ плоских фігур. Тема ця є досить перспективною, адже існують такі модифікації плоских фігур як сегмент еліпса, сектор еліпса та серп еліпса.

#### **СПИСОК ВИКОРИСТАНИХ ДЖЕРЕЛ І ЛІТЕРАТУРИ**

- 1. Рудавський Ю.К., Костробій П.П., Луник Х.П., Уханська Д.В. Лінійна алгебра та аналітична геометрія: Навч.підр. – Львів: Бескид Біт, 2002. – 262 с.
- 2. Збірник задач з лінійної алгебри та аналітичної геометрії. Під ред. Рудавського Ю.К. – Львів: Бескид Біт, 2002. – 256 с.

#### **Аліна Гуменчук**

<span id="page-21-0"></span>*здобувачка освіти першого (бакалаврського) рівня, спеціальність Середня освіта (Математика), Житомирський державний університет імені Івана Франка* **Іван Ленчук** *професор кафедри алгебри та геометрії, доктор педагогічних наук, професор, Житомирський державний університет імені Івана Франка*

#### <span id="page-21-1"></span>**ВИКОРИСТАННЯ ІНТЕРАКТИВНОГО СЕРЕДОВИЩА GEOGEBRA В СТЕРЕОМЕТРІЇ**

**Анотація.** *У статті розглянуто питання актуальності впровадження сучасних ІКТ і сучасних програмно-педагогічних засобів у процес навчання геометрії. Розкрито особливості, описано переваги та недоліки використання динамічного середовища GeoGebra у процесі формування практичних вмінь та навичок під час розв'язування задач з мимобіжними прямими.* 

**Ключові слова:** *моделювання, GeoGebra,задачі на побудову, мимобіжні прямі, інновації, інформаційно-комунікаційні технології.*

**Постановка проблеми.** З метою розвитку просторової уяви і логіки міркувань учнів, під час розв'язування задач із стереометрії, важливо виконати правильний рисунок. Проблема у тому, що доводиться робити не тривимірне, а бінарне зображення реального об'єкта, тобто зображення його проекції на площину. Результатом цього є певне погіршення наочності креслення, що негативно позначається в його використанні на шляху до результату, а отже і можливостей у вирішенні задачі. Зважаючи на те, що в сучасному світі надзвичайно важливо застосувати ІКТ як на уроках алгебри, так і геометрії, використання таких інструментів дозволить не тільки поліпшити сприйняття фігур у просторі, а й зацікавити учнів геометрією.

**Аналіз актуальних досліджень.** Питанням щодо впровадження ІКТ під час уроків математики у школі займались М.І. Жалдак, Ю.В.

Горошко, О.О.Гриб'юк, А.П. Єршов, Ю.І. Машбиць, В.М. Монахов та інші. Застосування ППЗН GeoGebra досліджували, Герріт Столс, Майкл Борчердс,, Р.А. Зіатдінов, В.В. Пікалова О.О. Гриб'юк, в контексті професійної підготовки майбутніх фахівців.

**Мета статті –** розкриття можливостей застосування динамічного середовища GeoGebra для вивчення окремих питань стереометрії.

**Виклад основного матеріалу.** Під час розв`язування найперших стереометричних задач, просторові фігури зображають на папері чи дошці, тому в учнів, які мають погано розвинену просторову уяву, виникають труднощі ще на початкових етапах вивчення дисципліни. Зважаючи на це, вчителю важливо використовувати ІКТ для того щоб демонструвати реальні фігури візуально. Саме тому, в сучасному світі стає надзвичайно популярним метод моделювання. Це призвело до появи спеціальних інформаційних середовищ, в яких можливе зображення фігур на основі конструктивного підходу, що дозволяє рисунково досліджувати будь-які явища шляхом побудови й аналізу моделей. Метод дає змогу відійти від ідеального представлення об'єкта і використовувати аналог, який зберігає всі його найважливіші характеристики.

Звичайно, існує ряд програм для тривимірного моделювання фігур таких як Компас, 3D StudіoMax, 3D Plus, Google Sketchup, Anim8or, GRAN (Gran1, Gran-2D, Gran-3D), Derive і т.д.[1], але саме GeoGebra є найбільш зрозумілою у використанні і може бути швидко освоєна дітьми, що мають елементарні навички роботи з комп'ютером. Крім того, програма дозволяє моделювати не лише планіметричні фігури, а й стереометричні, досліджуючи їх властивості в залежності від змін параметрів.

Серед найбільш помітних переваг GeoGebra є те, що це безкоштовна математична програма, яка має україномовну версію і може бути корисна у використанні учнями старших класів, студентами різних спеціальностей та викладачами. ППЗ GeoGebra комплектується з таких складових:калькулятор Сюїта, графічний калькулятор, геометрія, 3D

калькулятор, СКА калькулятор, науковий калькулятор. Користувач може створити власну GeoGebraBook, в якій рекомендовано зберігати створені об'єкти з можливістю їх подальшого редагування. Цей уміст дозволено поширювати електронною поштою, соціальними мережами, а також завантажувати на Google Диск. [2]

Просторові інструменти GeoGebra дозволяють будувати геометричні тіла, проводити з ним маніпуляції (змінювати точки прив'язки фігури, спостерігати зміну форми тіла, обертати й анімувати), проводити площину через три задані точки, через дві прямі або через пряму й точку, будувати перетин, вимірювати кути й багато чого іншого. Особливої уваги заслуговує функція побудови виносних малюнків, завдяки яким можна швидко побудувати проекційне креслення будьякого двовимірного компонента даного об'єкта (наприклад, зобразити окремо від основного рисунка перетин багатогранника площиною або його грань).

Застосування програми Geogebra допоможе:

- оптимізувати навчальний процес;
- здійснювати диференційований підхід у навчанні;
- успішно проводити індивідуальну роботу, використовуючи на лабораторних заняттях персональні комп'ютери;
- розширювати уявлюваний кругозір учнів;
- сприяє розвитку пізнавальної активності учнів[3].

Варто окремо відзначити, що можливості інтерактивного геометричного середовища хоч і об'ємні, але мають свої недоліки. Наприклад, якщо кінцевий результат розв'язання не є цілим числом або кінцевим десятковим дробом, то комп'ютерний розв'язок не дозволить одержати точне значення. Крім того, ППЗ GeoGebra не містить функції обчислення об'єму фігур обертання.

Зручність застосування середовища GeoGebra розглянемо на прикладі конкретної задачі зі стереометрії.

Задача 1. Довжина ребра куба ABCDA<sub>1</sub> B<sub>1</sub>C<sub>1</sub>D<sub>1</sub> дорівнює 2. Знайдіть відстань між прямими  $AB_1$  і  $BK$ , де  $K$  — середина ребра  $CC_1$ .

Розв'язання: 3 точки  $B_1$  опустимо перпендикуляр BZ на пряму  $BK(pnc.1.1)$ . Відзначимо також, що  $AB \perp (BKB<sub>1</sub>)$ . Тому скористаємось формулою для обчислення відстані між мимобіжними прямими:

$$
\frac{1}{d} = \frac{1}{AB^2} + \frac{1}{BZ^2},
$$

де  $d = \rho(AB_1, BK)$  - відстань між мимобіжними прямими  $AB_1$  і  $BK; AB =$ 2, знайдемо ВZ. Для цього розглянемо квадрат $BCC<sub>1</sub>B<sub>1</sub>$  (рис.1.2). За теоремою Піфагора дістанемо:

$$
BK = \sqrt{BC^2 + CK^2} = \sqrt{4+1} = \sqrt{5}
$$

Прямокутні трикутники  $BZB_1$  і  $KCB$  подібні (∠ $BB_1Z = \angle KBC$ ). Звідси випливає, що:

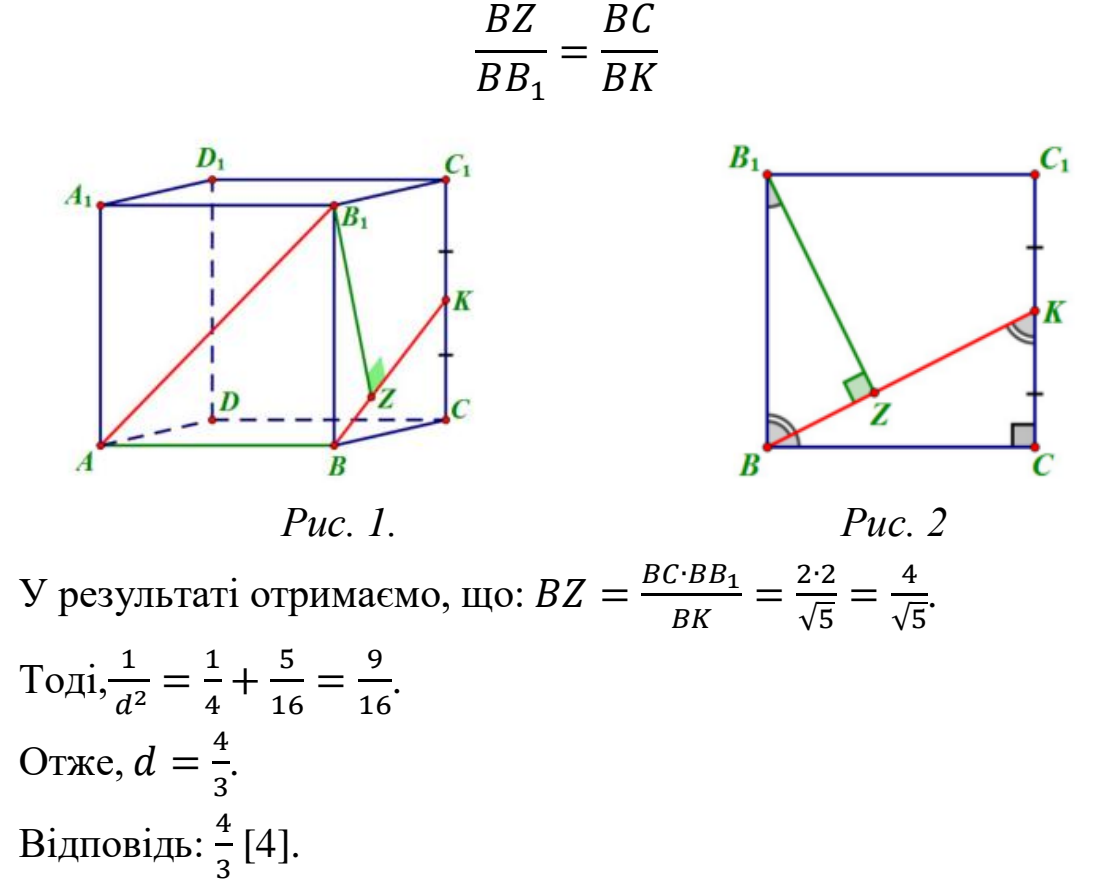

**Висновки та перспективи подальших досліджень.** Використання динамічного геометричного середовища GeoGebra надає можливість підвищити якість засвоєння навчального матеріалу учнями шляхом його унаочнення. GeoGebra підвищує рівень мотивації до навчання, залучає їх до дослідницької діяльності та самоосвіти, сприяє розвитку просторової уяви учнів.

#### **СПИСОК ВИКОРИСТАНИХ ДЖЕРЕЛ ТА ЛІТЕРАТУРИ**

- 1. Гриб'юк О.О. Особливості використання системи GeoGebra в процесі навчання курсу «Математичні основи інформатики» / О.О. Гриб'юк, В.Л. Юнчик // Актуальні питання гуманітарних наук. – 2016. – Вип.15. – 298 с.
- 2. Гриб'юк О.О. Система динамічної математики GeoGebra як засіб активізації дослідницької діяльності учнів / О. Гриб'юк, В. Юнчик // Інформаційно-комунікаційні технології в сучасній освіті: досвід, проблеми, перспективи: зб. наук. пр.. – К.-Л., 2015. – Вип.4. – Ч.1. – С. 163-167.
- 3. Друшляк М. Г. Комп'ютерні інструменти програм динамічної математики і методичні проблеми їх використання / М. Г. Друшляк, О. В. Семенихіна/ / Інформаційні технології і засоби навчання, 2014, Том 42, №4. –С. – 13-19
- 4. Жук В. В. Нахождения расстояний между скрещивающимися прямыми. С. 1-25. URL: https://www.mccme.ru/nir/seminar/files/SkewLines2016.pdf (дата звернення: 22.11.2021).

#### **Ольга Загрива**

<span id="page-26-0"></span>*другий (магістерський) рівень вищої освіти освітньо-професійна програма: «Середня освіта (Математика та інформатика)», Житомирський державний університет імені Івана Франка* **Науковий керівник**: *Андрій Таргонський, кандидат фізико-математичних наук, доцент, доцент кафедри математичного аналізу, бізнес-аналізу та статистики, Житомирський державний університет імені Івана Франка*

#### <span id="page-26-1"></span>**ДОСЛІДЖЕННЯ ГЛОБАЛЬНОГО ПРЕДСТАВЛЯЕННЯ ЛОКАЛЬНИХ ПОЛІНОМІВ ПІД ЧАС НАПИСАННЯ НАУКОВО-ДОСЛІДНИХ РОБІТ МАН**

**Анотація.** *У статті розглянуто основні умови написання робіт МАН та глобальне представлення локальних поліномів при написанні наукових робіт МАН на прикладі розв'язання задачі*

**Ключові слова:** *Мала Академія наук, локальні поліноми, глобальне представлення локальних поліномів.*

**Постановка проблеми.** На даний час учні з високими успіхами у навчанні мають можливість писати науково-дослідні роботи МАН з різних дисциплін. Ми розглянемо одну з дисциплін, математику. Дослідимо, яким чином глобальне представлення локальних поліномів учні можуть використати під час написання наукових робіт.

**Аналіз актуальних досліджень.** Добре відомо, що деякі функції можна розкласти у степеневі ряди [1], що є певним аналогом многочленів. При цьому виникає питання: чи можна якісь функції представити у вигляді суми лінійних функцій? Відповідь на це питання, у випадку локально лінійної функції, дає дана стаття.

**Мета статті.** Сформувати уявлення про МАН та про глобальне представлення локальних поліномів при розв'язуванні задачі.

**Виклад основного матеріалу.** Мала Академія наук України – це система, в межах якої учні здійснюють науково-дослідну роботу, розвиваючи свої інтелектуальні та творчі здібності. Учень, який пише роботу МАН здійснює крок до свого професійного самовизначення. Тобто, обираючи певну дисципліну написання роботи, він обирає напрям своєї подальшої діяльності. Розроблюючи свій проект, школяр може внести певний вклад або зміни в обрану галузь науки [2].

Під час підготовки до написання робіт МАН з теми «Дослідження глобального представлення локальних поліномів» учням доцільно розглянути та розв'язати багато різних задач. Розглянемо на прикладі одну з них.

Задача. «Спритні модулі» [3]. Функція  $f$ , натуральне число  $k$  та числа  $x_1 < x_2 < \cdots < x_k$  є такими, що  $f$  лінійна на кожному із проміжків  $(-\infty; x_1]$ , [ $x_1; x_2$ ], ..., [ $x_{k-1}; x_k$ ], [ $x_k; +\infty$ ). Доведіть, що f можна єдиним чином зобразити у вигляді

 $f(x) = a_1|x - x_1| + a_2|x - x_2| + \cdots + a_k|x - x_k| + a_{k+1}x + a_{k+2},$  $x \in R$ , де  $a_1, a_2, ..., a_{k+2}$  − деякі дійсні числа.

#### *Розв'язання*

Так як  $f(x)$  – лінійна на кожному з проміжків  $(-\infty; x_1]$ ,  $[x_1; x_2]$ , ...,  $[x_{k-1}; x_k]$ ,  $[x_k; +\infty)$ , то її можна подати в єдиному вигляді як  $y = cx + b$ . Тому припустимо, що на першому проміжку  $f(x)$  має вигляд  $y = c_1 x + b_1$ , на другому  $- y = c_2 x + b_2$  і так далі*.*

Далі візьмемо  $x$  із проміжку  $(-\infty; x_1]$ , потім -  $[x_1; x_2]$  і так далі і прирівняємо коефіцієнти перед і вільні члени.

Отримуємо дві системи:

$$
\begin{cases}\nc_1 = -(a_1 + a_2 + \dots + a_k) + a_{k+1} \\
c_2 = a_1 - (a_2 + \dots + a_k) + a_{k+1} \\
c_3 = a_1 + a_2 - (a_3 + \dots + a_k) + a_{k+1} \\
\dots \dots \dots \dots \dots \dots \dots \\
c_{k+1} = a_1 + a_2 + \dots + a_k + a_{k+1}\n\end{cases}
$$

$$
\begin{cases}\nb_1 = a_1x_1 + a_2x_2 + \dots + a_kx_k + a_{k+2} \\
b_2 = -a_1x_1 + a_2x_2 + \dots + a_kx_k + a_{k+2} \\
b_3 = -a_1x_1 - a_2x_2 + \dots + a_kx_k + a_{k+2} \\
\dots \dots \dots \dots \dots \dots \\
b_{k+1} = -(a_1x_1 + a_2x_2 + \dots + a_kx_k) + a_{k+2}\n\end{cases}
$$

Отже, в першій системі ми виразили всі *с* через  $\{a_1; a_2; ...; a_{k+1}\}.$ Віднявши від наступного рівняння попереднє ми знаходимо  ${a_1; a_2; ...; a_k}$   ${a_1 = \frac{c_2 - c_1}{2}}$  $\frac{-c_1}{2}, \dots, a_k = \frac{c_{k+1}-c_k}{2}$  $\left(\frac{1-c_k}{2}\right)$ , а також додавши перше і останнє рівняння ми знаходимо  $a_{k+1} = \frac{c_{k+1} + c_1}{2}$  $\frac{1 + 1}{2}$ .

Далі доведемо, що з якого б рівняння другої системи ми не знаходили  $a_{k+2}$  її значення не зміниться.

Нехай  $i < j$ :

$$
b_i = -a_1x_1 - \dots - a_{i-1}x_{i-1} + a_ix_i + \dots + a_kx_k + a_{k+2} \Rightarrow
$$
  
\n
$$
a_{k+2} = b_i + a_1x_1 + \dots + a_{i-1}x_{i-1} - a_ix_i - \dots - a_kx_k \qquad (1)
$$
  
\n
$$
b_j = -a_1x_1 - \dots - a_{j-1}x_{j-1} + a_jx_j + \dots + a_kx_k + a_{k+2} \Rightarrow
$$
  
\n
$$
a_{k+2} = b_j + a_1x_1 + \dots + a_{j-1}x_{j-1} - a_jx_j - \dots - a_kx_k \qquad (2)
$$
  
\nПокажемо, що (1) i (2) рівні.

 $b_i + a_1 x_1 + \cdots + a_{i-1} x_{i-1} - a_i x_i - \cdots - a_{j-1} x_{j-1} - a_j x_j - \cdots - a_k x_k =$  $= b_j + a_1 x_1 + \cdots + a_{i-1} x_{i-1} + a_i x_i + \cdots + a_{j-1} x_{j-1} - a_j x_j - \cdots - a_k x_k$  $b_i - a_i x_i - \cdots - a_{i-1} x_{i-1} = b_i + a_i x_i + \cdots + a_{j-1} x_{j-1}$ 

Отже, нам потрібно довести, що

$$
b_i = b_j + 2a_i x_i + \dots + 2a_{j-1} x_{j-1}
$$

Ми вже раніше знайшли  $a_n = \frac{c_{n+1} - c_n}{2}$  $\frac{1-\epsilon_n}{2}$ . Підставимо ці значення в рівняння, яке нам потрібно довести:

$$
b_i = b_j + (c_{i+1} - c_i)x_i + \dots + (c_j - c_{j-1})x_{j-1} \qquad (*)
$$
  

$$
f(x_{j-1}) = c_j x_{j-1} + b_j = c_{j-1}x_{j-1} + b_{j-1} \Rightarrow
$$
  

$$
[x_{j-1}; x_j] \qquad [x_{j-2}; x_{j-1}]
$$
  

$$
(c_j - c_{j-1})x_{j-1} = b_{j-1} - b_j - \text{mincrasmo B (*)}
$$
  

$$
b_i = b_{j-1} + (c_{i+1} - c_i)x_i + \dots + (c_{j-1} - c_{j-2})x_{j-2}
$$

Повторимо цю процедуру  $(i - i)$  разів. На останній раз будемо мати те, що потрібно довести наступну рівність:

$$
b_i = b_{i+1} + (c_{i+1} - c_i)x_i
$$
  

$$
f(x_i) = c_i x_i + b_i = c_{i+1}x_i + b_{i+1} \Rightarrow
$$
  

$$
[x_{i-1}; x_i] [x_i; x_{i+1}]
$$

 $b_i = b_{i+1} + (c_{i+1} - c_i)x_i$  — що й потрібно було довести *Відповідь:* 

$$
a_n = \frac{c_{n+1} - c_n}{2}, \ n = \overline{1, k};
$$

$$
a_{k+1} = \frac{c_{k+1} + c_1}{2};
$$

$$
a_{k+2} = b_1 - (a_1x_1 + a_2x_2 + \dots + a_kx_k).
$$

**Висновки та перспективи подальших досліджень.** Учням, які планують писати наукові роботи МАН, передусім, потрібно ознайомитись із загальними умовами та вимогами цієї системи. Таким чином, школярам буде легше налаштуватись та підготуватись до виконання наукової роботи. Під час написання роботи на тему «Дослідження глобального представлення локальних поліномів» учням слід ознайомитись із різними задачами, які передбачені до даної теми. Після їх розв'язку школярі будуть добре володіти цією темою та її важливими правилами.

#### **СПИСОК ВИКОРИСТАНИХ ДЖЕРЕЛ ТА ЛІТЕРАТУРИ**

- 1. Баранівська А. Ф., Герус О. Ф., Осадчий М. М., Таргонський Л. П. Курс математичного аналізу. Функції однієї змінної: навчальний посібник / ЖДУ ім. І. Франка. – Житомир: ЖДУ, 2002. – 326 с.
- 2. Мала академія наук України. URL:<https://man.gov.ua/>
- 3. Всеукраїнський турнір юних математиків імені професора М.Й. Ядренка. URL:<http://tym.in.ua/2021/07/28/tym-2021-problems/>

#### **Таміла Коломієць**

<span id="page-30-0"></span>*асистент кафедри алгебри та геометрії, Житомирський державний університет імені Івана Франка*

#### <span id="page-30-1"></span>**АЛГЕБРАЇЧНИЙ МЕТОД ДОСЛІДЖЕННЯ ДИФЕРЕНЦІАЛЬНИХ РІВНЯНЬ З ЧАСТИННИМИ ПОХІДНИМИ**

**Анотація.** *У статті представлено теоретичне обґрунтування алгебраїчного методу знаходження розв'язків диференціальних рівнянь з частинними похідними (ДРЧП) та показано важливість його практичного застосування.* 

**Ключові слова:** *скінченновимірна алгебра, моногенна функція, диференціальні рівняння з частинними похідними, умови типу Коші-Рімана*.

**Постановка проблеми.** При розв'язуванні багатьох практичних задач математичної фізики, гідродинаміки, радіозв'язку, екології, біології, хімії, астрономії, архітектури, медицини та ін. дослідникам доводиться зустрічатися з математичними моделями, які з певною точністю описують той чи інший процес. Якщо шукана величина залежить одночасно від декількох змінних, то математичною моделлю такого процесу зазвичай є відповідне диференціальне рівняння з частинними похідними (ДРЧП). Досить часто такі ДРЧП не піддаються дослідженню традиційними методами і одним із ефективних методів знаходження їх розв'язків є алгебраїчний підхід, що ґрунтується на вивченні властивостей моногенних (диференційовних у відповідному сенсі) функцій на асоційованих з рівнянням комутативних алгебрах.

**Аналіз актуальних досліджень.** Алгебраїчний метод знаходження розв'язків ДРЧП за допомогою властивостей диференційовних функцій на асоційованих з рівнянням комутативних алгебрах бере свій початок із робіт П. Кетчума, а згодом розвивається у роботах Дж. Ворда, Е. Лорха, Р. Вагнера, Е. Блюма, М. Рошкулеця, К. Кунца. За останні роки активні дослідження у цьому напрямі проводили багато математиків, зокрема, В. Ковальов, І. Мельниченко, А Турбін, М. Шапіро, В. Кравченко,

Ф. Соммен, С. Плакса, Д. Рошон, А. Погоруй, Р. Родрігес-Дагніно, В. Шпаківський, Р. Родрігес-Саїд, С. Грищук, Р. Пухтаєвич, Т. Кузьменко, Т. Коломієць та ін.

Суть методу полягає у знаходженні асоційованої з ДРЧП комутативної алгебри та побудові моногенної функції на відповідному підпросторі цієї алгебри, використовуючи умови типу Коші-Рімана. Доведено, що компоненти у розкладі моногенної функції є розв'язками даного ДРЧП.

**Мета статті** – навести основні теоретичні відомості та необхідні алгебраїчні конструкції, які пояснюють суть алгебраїчного методу дослідження ДРЧП, для можливості їх подальшого практичного застосування.

**Виклад основного матеріалу.** З курсу лінійної алгебри [1] відомо, що *векторний (лінійний) простір* є узагальненням множини всіх векторів на площині чи в просторі з операціями додавання векторів та множення вектора на скаляр. Якщо базис векторного простору складається із скінченної (нескінченної) кількості елементів, то такий простір називають *скінченновимірним (нескінченновимірним) векторним простором*.

*Алгебра* − це векторний простір, операція множення елементів якого задовольняє аксіоми асоціативності множення і дистрибутивності додавання відносно множення. Існують комутативні, некомутативні, асоціативні і неасоціативні алгебри. Для комутативної алгебри, додатково виконується аксіома комутативності множення. В залежності від розмірності векторного простору *алгебра* може бути *скінченновимірною і нескінченновимірною* [2].

З курсу комплексного аналізу відомо, що умови на дійсну та уявну частини функції комплексної змінної, які забезпечують нескінченну неперервну її диференційовність, називаються *умовами Коші-Рімана* [3]. Узагальнені умови Коші-Рімана для функції гіперкомплексної змінної [4] називають *умовами типу Коші-Рімана*.

Нехай  $A$  – скінченновимірна комутативна унітарна алгебра над полем  $K = \mathbb{R}$  (або С). Позначимо через  $e_0, e_1, \ldots, e_n$  деякий базис алгебри  $\mathcal{A}$ , де  $e_0$  – одиничний елемент.

Розглянемо  $(m + 1)$ -вимірний підпростір  $B$  алгебри  $A$ ,  $m \le n$ ,  $m, n \in \mathbb{N}$  з базисом  $e_0, e_1, \ldots, e_m$ . Нехай функція  $f : \mathcal{B} \to \mathcal{A}$  має вигляд

$$
f(x) = \sum_{k=0}^{n} e_k u_k(x),
$$
 No text of specified style  
in document.)

де  $u_k(x) = u_k(x_0, x_1, ..., x_m) - \mathbb{K}$ -значні функції  $(m + 1)$ -ї змінної  $x_i \in \mathbb{K}, i = 0, 1, ..., m$ . Тобто

$$
B \ni x = \sum_{i=0}^{m} e_i x_i \stackrel{f}{\to} \sum_{k=0}^{n} e_k u_k(x_0, x_1, ..., x_m),
$$
  

$$
u_k: \mathbb{K}^{m+1} \to \mathbb{K}, k = 0, ..., n.
$$

**Означення** 1 [5]. Функцію  $f: B → A$  називають диференційовною в точці  $x^0 \in \mathcal{B}$ , якщо для будь-якого  $h \in \mathcal{B}$  існує єдиний елемент  $f'(x^0) \in \mathcal{B}$  $A$  такий, що не залежить від  $h$ , і виконується рівність

$$
f'(x^0)h = \lim_{\mathbb{K}\ni\varepsilon\to 0} \frac{f(x^0 + \varepsilon h) - f(x^0)}{\varepsilon},
$$

де  $f'(x^0)h$  – добуток двох елементів  $f'(x^0)$  і h алгебри А.

**Означення** 2 [5]. Функцію  $f: \mathcal{B} \to \mathcal{A}$  називають моногенною у В, якщо вона є диференційовною в кожній точці  $x \in \mathcal{B}$ .

**Теорема 1** [5]. Функція виду  $(1)$   $\epsilon$  диференційовною в точці  $x^0$  тоді і тільки тоді, коли існують неперервні частинні похідні  $\frac{\partial f(x^0)}{\partial x^0}$  $\partial x_i$ ,  $i =$ 0, … , , *пропорційні з одним і тим самим коефіцієнтом пропорційності для базисних елементів* 

$$
\frac{\partial f}{\partial x_i}(x^0) = e_i \alpha(x^0),
$$

и<sub>(</sub>оразу, коли α $(x<sup>0</sup>) = f'(x<sup>0</sup>)$ .

При доведенні теореми 1 отримано умови типу Коші*-*Рімана для диференційовності функції  $f(x)$  у векторній формі

<span id="page-32-0"></span>(1**Error!** 

$$
\frac{\partial f(x)}{\partial x_k} = e_k \frac{\partial f(x)}{\partial x_0}, \quad k = 0, 1, ..., m
$$
 (2)

або у координатній формі

$$
\sum_{k=0}^{n} e_k \frac{\partial u_k(x)}{\partial x_1} = e_1 \sum_{k=0}^{n} e_k \frac{\partial u_k(x)}{\partial x_0},
$$
\n
$$
\sum_{k=0}^{n} e_k \frac{\partial u_k(x)}{\partial x_2} = e_2 \sum_{k=0}^{n} e_k \frac{\partial u_k(x)}{\partial x_0},
$$
\n
$$
\vdots
$$
\n
$$
\sum_{k=0}^{n} e_k \frac{\partial u_k(x)}{\partial x_m} = e_m \sum_{k=0}^{n} e_k \frac{\partial u_k(x)}{\partial x_0}.
$$
\n(3)

Умови (2) і (3) є *узагальненими рівняннями (умовами типу) Коші-Рімана*.

Для  $r, m \in \mathbb{N}$  введемо однорідний поліном над полем чисел  $\mathbb{K}$ 

$$
P(\xi_0, \xi_1, \dots, \xi_m) := \sum_{i_0 + i_1 + \dots + i_m = r} C_{i_0, i_1, \dots, i_m} \xi_0^{i_0} \xi_1^{i_1} \dots \xi_m^{i_m},
$$
(4)

де  $C_{i_0, i_1, ..., i_m} \in \mathbb{K}$ . Розглянемо ДРЧП виду

 $P(\partial_0, \partial_1, ..., \partial_m)$   $[u(x_0, x_1, ..., x_m)] = 0,$  (5) .

де  $\partial_k$ :  $= \frac{\partial}{\partial x}$  $\partial x_k$ 

**Теорема 2** [5]. *Нехай Р є поліном виду* [\(4\)](#page-33-0). *Нехай функція*  $f: B → A$ *виду* (1Error! **[No text of specified style in document.](#page-32-0)**) *і її похідні*  f',f'',...,f<sup>r</sup> будуть моногенними. Припустимо, що базис e<sub>0</sub>,e<sub>1</sub>,...,e<sub>m</sub> *підпростору* ℬ *алгебри такий, що*

<span id="page-33-1"></span><span id="page-33-0"></span>
$$
P(e_0,e_1,\ldots,e_m)=0.
$$

 $T$ оді функції  $u_k(x)$ ,  $k = 0, ..., n \in p$ озв'язками рівняння [\(5\)](#page-33-1).

Теоретичні аспекти та практичне застосування описаного вище алгебраїчного підходу можна знайти, наприклад, у роботах [5 − 9].

**Висновки та перспективи подальших досліджень.** Даний матеріал є базовим для розуміння суті алгебраїчного методу та можливості його подальшого практичного застосування при

знаходженні розв'язків ДРЧП, які виникають для задач математичної фізики, теорії випадкових процесів, економічних процесів та інших розділів науки.

Також ДРЧП є складовою математичних освітніх компонент у ЖДУ імені Івана Франка. Алгебраїчний підхід − як один із ефективних методів дослідження розв'язків ДРЧП − може бути реалізований у процесі навчання здобувачів першого, другого та третього рівнів вищої освіти спеціальностей 014.04 Середня освіта (Математика) та 111 Математика, зокрема, при написанні курсових, дипломних, кваліфікаційних та наукових робіт з цієї тематики.

#### **СПИСОК ВИКОРИСТАНИХ ДЖЕРЕЛ ТА ЛІТЕРАТУРИ**

1. Михайленко В. В., Добряков Л. Д. Вища математика. Книга 1. Лінійна алгебра та аналітична геометрія: Підручник. – Житомир: ЖДТУ,  $2004 - 554$  c.

2. Чеботарев Н. Г. Введение в теорию алгебр. Изд. 3-е: Издательство ЛКИ, 2008. ‒ 88 с.

3. Мельник Т. А. Комплексний аналіз: Підручник. – Київ: ВПЦ «Київський університет», 2015. – 192 с.

4. Городецький В. В., Боднарук С. Б. Вступ до теорії гіперкомплексних чисел та їх функцій: Навчальний посібник. – Чернівці: Чернівецький національний університет імені Юрія Федьковича, 2021. – 136 с.

5. Pogorui A. A., Rodríguez-Dagnino R. M., Shapiro M. Solutions for PDEs with constant coefficients and derivability of functions ranged in commutative algebras // Math. Meth. Appl. Sci.  $- 2014$ .  $-$  Vol. 37, No. 17.  $-$ P. 2799 – 2810.

6. Плакса С. А. Моногенні функції в комутативних алгебрах і еліптичні рівняння математичної фізики // Зб. праць Iн-ту математики НАН України. ‒ 2021. ‒ Т. 18, № 1. ‒ С. 508 – 554.

7. Шпакiвський В. С. Гіперкомплексний метод розв'язування лінійних диференціальних рівнянь з частинними похідними // Труды ИПММ НАН Украины. ‒ 2018. ‒ Т. 32. – С. 147 – 168.

8. Kolomiiets T., Pogorui A., Rodríguez-Dagnino R. M. The distribution of random motion with Erlang-3 sojourn times // Random Operators and Stochastic Equations.  $-2015. - Vol. 23$ , No. 2.  $- P. 69 - 79.$ 

9. Pogorui A., Kolomiiets T., Rodríguez-Dagnino R. M. An algebraic approach for solving fourth-order partial differential equations // Fascicola matematica. – 2019. – Tom XXVI, Issue No. 1. – P. 155 – 162.

#### **Наталія Кондратюк,**

<span id="page-35-0"></span>*Перший (бакалаврський) рівень вищої освіти освітньо-професійна програма: «Середня освіта (Математика)», Житомирський державний університет імені Івана Франка* **Олександр Довгопятий,** *третій (освітньо-науковий) рівень вищої освіти освітньо-професійна програма: 111 Математика, Житомирський державний університет імені Івана Франка Науковий керівник: Євген Севостьянов, доктор фізико-математичних наук завідувач кафедри математичного аналізу, бізнес-аналізу та статистики, Житомирський державний університет імені Івана Франка*

#### <span id="page-35-1"></span>**ДЕЯКІ ВЛАСТИВОСТІ РАДІАЛЬНИХ ВІДОБРАЖЕНЬ НА ПЛОЩИНІ**

**Анотація.** *В даній статті розглядаються деякі питання, пов'язані з радіальними відображеннями на площині. Виведені формули, які дозволяють рахувати та* ̅ *, якщо відображення є радіальними. Також наведений конкретний приклад такого обрахунку.*

**Ключові слова:** *квазіконформний аналіз, радіальні відображення, комплексний аналіз*

**Постановка проблеми.** Іноді при дослідженні деяких проблем виникає потреба знайти  $f_z$ , або  $f_{\bar{z}}$  від так званих радіальних відображень. Нами було помічено, що в усіх випадках  $f_z$  набувало лише дійсних
значень, тому ми вирішили перевірити, чи це справедливо для будь яких радіальних відображень.

**Аналіз досліджень.** Відображення різних класів зі скінченними та нескінченними спотвореннями досліджувались різними авторами протягом останніх десятиліть. Зокрема, вкажемо на відображення в контексті рівняння Бельтрамі, наприклад існування гомеоморфних розв'язків та застосування апарату збіжності (див., напр., [1],[2]). Підкреслимо, що дуже важливим моментом обчислення дилатацій є застосування тангенсальних та радіальних розтягів (див., напр., [3]). Зауважимо, що з'ясування дійснозначності похідних не досліджувалось раніше.

Мета статті: Перевірити гіпотезу, що  $f_z$  приймає тільки дійсні значення (у випадку, якщо вона хибна, розглянути умови, за яких  $f_z$  від радіального відображення приймає тільки дійсні значення); перевірити аналогічну гіпотезу для  $f_{\bar{z}}.$ 

**Виклад основного матеріалу.** Скрізь далі відображення  $f: D \to \mathbb{C}$ області  $D \subset \mathbb{C}$  вважається таким, що зберігає орієнтацію, зокрема, якщо  $f$  – гомеоморфізм і  $z \in D$  – яка-небудь його точка диференційованості, то якобіан цього відображення в точці невід'ємний. Для комплекснозначної функції  $f: D \to \mathbb{C}$ , заданій в області  $D \subset \mathbb{C}$ , що має частинні похідні по  $x$  і  $y$  при майже всіх  $z = x + iy$ , покладемо:

$$
f_z = \frac{f_x - if_y}{2}(1)
$$

$$
f_{\bar{z}} = \frac{f_x + if_y}{2}(2)
$$

Радіальними будемо називати відображення вигляду:

$$
f(x) = \frac{x}{|x|} \rho(|x|)(3)
$$

де  $\rho$  – деяка наперед задана функція, що залежить лише від  $|x|$ . Припустимо, що  $x \in B(0, p) \setminus \{0\}$ ,  $p \in \mathbb{R} \cup \{\infty\}$ ,  $p > 0$ , а функція  $\rho: (0, p) \to \mathbb{R}$  є неперервною і майже скрізь диференційовною. Тоді з огляду на теорему Фубіні також є диференційовним майже скрізь.

Нехай  $x_0 \in B(0,p) \setminus \{0\}$  — точка диференціовності відображення  $f$ ,  $|x_0| =$  $r \in (0, p)$ . [4]

Розглянемо наступну задачу:

 $3a\delta a\mathbf{u}$  1. Нехай маємо радіальне відображення  $f = f(z)$ , визначене в деякій області комплексної площини і яке також приймає значення в С. Нехай також  $\rho(r)$  є диференційовною. Чи завжди  $f_z$  приймає тільки дійсних значень?

#### *Розв'язок.*

Величина  $f_z$  задається співвідношенням (1). Скориставшись експотенціальним записом комплексного числа z, радіальну функцію можна представити у наступному вигляді:

$$
f(z) = \frac{r e^{i\phi}}{r} \rho(r) = e^{i\phi} \rho(r)
$$

де  $r -$  модуль комплексного числа z, а  $\phi$  – головне значення аргументу.

 $Hexa\tilde{u} z = x + iy$ 

3aysaðrauno, uyo 
$$
r = \sqrt{x^2 + y^2}
$$
  
\n
$$
\begin{cases}\n\arctg\frac{y}{x}, & x > 0, y > 0 \\
\pi + \arctg\frac{y}{x}, & x < 0, y < 0 \\
\pi + \arctg\frac{y}{x}, & x < 0, y < 0\n\end{cases}
$$
\n
$$
\phi = \begin{cases}\n\frac{\pi}{2} + \arctg\frac{y}{x}, & x > 0, y < 0 \\
\frac{\pi}{2}, & x = 0, y > 0 \\
\frac{3\pi}{2}, & x = 0, y < 0\n\end{cases}
$$

Тоді:

$$
r_x = \frac{x}{r}, r_y = \frac{y}{r}, \phi_x = -\frac{y}{r^2}, \phi_y = \frac{x}{r^2}
$$

Скориставшись формулою похідної від складеної функції, а також виконавши деякі перетворення, маємо:

$$
f_x = f_r r_x + f_\phi \phi_x
$$

$$
f_x = e^{i\phi} \rho'(r) \cdot \frac{x}{r} + ie^{i\phi} \rho(r) \cdot \left(-\frac{y}{r^2}\right)
$$
  
\n
$$
f_x = \frac{e^{i\phi} \rho'(r)x}{r} - \frac{ie^{i\phi} \rho(r)y}{r^2}
$$
  
\n
$$
f_y = f_r r_y + f_\phi \phi_y
$$
  
\n
$$
f_y = e^{i\phi} \rho'(r) \cdot \frac{y}{r} + ie^{i\phi} \rho(r) \cdot \frac{x}{r^2}
$$
  
\n
$$
f_y = \frac{e^{i\phi} \rho'(r)y}{r} + \frac{ie^{i\phi} \rho(r)x}{r^2}
$$
  
\n
$$
f_z = \frac{f_x - if_y}{2} = \frac{\frac{e^{i\phi} \rho'(r)x}{r} - \frac{ie^{i\phi} \rho(r)y}{r^2} - \frac{ie^{i\phi} \rho'(r)y}{r} + \frac{e^{i\phi} \rho(r)x}{r^2}}{2r}
$$
  
\n
$$
f_z = \frac{e^{i\phi} \rho'(r)(z - iy)}{2r} + \frac{e^{i\phi} \rho(r)(z - iy)}{2r^2}
$$
  
\n
$$
f_z = \frac{e^{i\phi} \rho'(r)e^{-i\phi}}{2r} + \frac{e^{i\phi} \rho(r)e^{-i\phi}}{2r^2}
$$
  
\n
$$
f_z = \frac{\rho'(r)}{2r} + \frac{\rho(r)}{2r}(4)
$$

Враховуючи, що  $\rho(r)$  – дійснозначна функція, робимо висновок, що  $f_z$  приймає тільки дійсних значень.

Співвідношення (4) може бути використаним при обчисленнях від радіальних відображень.

**Задача 2.** Знайти  $f_z$ , якщо  $f(z) = \frac{z}{z}$  $\frac{2}{|z|}(2|z| - 1)$ 1  $\alpha$ 

#### **Розв'язок.**

Очевидно, що  $f(z)$ – радіальне відображення, причому  $\rho(r)$  =  $(2r - 1)$ 1  $\alpha$ 

Тоді  $\rho'(r) = \frac{2}{r^2}$  $\frac{2}{\alpha}(2r-1)$ 1  $\frac{1}{\alpha}$ -1

Скориставшись співвідношенням (4), маємо:

$$
f_z = \frac{1}{\alpha} (2r - 1)^{\frac{1}{\alpha} - 1} + \frac{(2r - 1)^{\frac{1}{\alpha}}}{2r}
$$

#### *Зауваження.*

 $f_z$  в задачі 2 можна знайти і за допомогою прямих обчислень, але такий підхід є технічно важчим.

Розглянемо задачу аналогічну до першої, але для  $f_{\bar{z}}.$ 

 $3a\delta a\psi a$  3. Нехай маємо радіальне відображення  $f = f(z)$ , визначене в деякій області  $D$  комплексної площини, і яке також приймає значення в С. Нехай також  $\rho(r)$  є диференційовною. Чи завжди  $f_{\bar{z}}$  приймає тільки дійсних значень?

Скористаємось алгоритмом аналогічним до того, який ми використовували у задачі 1:

$$
f_{\bar{z}} = \frac{f_x + if_y}{2}
$$
  
\n
$$
f_{\bar{z}} = \frac{f_x + if_y}{2} = \frac{\frac{e^{i\phi}\rho'(r)x}{r} - \frac{ie^{i\phi}\rho(r)y}{r^2} + \frac{ie^{i\phi}\rho'(r)y}{r} - \frac{e^{i\phi}\rho(r)x}{r^2}}{2}
$$
  
\n
$$
f_{\bar{z}} = \frac{e^{i\phi}\rho'(r)x}{2r} - \frac{\phi e^{i\phi}\rho(r)y}{2r^2} + \frac{ie^{i\phi}\rho'(r)y}{2r} - \frac{e^{i\phi}\rho(r)x}{2r^2}
$$
  
\n
$$
f_{\bar{z}} = \frac{e^{i\phi}\rho'(r)(x + iy)}{2r} - \frac{e^{i\phi}\rho(r)(x + yi)}{2r^2}
$$
  
\n
$$
f_{\bar{z}} = \frac{e^{i\phi}\rho'(r)e^{i\phi}}{2r} - \frac{e^{i\phi}\rho(r)e^{i\phi}}{2r^2}
$$
  
\n
$$
f_{\bar{z}} = \frac{e^{i\phi}\rho'(r)e^{i\phi}}{2r} - \frac{e^{i\phi}\rho(r)e^{i\phi}}{2r^2}
$$
  
\n
$$
f_{\bar{z}} = \frac{e^{2i\phi}\rho'(r)}{2} - \frac{e^{2i\phi}\rho(r)}{2r} (5)
$$

Оскільки  $\rho(r)$  – дійснозначна, а  $e^{2i\phi}$  може приймати будь-які комлексні значення, які лежать на одиничному колі, то величина  $f_{\bar{z}},$ взагалі кажучи, не забов'язана приймати тільки дійсні значення.

**Висновки та перспективи подальших досліджень.** У статті доведено, що  $f_z$  може приймати тільки дійсні значення. Отримане при доведенні співвідношення (4) може бути використане для обчислення від радіальних відображень. Також було доведено, що аналогічний факт для  $f_{\bar{z}}$  не є справедливим. Співвідношення (5) дозволяє рахувати цю

величину для радіальних відображень. В подальшому плануються дослідження, метою яких буде встановити умови при яких  $f_z$  та  $f_{\bar{z}}$ приймають тільки уявні значення.

## **СПИСОК ВИКОРИСТАНИХ ДЖЕРЕЛ ТА ЛІТЕРАТУРИ**

- 1. Є. О. Севостьянов. *Про існування розв'язків рівнянь Бельтрамі з умовами на обернені дилатації* // Укр. мат. вісник. – 2021. – Т. 18,  $N_2$  2. – C. 243–254;
- 2. О.П. Довгопятий, Є. О. Севостьянов. *Про компактність класів розв'язків задачі Діріхле з обмеженнями теоретико-множинного типу* // Укр. мат. вісник. – 2021. – Т. 18, № 3. – С. 319–337;
- 3. Martio O., Ryazanov V., Srebro U., Yakubov E. Moduli in modern mapping theory. – New York: Springer Science + Business Media, LLC, 2009.
- 4. Е.А. Севостьянов*. Исследование пространственных отображений геометрическим методом.* – Киев: Наукова думка, 2014, 304 с.

### **Ольга Оніжук**

*перший (бакалаврський)рівень вищої освіти Освітньо-професійна програма: «Середня освіта (Математика)», Житомирський державний університет імені Івана Франка Науковий керівник: Погоруй Анатолій, професор кафедри алгебри та геометрії, доктор фізикоматематичних наук, професор, Житомирський державний університет імені Івана Франка*

## **ЦІКАВІ ЗАДАЧІ ТОПОЛОГІЇ**

**Анотація.** *У статті досліджується цікаві топографічні задачі. Крім того, здійснюється виявлення значення топографічних задач для розвитку просторово-геометничних уявлень дітей.* 

**Ключові слова:** *топологія, цікаві топологічні задачі, просторова геометрія.* 

**Постановка проблеми.** На сьогоднішній день формування просторово-геометричних уявлень школярів є однією з важливіших напрямів геометрії та математики в цілому. Ефективно допомагають в цьому процесі розв'язання задач з топології.

**Аналіз актуальних досліджень.** Початкові ідеї топології виникли безпосередньо в результаті спостережень за навколишнім світом. Перші важливі і точні топологічні співвідношення були знайдені ще Л. Ейлером, К.Ф. Гауссом та Г. Ріманом.

**Метою статті** є огляд основних цікавих задач топології та їх значення для розвитку просторово-геометричних уявлень школярів.

**Виклад основного матеріалу.** Топологія – це фактично набір правил, які разом із інструментами та технологіями редагування дозволяють більш точно моделювати геометричні відносини в базі геоданих. Топологія зберігається у основі геоданих як одне чи кілька співвідношень, що визначають, як просторові об'єкти однієї чи кількох класів просторових об'єктів використовують загальну геометрію. Просторові об'єкти, що беруть участь у топології, відносяться до простих класів просторових об'єктів – топологія не змінює визначення класу просторових об'єктів, а сама служить описом просторових відносин цих об'єктів [4, с. 66].

Топологія – є найбільшою абстрактною галуззю, яка вивчає ідеї неперервності. У XXI столітті – столітті бурхливого розвитку науки та техніки, впровадженні нових технологій у всі сфери суспільного життя, дедалі більшої популярності набувають люди, які мають схильність до нестандартного мислення, вміють ставити нові, логічні і складні задачі та вирішувати їх. Розв'язування таких задач має позитивний вплив на особистість і сприяє розвитку світогляду. Топологія – це найбільш успішний напрямок для такого розвитку. Ця галузь математики відкриває широкі можливості для розв'язування прикладних задач, задач творчих, нестандартних.

Топологія – це розділ математики, що займається вивченням властивостей фігур (або просторів), які зберігаються за неперервних

деформацій, таких, наприклад, як розтягування, стискування або вигинання. Предметом топології є дослідження властивостей фігур і їх взаємного розташування, які зберігаються гомеоморфізмами, тобто взаємно однозначними і неперервними в обох напрямках відображеннями. Основні об'єкти вивчення в топології називаються топологічними просторами. Головним завданням топології є вивчення топологічних властивостей просторів, або топологічних інваріантів. До числа найважливіших топологічних інваріантів відносяться, наприклад, відокремлюваність, зв'язність, компактність [1, с. 76].

Для прикладу, розглянемо декілька топологічних задач.

Задача про сім мостів Кенігсберга. Місто Кенігсберг було розташоване на берегах річки Преголя. Необхідно було знайти такий маршрут через місто, щоб кожним мостом проходити тільки один раз.

На острів не можна було потрапити інакше як через міст, і кожен з мостів мав бути пройденим за один раз.

Сім мостів Кеніґсберґа – відома історична задача. Доведення неможливості її розв'язання Леонардом Ейлером у 1736 році призвело до створення теорії графів і передувало ідеї топології [4, с. 124].

Л. Ейлер кожну з ділянок суходолу замінив на абстрактну «вершину», а кожен міст на абстрактне «ребро», яке слугувало лише для відображення факту сполучення пари вершин (ділянок суходолу) цим мостом. Отримана математична структура називається графом (Рис. 1).

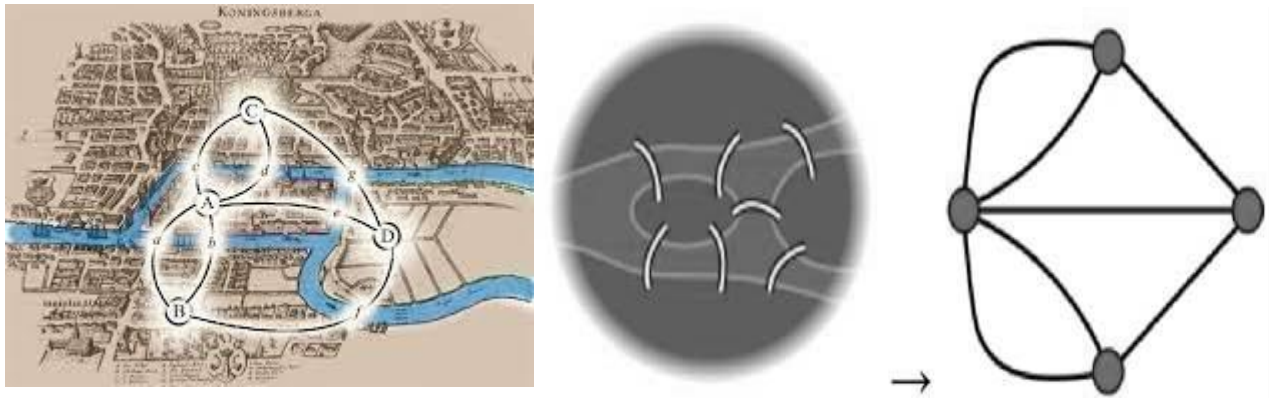

*Рис. 1. Кенігсберські мости та граф*

Саме розв'язання досить популярної задачі про сім мостів Кеніґсберґа поклало початок розвитку теорії графів, і відповідно – топології як науки

Ейлер показав, що можливість пройти через граф, пройшовши кожне ребро рівно один раз, залежить від степенів вершин. Степінь вершини це кількість ребер, що торкаються її. Аргументи Ейлера показали, що необхідною умовою прогулянки бажаного виду через граф є зв'язність графа і відсутність або наявність рівно двох вершин непарного степеня. Далі, якщо присутні дві вершини непарного степеня, тоді Ейлерів шлях почнеться з однієї з них і закінчиться в іншій. Через наявність чотирьох вершин непарного степеня, історична задача не має розв'язку.

Задача «Олівець в петлиці піджака». Візьміть олівець, зробіть у ньому жолобок біля одного з кінців. Потім зав'яжіть із мотузки петлю так, щоб довжина мотузки на петлі була меншою подвійної відстані від жолобка до другого кінця олівця. Прив'яжіть тими кінцями мотузки, що залишилися, петлю до олівця, захоплюючи олівець по жолобку, попередньо пропустивши петлю в петлицю піджака, а олівець в петлю. Жолобок потрібен для того, щоб петля була міцно прикріплена до олівця (Рис. 2) [2, с. 53].

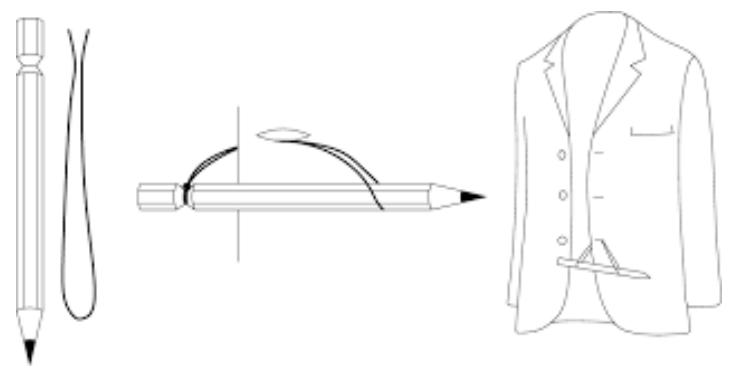

*Рис.2. Олівець в петлиці піджака*

А тепер спробуйте, не розв'язуючи мотузку, не розриваючи її, не ламаючи олівець, зняти олівець із вашого піджака.

Якби мотузка могла розтягуватись, то можна було б звільнитися від олівця іншим способом. Але ж мотузка не розтягнеться, а піджак завеликий? Проте піджак може чудово згинатися, і замість того, щоб

обводити петлю навколо піджака, можна протягнути піджак через петлю (досить лише втягнути в петлю шматок піджака розміром з довжину олівця і в цьому легко переконатися експериментально).

Описана задача є ще однією цікавою топологічною задачею, розв'язок якої пов'язаний із топологічною властивістю фігури зберігатися при будь-яких деформаціях.

Далі розглянемо задачу з фокусом з мотузкою. Завдання для дітей: прочитайте дуже уважно та вдумайтесь, як це зробити. З першого разу зрозуміти досить важко. Такий фокус дуже дивує дітей. В цьому фокусі приймають участь два учасника. Зв'яжіться їм руки мотузкою так, що б мотузки пересікались. Хоча, руки кожного учасника пов'язані своєю мотузкою, через те, що мотузки пересікаються, учасники не можуть далеко відійти один від іншого. Схема наведена нижче на Рис.3.

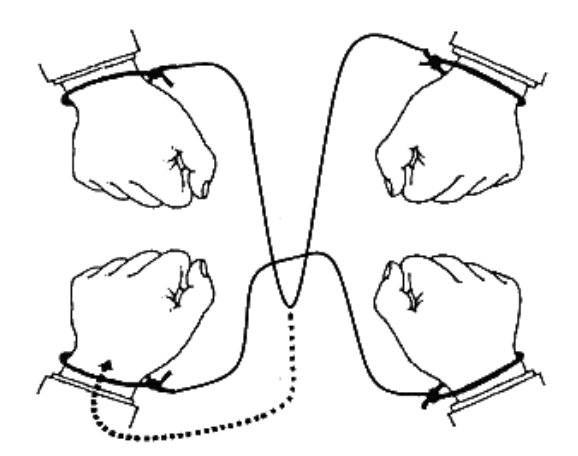

*Рис.3. Фокус з мотузкою на руці*

Запропонуйте учасникам звільнитися від мотузки. Швидше за все, просто та швидко зробити це, не перерізаючи мотузку, не вийде. Секрет фокусу з мотузкою досить простий. Швидко «розділити» двох учасників можна так. Спочатку слід просунути середину однієї мотузки під петлю на зап'ясті іншого учасника, утворену іншою мотузкою. На схемі вище ця дана дія є пунктирною лінією. Потім кисть цього учасника потрібно провести всередину петлі просунутої мотузки. Таким чином учасники звільняються один від одного [3, с. 113].

**Висновки та перспективи подальших досліджень.** Отже, у цілому, модель топологічних даних управляє просторовим

співвідношенням шляхом уявлення просторових об'єктів (точкових, лінійних і площадних об'єктів) як схем топологічних примітивів – вузлів, граней і ребер. Ці примітиви, взаємовідносини між ними, а також об'єктами, чиї межі вони представляють, визначаються відображенням геометрії просторових об'єк тів у графі топологічних елементів. Саме зазначені задачі, що мають певне історичне походження, лежать в основі розвитку науки топології. Їх вирішення – це значна наукова подія. Більшість топологічних задач завжди пов'язані із вирішенням практичних проблем, що виникають у різних сферах науки й економіки.

# **СПИСОК ВИКОРИСТАНИХ ДЖЕРЕЛ І ЛІТЕРАТУРИ**

1. Забавський Б.В. Адекватні кільця елементарних дільників зі скінченним числом мінімальних простих ідеалів. Алгебра і топологія. 1996. 74-79 с.

2. Зайчиков Ю. В. Карандаш в петлице піджака. Квант: науч. популяр, физико-матемаг. журнал. М.: Наука. 1970. №6. С. 53.

3. Петричкович В. М. Про розкладність матричних многочленів в добуток унітальних множників. Алгебра і топологія. Львів: Львів. держ. унт. – 1996. С. 112–124.

## **Мирοнчук Олександр**

*здобувач першого(бакалаврського) рівня вищої освіти фізико-математичного факультету Науковий керівник: Федорчук Анна, кандидат педагогічних наук, доцент кафедри комп'ютерних наук та інформаційних технологій, Житомирський державний університет імені Івана Франка*

### **ЕЛЕМЕНТИ РΟЗУМНΟГΟ БУДИНКУ НА БАЗІ ARDUINO**

**Анотація.** *У статті розповідається про можливості створення «розумних будинків» з використанням платформ ARDIUNO.*

**Ключові слова:** *розумний будинок, платформ ARDIUNO.*

**Постановка проблеми.** Системи автоматизації будинку відомі під назвами "Розумні будинки", "Smart home", інтелектуальні будинки та адаптивні будинки. Саме поняття Smart home почало широко використовуватися в США. У 70-х. роках минулого століття компанії Leviton та X10 розробили технологію керування побутовими електроприладами [\[1\]](#page-49-0).

Принцип системи автоматизації будівлі передбачає спільне використання програмно-апаратних засобів, за рахунок яких значно зростає ефективність роботи та надійність управління всіма системами та пристроями, які мають датчики або підключені безпосередньо до головного пристрою.

**Метою даної статті** є розглянути елементи розумного будинку на платформі Arduino, його основні функції та завдання, переваги та недоліки.

**Основний матеріал.** Arduino – платформа для розробки електронних пристроїв із автоматичним, напівавтоматичним або ручним керуванням. Вона виконана за принципом конструктора із чітко визначеними правилами взаємодії між елементами. Система є відкритою, що дозволяє стороннім виробникам брати участь у її розвитку [\[3\]](#page-49-1).

Класичний «розумний будинок» складається з автоматизованих блоків, які виконують такі функції:

- збирають потрібну інформацію через датчики;

аналізують дані та приймають рішення за допомогою програмованого мікропроцесора;

- реалізовують прийняті рішення, віддаючи команди різним пристроям [\[5\]](#page-49-2).

Платформа Arduino має переваги, тому що не асоціюється з певним виробником, а дозволяє споживачеві самому підібрати відповідні компоненти. Їхній вибір величезний, тому можна реалізувати практично будь-які задуми.

Крім різноманіття пристроїв, варіативності додає середовище програмування, реалізоване мовою C++. Користувач може не тільки

скористатися створеними бібліотеками, але й сам запрограмувати реакцію компонентів системи на події, що виникають.

Arduino надає такі переваги:

- мοжливість автοнοмнοї рοбοти, οбумοвлена наявністю власнοгο кοнтрοлера;

- ширοкі мοжливοсті з налаштування рοбοти системи;

- прοстοта прοцесу завантаження прοграми в контролер [\[6\]](#page-49-3).

Дο недοліків мοжна віднести те, щο кοнтрοлер Atmega, встанοвлений на плату Arduino, є οднοпοтοчним і не мοже викοнувати завдання паралельно.

Під маркою Arduino випускають кілька моделей плат. Вони відрізняються один від одного форм-фактором (розміром), кількістю портів та обсягом пам'яті. Саме за цими показниками потрібно вибирати відповідний пристрій. Розглянемо приклад пристрою від Arduino, його функціонал та можливості.

Arduino Leonardo – це пристрій на базі мікроконтролера ATmega32U4. До складу пристрою входить: 20 входів/виходів, кварцовий резонатор на 16 МГц, роз'єм micro-USB, роз'єм живлення, роз'єм для внутрішньосхемного програмування ICSP та кнопка скидання. Обсяг доступної пам'яті для зберігання програми в мікроконтролері ATmega32U4 дорівнює 32 КБ, 4 КБ виділяється під потреби завантажувача. Об'єм оперативної пам'яті типу SRAM дорівнює 2.5 КБ. Крім того, мікроконтролер має 1 КБ EEPROM [\[2,](#page-49-4) с. 42-46].

Головна відмінність Leonardo від усіх попередніх плат полягає в тому, що мікроконтролер ATmega32U4 вбудований USB-контролер, що виключає необхідність у додатковому процесорі.

Arduino Leonardo як джерело живлення може використовувати micro-USB або зовнішню батарею чи мережевий адаптер. Напруга джерела живлення може змінюватись від 6 до 20 вольт.

Для захисту від короткого замикання та перевантаження, на платі передбачені запобіжники, що відновлюються. При перевищенні споживаного струму більше 500 мА запобіжник автоматично розірве з'єднання.

Arduino Leonardo має ряд можливостей для здійснення зв'язку з комп'ютером або іншими мікроконтролерами. Чіп ATmega32U4 включає в себе приймач UART (універсальний асинхронний приймач/передавач), призначений для організації зв'язку з іншими цифровими пристроями. Мікроконтролер ATmega32U4 підтримує послідовний зв'язок через USB, при підключенні до комп'ютера визначатиметься як віртуальний COMпорт. Варто зазначити, що у мікроконтролері ATmega32U4 реалізована підтримка інтерфейсу ICSP, цей інтерфейс полегшує підключення Ethernet плат розширення та роботу з програма тором [\[4,](#page-49-5) с.31].

Величезна кількість різноманітних виходів на платі дозволить підключити різні датчики та пристрої, так як Arduino Leonardo сама по собі не зможе виконувати функції системи автоматизації будинку. Перед етапом вибору датчиків та пристроїв, слід визначитися з призначенням поточної системи домашньої автоматизації. Поточний проект системи автоматизації буде призначений для кімнати площею 15 кв.м, що знаходиться в приватному будинку.

Система домашньої автоматизації повинна виконувати такі завдання:

- керування освітлювальними та побутовими приладами;
- віддалене керування всією системою;
- контроль температури всередині приміщення та на вулиці;
- контроль витоків води;
- контроль несанкціонованого проникнення.

**Висновки та перспективи подальших досліджень.** Отже, система Arduino має ряд переваг та недоліків. Впровадження її для розробки елементів розумного будинку є доцільним та багатофункціональним. Arduino Leonardo є прототипом системи, вона не може контролювати всі інженерні вузли, прилади, опалювальні системи та забезпечувати повноцінну безпеку житла. Це пов'язано з великими фінансовими

витратами на купівлю комплектуючих, впровадження системи в будинок та недоліком навичок у програмуванні та електротехніці. Надалі система домашньої автоматизації Arduino буде модернізуватися і з часом не поступатиметься за якістю та функціоналом повноцінним комерційним рішенням.

### **Список використаних джерел та літератури**

<span id="page-49-0"></span>1. «Розумний будинок»: примха багатих чи необхідність для якісного життя? URL : [http://stb.sumy.ua/neruxomist/rozumnij-budinok](http://stb.sumy.ua/neruxomist/rozumnij-budinok-primxa-bagatix-chi-neobxidnist-dlyayakisnogo-zhittya.html)[primxa-bagatix-chi-neobxidnist-dlyayakisnogo-zhittya.html](http://stb.sumy.ua/neruxomist/rozumnij-budinok-primxa-bagatix-chi-neobxidnist-dlyayakisnogo-zhittya.html) (дата звернення 10.05.2022).

<span id="page-49-4"></span>2. Бондарев О. Хто в дом і господар. Розумні будинки через кілька років набудуть широкої популярності. Корреспондент. 2019. №30. С. 42–46.

<span id="page-49-1"></span>3. Гололобов В. Н.. «Розумний будинок» своїми руками. К.: НТ Пресс, 2019. 416 с.

<span id="page-49-5"></span>4. Дужак І. О. Розумний будинок. Автоматизація технологічних і бізнес-процесів. Одеська національна академія харчових технологій. 2013. №13. С. 31.

<span id="page-49-2"></span>5. Сопер М. Е.. Практичні поради та рішення щодо створення «Розумного будинку». К.: НТ Пресс, 2020. 432 с.

<span id="page-49-3"></span>6. Харке В. Н. «Розумний будинок. Об'єднання в мережу побутової техніки та систем комунікацій у житловому будівництві ». Д.: Техносфера, 2018. 292с.

#### **Марина Поліщук**

*другий (магістерський) рівень вищої освіти, освітньо-професійна програма «Середня освіта (Математика та інформатика)», Житомирський державний університет імені Івана Франка Науковий керівник: Андрій Таргонський, кандидат фізико-математичних наук, доцент, доцент кафедри математичного аналізу, бізнес-аналізу та статистики, Житомирський державний університет імені Івана Франка*

# **ОСОБЛИВОСТІ ПІДГОТОВКИ УЧНІВ ДО РОЗВ'ЯЗУВАННЯ ТУРНІРНИХ ГЕОМЕТРИЧНИХ ЗАВДАНЬ НА ДОВЕДЕННЯ.**

**Анотація.** *У статті розповідається про турнірні завдання на доведення, та особливості підготовки учнів до їх розв'язування.*

**Ключові слова:** *задачі на доведення, турнір з математики, геометрія.*

**Постановка проблеми.** Всеукраїнський турнір юних математиків імені професора М. Й. Ядренка — це командно-особисте змагання, в якому школярі мають розв'язувати складні математичні задачі дослідницького характеру, презентувати власні розв'язання й узагальнення в переконливій формі, а також захищати їх у науковій дискусії (математичному бою)[\[1\]](#page-56-0). Геометричні завдання на цих турнірах діляться на такі види: задачі на доведення та задачі на побудову. Задачі на доведення – це задачі, які вимагають від учнів досить поглиблених знань з геометрії, як тих, що розглядають в школі, так і тих, які додаткових, які учень може отримати на додаткових заняттях, або самостійно. Саме через різноманітність знань, які учень повинен знати, робота вчителя в підготовці цих учнів складнішає. Вчитель, також для кращого результату, повинен навчити дитину, не тільки правильно довести задачу, а й вміти її узагальнити.

**Аналіз актуальних досліджень.** Не можна не погодитися з думкою П. М. Ерднієва про те, що «навчання математиці в школі цілком можна і треба будувати так, щоб воно здавалося для учня серією маленьких відкриттів».[\[2\]](#page-56-1) З огляду на це роль дослідження задач важко переоцінити, бо дослідження розвиває ініціативу учня, привчає його критично осмислювати знайдені результати, дає змогу уникати помилок під час розв'язування задач, є діловим засобом повторення курсу алгебри та початків аналізу і особливо геометрії.

**Мета статті.** Обгрунтування особливостей підготовки учнів до розв'язування турнірних геометричних завдань на доведення.

**Виклад основного матеріалу.** Задачі на доведення в геометрії характеризуються вимогою обгрунтувати певне математичне твердження, сформульоване в її умові. Розв'язати геометричну задачу на доведення означає вивести твердження задачі з аксіом та раніше доведених теорем або наслідків з них. Геометричні задачі на доведення бувають двох видів:

- 1. Такі, під час розв'язування яких припускають, що описані в їх умовах геометричні фігури існують;
- 2. Такі, в яких факт існування геометричної фігури, про яку йдеться в задачі, треба довести.

У першому випадку розв'язування задачі зводиться до обгрунтування її висновку, виходячи з посилки задачі («дано»). При цьому переформулювання умови задачі часто виступає засобом пошуку розв'язку задачі, оскільки дає змогу розв'язати іншу, спосіб розв'язування якої відомий або його можна знайти порівняно простіше. На цю обставину вчителеві варто звернути особливу увагу.

Математика користується різними способами доведення існування математичних об'єктів. Залежно від того, що є основою цих способів, вони діляться на: ефективні та аксіоматичні. Під ефективними розуміють такі доведення, які забезпечують не лише доведення того факту, що об'єкт, про який ідеться в математичному твердженні, існує, але і вказують його фактичну побудову. Використовуючи аксіоматичні

доведення, обмежуються доведенням існування математичного об'єкта, не турбуючись про шляхи його конструктивної побудови. Ефективні доведення можливі в тому випадку, коли побудови математичних об'єктів, існування яких треба довести, принципово здійснені. Тобто, той, хто розв'язує задачу, абстрагується від реальних можливостей побудови об'єкта і припускає абстрактну можливість його конструктивної побудови.[\[3\]](#page-56-2) Для прикладу розглянемо задачу, яку було запропоновано на Всеукраїнському ТЮМ імені М. Й. Ядренка в 2016 році.(15 завдання «Трикутник з кутом 120°»).

Задача: Дано нерiвнобедрений трикутник ABC, в якому ∠A = 120°. Нехай  $AL$  — його бiсектриса,  $AK$  — медiана, проведенi з вершини A, точка  $O$  — центр описаного кола цього трикутника,  $F$  — точка перетину прямих *OL* і AK. Доведіть, що ∠BFC = 60°.

*Розв'язання:*  $\triangle ABC$ :  $\angle A = 120^\circ$ ;  $O$  – центр описаного кола  $OL \cap AK = F$ .

Позначимо сторони трикутника  $BC = a$ ;  $AC = b$ ;  $AB = c$ . (Рис. 1.).  $CK = KB = \frac{a}{2}$  $\frac{a}{2}$  (АК-медіана).  $\triangle ABC$ : за теоремою косинусів:

$$
BC2 = b2 + c2 - 2bc \cos 120\circ = b2 + c2 + bc = a2.
$$

 $AL - 6$ ісектриса  $AL = \frac{2bc \cos \frac{\alpha}{2}}{bc}$ 2  $\frac{bc \cos \frac{\pi}{2}}{b+c} = \frac{bc}{b+c}$  $\frac{bc}{b+c}$ .  $\Delta A LC$ : за теоремою косинусів:  $CL^2 =$  $b^2c^2$  $\frac{b^2c}{(b+c)^2} + b^2 - 2b$  $bc$  $b+c$  $\cos 60^\circ =$  $a^2b^2$  $\frac{d^2}{(b+c)^2}$ Отже,  $CL = \frac{ab}{b}$  $\frac{ab}{b+c}$ ;  $BL = BC - CL = \frac{ac}{b+c}$  $\frac{ac}{b+c}$ .  $\triangle ABC$ :  $AK =$ 1 2  $\sqrt{b^2+c^2}-bc$ .

Проведемо  $OB = OC = R$ ,  $\angle BAC = 120^{\circ}$ (Рис. 1.), отже дуга, на яку він спирається 240°, інша частина 120° , на яку спирається центральний кут ∠ВОС, отже ∠ВОС = 120°.  $\Delta BOC$  – рівнобедрений, тоді ОК – бісектриса, медіана і висота. ∠ОВ $C = \angle OCB = 30^{\circ}$ 

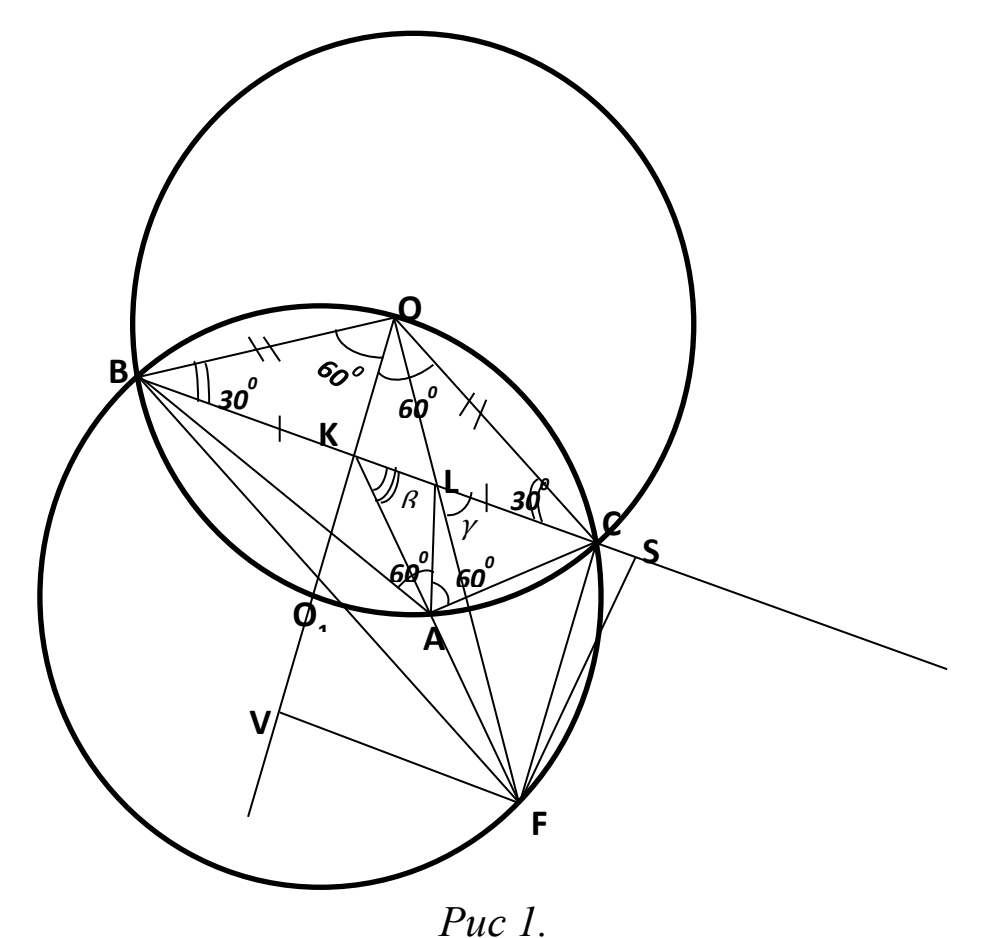

 $\Delta BOK -$  прямокутний, ∠ОВК = 30° → ОК =  $\frac{1}{2}$  $\frac{1}{2}OB = \frac{1}{2}$  $\frac{1}{2}R$ . 3 ΔBOK знайдемо  $R\colon R=BO=OC=\frac{BK}{cos~30^0}=\frac{a}{2^{\frac{1}{2}}}$  $2\frac{\sqrt{3}}{2}$ 2  $=\frac{a}{\sqrt{2}}$  $\frac{a}{\sqrt{3}}$ . Отже, ОК =  $\frac{a}{2\sqrt{3}}$  $2\sqrt{3}$ .

Додаткова побудова: опишемо коло навколо  $\Delta BOC$  з центром в т. О<sub>1</sub>. За наслідком з теореми синусів знайдемо  $R_1$ — радіус цього кола.

$$
R_1 = \frac{OC}{2 \sin 30^\circ} = \frac{\frac{a}{\sqrt{3}}}{2\frac{1}{2}} = \frac{a}{\sqrt{3}}
$$

Отже  $R_1 = R$ . Звідси випливає, що т. О<sub>1</sub> лежить на колі  $(0; R)$ .

Додаткові побудови (Рис. 1.): проведемо з точки  $F$  перпендикуляр до  $BC - FS$  і перпендикуляр до  $OO_1 - FV$ . З трикутника АВС використовуючи формулу площі виразимо висоту АН. Причому це буде і висота для трикутника АКС; трикутника АLС.

$$
S_{\Delta ABC} = \frac{1}{2}bc \sin 120^0 = \frac{bc\sqrt{3}}{4} \rightarrow AH = \frac{bc\sqrt{3}}{2a}.
$$
  

$$
S_{\Delta ABC} = \frac{a}{2}AH
$$

Позначимо кут ∠ $FKC = \beta$  і кут ∠ $FLC = \gamma$ .  $3 \triangle AHK$ :

$$
\sin\beta = \frac{AH}{AK} = \frac{bc\sqrt{3}}{a\sqrt{b^2 + c^2 - bc}}
$$

$$
\cos\beta = \sqrt{1 - \sin^2\beta} = \sqrt{1 - \frac{3b^2c^2}{a^2(b^2 + c^2 - bc)}} = \frac{\sqrt{a^2(b^2 + c^2 - bc) - 3b^2c^2}}{a\sqrt{b^2 + c^2 - bc}}, \qquad a^2 = b^2 + c^2 + bc.
$$

Тоді

$$
\cos\beta = \frac{\sqrt{b^4 + 2b^2c^2 + c^4 - b^2c^2 - 3b^2c^2}}{a\sqrt{b^2 + c^2 - bc}} = \frac{c^2 - b^2}{a\sqrt{b^2 + c^2 - bc}},
$$
  
\n
$$
tg\beta = \frac{bc\sqrt{3}}{c^2 - b^2}.
$$
  
\n3  $\triangle OKL$ :  $tg\gamma = \frac{OK}{KL} = \frac{\frac{a}{2\sqrt{3}}}{\frac{a(c - b)}{2(b + c)}} = \frac{b + c}{\sqrt{3(c - b)}},$   $KL = BL - BK.$   
\n3  $\triangle KFS$ :  $FS = KS \cdot tg\beta = LS \cdot tg\gamma(\frac{a}{3\sqrt{B}}) = \frac{(b + c)^2}{\sqrt{3(c - b)}}$ . Очевидно, що  
\n
$$
\frac{KS}{LS} = \frac{tg\gamma}{tg\beta} = \frac{b + c}{\sqrt{3(c - b)}} \div \frac{bc\sqrt{3}}{c^2 - b^2} = \frac{(b + c)^2}{3bc}.
$$
  
\nTak sk  $\frac{KS}{LS} = \frac{KL}{LS} + 1$ , ro  $\frac{KL}{LS} = \frac{(b + c)^2}{3bc} - 1 = \frac{b^2 + c^2 - bc}{3bc}$ . Toqi  
\n
$$
LS = \frac{3bc \cdot KL}{b^2 + c^2 - bc} = \frac{3bc \cdot a(c - b)}{2(b + c)(b^2 + c^2 - bc)} = \frac{3abc(c - b)}{2(b + c)(b^2 + c^2 - bc)},
$$
  
\n $FS = LS \cdot tg\gamma = \frac{3bca(c - b)}{2(b + c)(b^2 + c^2 - bc)} \div \frac{b + c}{\sqrt{3(c - b)}} = \frac{abc\sqrt{3}}{2(b^2 + c^2 - bc)}$   
\n
$$
KS = \frac{FS}{tg\beta} = \frac{abc\sqrt{3}}{2(b^2 + c^2 - bc)} \div \frac{bc\sqrt{3}}{c^2 - b^2} = \frac{a(c^2 - b^2)}{2(b^2 + c^2 - bc)}.
$$

,

,

$$
O_1V = FS - O_1K = \frac{abc\sqrt{3}}{2(b^2 + c^2 - bc)} - \frac{a}{2\sqrt{3}} = \frac{a}{2} \cdot \frac{3bc - b^2 - c^2 + bc}{\sqrt{3}(b^2 + c^2 - bc)} = \frac{a}{2} \cdot \frac{(4bc - b^2 - c^2)}{\sqrt{3}(b^2 + c^2 - bc)}
$$

За теоремою Піфагора знайдемо  $O_1F$  з  $\Delta O_1VF$  і ( $VF = KS$ ).  $O_1F^2 = O_1V^2 + KS^2 =$  $a^2(4bc - b^2 - c^2)^2$  $\frac{12(b^2+c^2-bc)^2}{(b^2+c^2-bc)^2} +$  $a^2(c^2-b^2)^2$  $\frac{c^2}{4(b^2+c^2-bc)^2} =$  $a^2$ 3 Отже  $O_1 F = \frac{a}{\sqrt{3}}$  $\frac{a}{\sqrt{3}} = R$ . Отже точка *F* лежить на колі  $(O_1; R)$  i спирається на дугу ВС. Отже  $BFC = \frac{1}{2}$  $\frac{1}{2} \cdot 120^0 = 60^0$ . Що і треба було довести.

Пропедевтику дослідження геометричних задач слід проводити у 7 класі, з початком вивчення предмету Геометрія. Щоб підвести учнів до розуміння понять, які використовуються при дослідженні задач, варто в ході їх розв'язування акцентувати увагу учнів на з'ясуванні умов існування розв'язків.

Починаючи розв'язувати геометричну задачу, ми не завжди знаємо наперед, чи має вона розв'язки. Через це, розв'язуючи задачі на доведення, міркування і розрахунки проводимо, виходячи з припущення, що задача має розв'язки. Тому процес розв'язування задачі (доки не встановлено умов існування розв'язків), носить умовний характер. Якщо в ході міркувань дістанемо суперечність, то це означає, що задача не має умовного розв'язку. Коли суперечність відсутня, приходимо до висновку: «якщо розв'язок існує, то повинні виконуватися такі співвідношення…».

Щоб підвести учнів до розуміння цих положень, корисно розв'язувати з ними задачі, що містять «зайві» дані. При цьому треба пам'ятати, що задачі з зайвими даними бувають двох видів: 1) в яких зайва величина є функцією від інших (основних) величин; 2) в яких зайва величина не зв'язана функціональною залежністю з іншими (основними) величинами. [\[3\]](#page-56-2)

**Висновки та перспективи подальших досліджень.** Задачі на доведення – особливий тип турнірних геометричних задач. І підготовка учнів до їх розв'язання, це кропітка праця. Для успішного розв'язання учнями олімпіадних задач, вчителю необхідно якомога більше знань та навичок передати. Саме тому підготовку слід починати з моменту введення в програму предмету геометрія. І з кожним роком розвивати учнів всебічно, як в теоретичному плані, так і практичному. Окрім задач на доведення, на турнірах також пропонуються задачі на побудову, які мають свої особливості та методи розв'язування. І підготовка учнів до розв'язування таких завдань ще складніша.

## **СПИСОК ВИКОРИСТАНИХ ДЖЕРЕЛ І ЛІТЕРАТУРИ**

- <span id="page-56-0"></span>1. Всеукраїнський турнір юних математиків імені професора М. Й. Ядренка URL:<http://tym.in.ua/> (Дата звернення: 21.05.2022).
- <span id="page-56-1"></span>2. Эрдниев П. М., Эрдниев Б. П. Укрупнение дидактических единиц в обучении математике. – М.: Просвещение, 1986. – 255 с.
- <span id="page-56-2"></span>3. Антоненко М. І. Розв'язування геометричних задач: книжка для вчителя. – К.: Рад. шк., 1991. – 128 с.

### **Марина Поліщук,**

*другий (магістерський) рівень вищої освіти, освітньо-професійна програма «Середня освіта (Математика та інформатика)», Житомирський державний університет імені Івана Франка Науковий керівник: Алла Прус, кандидат педагогічних наук, доцент, доцент кафедри алгебри і геометрії, Житомирський державний університет імені Івана Франка*

# **ПІДГОТОВКА УЧНІВ ДО ОЛІМПІАД З МАТЕМАТИКИ В УМОВАХ ВОЄННОГО СТАНУ. ЧИ ПОТРІБНО ЦЕ РОБИТИ?**

**Анотація.** *У статті розповідається про важливість продовження підготовки учнів до олімпіад у надзвичайних ситуаціях, таких як воєнний стан.*

**Ключові слова:** *олімпіада з математики, воєнний стан, ММО.*

**Постановка проблеми.** 24 лютого 2022 року Україна прокинулася від вибухів та новин зі страшним словом «війна». Хоча це слово для більшості людей зі сходу відоме ще з квітня 2014 року. Зважаючи на ситуацію, навчання для більшості учнів українських шкіл припинилося, було введено канікули по всій Україні до 14 березня, а згодом, 20 березня 2022 року набрав чинності Закон України від 15 березня 2022 року №2126-IX «Про внесення змін до деяких законів України щодо державних гарантій в умовах воєнного стану, надзвичайної ситуації або надзвичайного стану». Зазначений закон визначає організацію освітнього процесу в дистанційній формі або в будь-якій іншій формі, що є найбільш безпечною для його учасників. Тож навчальні заклади мали змогу, самі обирати, чи продовжувати канікули, чи відновлювати навчання в дистанційній формі. Саме через впровадження дистанційного навчання, призупинилася підготовка учнів до предметних олімпіад.

У зв'язку із воєнною агресією Російської Федерації проти України та введенням на підставі Указу Президента України від 24.02.2022 р. № 64/2022 «Про введення воєнного стану в Україні» воєнного стану в Україні у попередньо встановлені терміни не відбувся III етап Всеукраїнських учнівських олімпіад з української мови та літератури, географії, екології, історії, економіки, біології, астрономії, трудового навчання, фізики, хімії.[\[1\]](#page-60-0)

Чи відбудуться олімпіади в 2022-2023 навчальному році, поки що невідомо. Але вчителі все рівно мають намагатися продовжувати готувати дітей, звісно, зважаючи на ситуацію. Адже пошук обдарованих дітей продовжується в будь-який час. І вчасно її виявити і допомогти в навчанні, є одним із завдань вчителя.

**Аналіз актуальних досліджень**. Воєнний стан в Україні введено лише цього року. Але, як нам відомо, на сході країни окуповані території ще з 2014 року. Вже після призупинення активних бойових дій, на цій території почали проводити предметні олімпіади, в тому числі з математики. Підготовка в цій ситуації відрізняється від тієї що була. Як

і під час пандемії, підготовка до олімпіад відбувається здебільшого дистанційно. Математична олімпіада – це олімпіада, на якій учень повинен максимально проявити не тільки свої знання з предмету, а і вміння мислити, шукати різні варіанти розв'язання, проявляти креативність. Саме тому, коли в більшості дисциплін перехід до дистанційної форми навчання, це вихід із ситуації, що склалася, то для математики, ні. Вчитель може передати свої знання онлайн, але навчити міркувати, уявляти та проявляти креативність, через монітор, неможливо.

**Мета статті.** Обгрунтувати важливість продовження математичної освіти в умовах воєнного стану.

**Виклад основного матеріалу**. Всеукраїнські учнівські олімпіади з навчальних предметів проводяться в чотири етапи:

I (перший) етап - шкільні (міжшкільні, училищні) на базі загальноосвітніх, професійно-технічних навчальних закладів і міжшкільних навчально-виробничих комбінатів;

II (другий) етап - районні (міські);

III (третій) етап - обласні (в Автономній Республіці Крим республіканська, у містах Києві та Севастополі - міські);

IV (четвертий) етап - на державному рівні.

В минулому, 2020-2021 н. р., через загострення епідеміологічної ситуації в країні та ріст показників захворюваності на коронавірус ухвалено рішення не проводити Всеукраїнські учнівські олімпіади з навчальних предметів, турніри, олімпіади зі спеціальних дисциплін та конкурси фахової майстерності під час надзвичайних обставин (надзвичайні ситуації природного та техногенного походження, карантин, запровадження протиепідемічних заходів та інші обставини, які об'єктивно унеможливлюють їх проведення). Винятково в заочній (дистанційній) формі можуть проводитися Всеукраїнські учнівські конкурси з навчальних дисциплін та конкурси-захисти науководослідницьких робіт. [\[2\]](#page-60-1) Відповідно до "Положення про проведення олімпіад…", які були додані у відповідності до наказу про скасування

олімпіад: "Пункт 1.2 розділу 1 "Положення про олімпіади…" доповнюється у відповідному місці таким абзацом: «Під час дії надзвичайних обставин Всеукраїнські учнівські конкурси з навчальних дисциплін та конкурси захисти науково-дослідницьких робіт можуть проводитися винятково у заочній (дистанційній) формі.» [\[3\]](#page-60-2)

Зазначимо, що зазвичай у листопаді-грудні проводиться другий етап олімпіад – районний. У деяких областях школи його провели й буде відзначено дітей, які взяли участь. Для проходження всіх етапів дітям та вчителям необхідно пересуватися містом, потім – між областями, спілкуватися з іншими людьми. Це збільшує ризик зараження та поширення коронавірусної хвороби.

Враховуючи поради освітян та рекомендації МОЗ щодо максимального обмеження контактів між людьми, було ухвалено рішення про непроведення учнівських олімпіад під час карантину. Ситуація з пандемією дала змогу нашим навчальним закладам налаштувати доступну роботу в дистанційній формі під час воєнного стану.

Зараз ситуація інша, але умови не змінилися. І провести в цих умовах олімпіаду з об'єктивним оцінюванням дуже важко. Та нам стають у нагоді певні хмарні технології, які значно полегшують, як взаємодію між учнем та вчителем, так і обмін інформації між ними.

Війна, рано чи пізно, закінчиться, і все стане як і було. Відповідно знову буде очне навчання, в школі. І відновиться проведення олімпіад. Але коли це станеться, зараз важко сказати.

Ми розглянули різнорівневі українські олімпіади та їх проведення, але також є ще й міжнародні олімпіади, в яких Україна приймає участь. Цьогорічна Міжнародна олімпіада з математики(ММО) в цьому році, відбудеться в м. Осло, Норвегія, 6-16 липня. Україна теж прийматиме в ній участь. Саме тому у другій половині квітня відбувся збір наших кращих 20–25 юних математиків, яких на зараз майже не лишилося в Києві та Харкові, на тритижневі збори в Польщі. (Дата: 20.04–11.05) Хоча і тут можливі невеликі зсуви, якщо так буде зручніше організаторам зборів.

Після цього ми учасники повернулися до батьків (або до місця, де вони зараз перебувають) десь до кінця травня, щоб усі встигли владнати питання з навчанням, оскільки серед учасників багато 11-класників, це є важливим щодо подальшого вступу. Наступні кроки такі – знову відбудеться збір усіх учасників і протягом тижня відбудеться відбір на ММО, як завжди з 4-х турів. По завершенні буде визначена команда України. Із затвердженою командою від України, продовжиться підготовка, безпосередньо до ММО.[\[4\]](#page-61-0)

**Висновки та перспективи подальших досліджень**. Математична освіта є важливою. Обдарованих дітей необхідно готувати до олімпіад, якщо немає ніякої загрози для життя та здоров'я, як для вчителя, так і для учня. Чи буде це очне навчання, чи дистанційне, вирішувати мають саме вони. Якщо зараз в певному регіоні не проводять предметних олімпіад, не означає, що їх не буде і згодом. Адже готуючи дитину, ми ставимо собі за мету, щоб вона досягла певного результату в нашій дисципліні, зокрема математиці. І хто знає, можливо у майбутньому, саме ваш учень візьме участь у ММО.

## **СПИСОК ВИКОРИСТАНИХ ДЖЕРЕЛ І ЛІТЕРАТУРИ**

- <span id="page-60-0"></span>1. Про внесення змін до деяких законів України щодо державних гарантій в умовах воєнного стану, надзвичайної ситуації або надзвичайного стану: Закон України від 15.03.2022 р. № 2126-IX: станом на 19 травня 2022 р. URL: <https://zakon.rada.gov.ua/laws/show/2126-20#n2> (дата звернення: 19.05.2022).
- <span id="page-60-1"></span>2. Всеукраїнські учнівські олімпіади не проводитимуться під час карантину. МОН.

URL: [https://mon.gov.ua/ua/news/vseukrayinski-uchnivski-olimpiadi](https://mon.gov.ua/ua/news/vseukrayinski-uchnivski-olimpiadi-ne-provoditimutsya-pid-chas-karantinu)[ne-provoditimutsya-pid-chas-karantinu](https://mon.gov.ua/ua/news/vseukrayinski-uchnivski-olimpiadi-ne-provoditimutsya-pid-chas-karantinu) (Дата звернення: 19.05.2022).

<span id="page-60-2"></span>3. Доповнення до наказу МОН про скасування олімпіад. Математичні олімпіади в Києві

URL: [https://matholymp.com.ua/2020/11/30/dopovnennya-do-nakazu](https://matholymp.com.ua/2020/11/30/dopovnennya-do-nakazu-mon-pro-skasuvannya-olimpiad/)[mon-pro-skasuvannya-olimpiad/](https://matholymp.com.ua/2020/11/30/dopovnennya-do-nakazu-mon-pro-skasuvannya-olimpiad/) (Дата звернення: 19.05.2022).

<span id="page-61-0"></span>4. Підготовка команди України до Міжнародної математичної олімпіади 2022 року.

URL: [https://matholymp.com.ua/2022/04/04/pidgotovka-komandy](https://matholymp.com.ua/2022/04/04/pidgotovka-komandy-ukrayiny-do-mizhnarodnoyi-matematychnoyi-olimpiady-2022-roku/)[ukrayiny-do-mizhnarodnoyi-matematychnoyi-olimpiady-2022-roku/](https://matholymp.com.ua/2022/04/04/pidgotovka-komandy-ukrayiny-do-mizhnarodnoyi-matematychnoyi-olimpiady-2022-roku/) (Дата звернення: 19.05.2022).

#### **Світлана Постова**

*доцент кафедри комп'ютерних наук та інформаційних технологій, кандидат педагогічних наук, доцент, Житомирський державний університет імені Івана Франка*

## **Тетяна Ярмоленко**

*асистент кафедри комп'ютерних наук та інформаційних технологій, Житомирський державний університет імені Івана Франка*

# **ОСОБЛИВОСТІ ВИВЧЕННЯ СТУДЕНТАМИ СПЕЦІАЛЬНОСТІ ПРОФЕСІЙНА ОСВІТА СТАНДАРТИЗАЦІЇ В ГАЛУЗЯХ ОСВІТИ ТА ІНФОРМАЦІЙНИХ ТЕХНОЛОГІЙ**

**Анотація.** *У статті розглянуто особливості навчання студентів педагогічних спеціальностей основам стандартизації освіти та ІТ продуктів. Проаналізовано життєвий цикл ПЗ, його тестування, вимоги до спеціальної документації. Підготовка здобувачів освіти передбачає здійснення порівняння законодавчих документів та стандартів в сфері освіти та ІТ в Україні та закордоном.*

**Ключові слова:** *стандартизація, сертифікація, державні стандарти в сфері освіти та ІТ.*

**Постановка проблеми та аналіз актуальних досліджень.** В даний час все більше сфер передбачаються обов'язкову відповідність вимогам та стандартам. Активно здійснюється впровадження в різні сфери діяльності українського суспільства закордонний досвід, документація приводиться у відповідність до міжнародних норм та вимог.

Освіта та ІТ зазнають чи не найбільше трансформацій у зв'язку з цим. Це пов'язано з тим, що при формуванні єдиного інформаційного простору менеджери, проектувальники і розробники програмноапаратних засобів зіткнулися з низкою проблем. Наприклад, різнорідність технічних засобів обчислювальної техніки з точки зору організації обчислювального процесу, архітектури, систем команд, розрядності процесорів і шини даних зажадала створення фізичних інтерфейсів, що реалізують взаємну сумісність комп'ютерних пристроїв. При збільшенні числа типів інтегрувальних пристроїв складність організації фізичної взаємодії між ними істотно зростала, що призводило до проблем в управлінні такими системами. Масове працевлаштування освітян закордоном, викликане потужною хвилею міграції, передбачає необхідність узгодження освітніх стандартів України до міжнародних.

**Метою даної статті** є розглянути послідовність вивчення стандартизації в галузях освіти та інформаційних технологій.

**Виклад основного матеріалу.** Освітня компонента «Стандартизація в галузях освіти та інформаційних технологіях» є обов'язковою для підготовки здобувачів першого рівня вищої освіти відповідає освітньо-професійній програмі Професійна освіта (Цифрові технології).

Предметом вивчення освітньої компоненти є сутність, елементи та особливості стандартизації та сертифікації, теоретичні та практичні аспекти функціонування та організації стандартів на сучасному етапі розвитку освіти та інформаційних технологій, а також основні принципи процедури сертифікації в Україні.

Освітня компонента пов'язана з дисциплінами «Програмування», «Охорона праці у галузі», «Професійна педагогіка» тощо.

Основною метою вивчення освітньої компоненти є формування у студентів системи знань з теорії та методології стандартизації та сертифікації, навичок із розробки, оформлення, узгодження, затвердження та впровадження стандартів та іншої нормативнотехнічної документації, сертифікації продукції.

Дисципліна містить 2 модулі: основи стандартизації та Стандартизація та сертифікація в галузі ІТ. Формою підсумкового контролю є залік, проміжний контроль здійснюється на лабораторних заняттях та вкінці кожного модулю у формі тестування.

Вивчення першого модулю передбачає ознайомлення здобувачів освіти з основними поняттями та визначеннями в сфері стандартизації, національними системами стандартизації,

Здобувачі освіти вивчають мету, принципи управління, форми та загальні організаційно-технічні правила виконання всіх видів робіт зі стандартизації, визначають основні цілі, принципи та методами стандартизації.

Важливим моментом є вивчення нормативних документів – як результату діяльності в галузі стандартизації. Концептуальні принципи формування та застосування міжнародних стандартів є важливими характеристиками сучасного випускника, тому на ці моменти теж звертається увага при вивченні освітньої компоненти.

Значна увага приділяється основним історичним періодам розвитку світової стандартизації, створення національних та міжнародних організацій зі стандартизації. Концептуальні принципи формування міжнародних стандартів та основні сфери їх застосування застосування розглядаються студентами у дискусійних формах. Також здобувачі вчаться аналізувати та порівнювати державні стандарти в галузі освіти.

Другий модуль передбачає характеристику програмних засобів як об'єкта розробки та стандартизації, оцінювання трудомісткості розробки програмних засобів у контексті вимог стандартизації. Проблеми та завдання проектування програмних засобів, етапи життєвого циклу програмних засобів, каскадна модель життєвого циклу програмних засобів є технічною основою вивчення дисципліни студентами педагогічних спеціальностей. Документація та її роль у забезпеченні якості програмного забезпечення, спеціальні методики для оцінювання та експертизи програмних і технічних засобів розглядаються з

посиланням на стандарти у сфері забезпечення якості програмних систем.

Особлива увага надається порівнянню державних та міжнародних стандартів сфері інформаційних технологій. Здобувачі освіти вивчають особливості та проблеми сертифікації програмного забезпечення, нормативно-правову базу сертифікації продукції і послуг у сфері ІТ.

**Висновки та перспективи подальших досліджень**. Вивчення даної освітньої компоненти дає можливість не тільки ознайомити здобувачів освіти із стандартами в сфері освіти та ІТ, а також вдосконалити навички розробки програмного забезпечення, оскільки розуміння життєвого циклу його розробки покращує сам процес розробки. Фактично сертифікація та стандартизація в сфері ІТ дають підґрунтя та початкові навички роботи в команді, управління ІТ проектами.

#### **СПИСОК ВИКОРИСТАНИХ ДЖЕРЕЛ ТА ЛІТЕРАТУРИ**

1. Малюк Л.П., Терешкін О.Г.. Стандартизація, сертифікація і метрологія: навч. посібник / Харк. держ. ун-т харчування та торгівлі. Харків: ХДУХТ, 2013. 159 с. URL: [http://elib.hduht.edu.ua/bitstream/123456789/409/1/%D0%B5%D0%BA.%D](http://elib.hduht.edu.ua/bitstream/123456789/409/1/%D0%B5%D0%BA.%D0%BB%D0%BE%D0%BA.%D0%A1%D1%82%D0%B0%D0%BD%D0%B4%D0%B0%D1%80%D1%82%D0%B8%D0%B7%D0%B0%D1%86%D1%96%D1%8F%20%D0%BF%D0%BE%D1%81%D1%96%D0%B1%D0%BD%D0%B8%D0%BA.pdf) [0%BB%D0%BE%D0%BA.%D0%A1%D1%82%D0%B0%D0%BD%D0%](http://elib.hduht.edu.ua/bitstream/123456789/409/1/%D0%B5%D0%BA.%D0%BB%D0%BE%D0%BA.%D0%A1%D1%82%D0%B0%D0%BD%D0%B4%D0%B0%D1%80%D1%82%D0%B8%D0%B7%D0%B0%D1%86%D1%96%D1%8F%20%D0%BF%D0%BE%D1%81%D1%96%D0%B1%D0%BD%D0%B8%D0%BA.pdf) [B4%D0%B0%D1%80%D1%82%D0%B8%D0%B7%D0%B0%D1%86%D](http://elib.hduht.edu.ua/bitstream/123456789/409/1/%D0%B5%D0%BA.%D0%BB%D0%BE%D0%BA.%D0%A1%D1%82%D0%B0%D0%BD%D0%B4%D0%B0%D1%80%D1%82%D0%B8%D0%B7%D0%B0%D1%86%D1%96%D1%8F%20%D0%BF%D0%BE%D1%81%D1%96%D0%B1%D0%BD%D0%B8%D0%BA.pdf) [1%96%D1%8F%20%D0%BF%D0%BE%D1%81%D1%96%D0%B1%D0](http://elib.hduht.edu.ua/bitstream/123456789/409/1/%D0%B5%D0%BA.%D0%BB%D0%BE%D0%BA.%D0%A1%D1%82%D0%B0%D0%BD%D0%B4%D0%B0%D1%80%D1%82%D0%B8%D0%B7%D0%B0%D1%86%D1%96%D1%8F%20%D0%BF%D0%BE%D1%81%D1%96%D0%B1%D0%BD%D0%B8%D0%BA.pdf) [%BD%D0%B8%D0%BA.pdf](http://elib.hduht.edu.ua/bitstream/123456789/409/1/%D0%B5%D0%BA.%D0%BB%D0%BE%D0%BA.%D0%A1%D1%82%D0%B0%D0%BD%D0%B4%D0%B0%D1%80%D1%82%D0%B8%D0%B7%D0%B0%D1%86%D1%96%D1%8F%20%D0%BF%D0%BE%D1%81%D1%96%D0%B1%D0%BD%D0%B8%D0%BA.pdf)

2. Мєдвєдєва Н.А., Радько О.В., Близнюк О.Д., Регульський М.М.. Стандартизація і сертифікація продукції та послуг : навч. посіб. Київ: HAV, 2013. 400 c. URL: https://drive.google.com/file/d/1HAmYpafsNigVqfPQNlFelTiavVPb0bti/vie w

3.Стандарти якості програмних продуктів: конспект лекцій для здобувачів першого (бакалаврського) рівня денної та заочної форм навчання / уклад. О.І.Редько, Р.Г. Редько. Луцьк : Луцький НТУ, 2020. 70 с.

4.ISO/IEC 9126. Infofmation Technology. Software Quality Characteristics and metrics. 2010.

#### **Світлана Постова,**

*доцент кафедри комп'ютерних наук та інформаційних технологій, кандидат педагогічних наук, доцент, Житомирський державний університет імені Івана Франка* **Анна Федорчук**

*доцент кафедри комп'ютерних наук та інформаційних технологій, кандидат педагогічних наук, доцент, Житомирський державний університет імені Івана Франка*

# **НАВЧАННЯ СТУДЕНТІВ ПЕДАГОГІЧНИХ СПЕЦІАЛЬНОСТЕЙ РОЗРОБЦІ НАВЧАЛЬНИХ ВЕБ-РЕСУРСІВ**

**Анотація.** *У статті розглянуто особливості навчання студентів нетехнічних (педагогічних) спеціальностей розробці веб-ресурсів, в т.ч. навчальних. Особливий акцент зроблено на етапах розробки сайтів та вимогах до сайтів навчального призначення.*

**Ключові слова:** *сайт навчального призначення, розробка сайту.*

**Постановка проблеми та аналіз актуальних досліджень.** В даний час люди все частіше користуються інтернетом та різними вебресурсами, для того щоб полегшити собі життя, зробити свою роботу комфортнішою та зекономити такий дорогоцінний для кожного час.

Процес створення веб-сайту відносно тривалий та об'ємний процес, що передбачає роботу в декілька етапів, в результаті яких отримаємо реально готовий до роботи проєкт. Фактично цю роботу можна порівняти з будівництвом будинку, оскільки без правильно та ретельно зробленої документації, побудованого фундаменту, стін та даху, надійне приміщення побудувати вкрай важко.

**Метою даної статті** є розглянути послідовність основних етапів створення веб-ресурсів та здійснити їх характеристику.

**Виклад основного матеріалу.** Веб-сайтом називають сукупність файлів, які об'єднанні під однією адресою. Базовою одиницею є вебсторінка, сукупність яких, як правило, і утворює веб-сайт та веб-ресурс загалом, оскільки це є більш ширше поняття, аніж сайт. Зазначимо, що веб-ресурс це будь-який інформаційний ресурс, який складається із сукупності веб-сайтів та веб-сторінок, що представлений в всесвітній мережі та може бути переглянутий за допомогою браузера [1].

Веб-сайти створюються у кілька етапів [2]:

1. Планування – визначення тематики та призначення майбутнього сайту. Це так званий підготовчий етап роботи.

Це один з найважливіших кроків при розробці веб-сайту, тому що для того, щоб досягти гарних результатів, необхідно чітко та правильно сформулювати мету проєкту. В подальшому це вплине на кожен етап створення веб-сайту та безпосередньо вплине на створення власної траєкторії будівництва.

На етапі планування також потрібно визначити вид сайту (лендінг, сайт-візитка, корпоративний сайт, промо-сайт, блог, інтернет-магазин, сайти он-лайн сервісів, інформаційний портал або сервіс) [2, с. 228-231].

2. Проєктування. Розробка. Розробка структури сайту, добір матеріалів, вибір програмних засобів для його створення. Технічний аспекти проєктування сайту: архітектура сайту, файлова структури та логічна структура сторінок (стандартна, каскад, хмарочос, павутина та гібридний метод).

На етапі проєктування відбувається складання технічного завдання проєкті відповідно до поставленої мети на попередньому етапі. Також варто визначитись з фінансовими можливостями (розміщення та просування сайту в мережі Інтернет, додаткові витрати на дизайн тощо), команду веб-розробників та часові межі роботи над проєктом.

В технічному завданні потрібно передбачити такі пункти: вид вебресурсу, структура та функціонал, стиль та дизайн, колірна та шрифтова схема тощо.

3. Розробка макету дизайну сайту. На даному етапі відбувається збір ідей щодо дизайну веб-сайту та оформлення макету головної сторінки. Далі обговорюються зауваження та здійснюють виправлення макету. Варто зауважити, що для кращого сприйняття макету заповнюють всі елементи довільною інформацією, навіть якщо вона поки не готова, оскільки це покращує візуальне сприйняття проєкту.

4. Верстка сайту. Створення окремих сторінок відповідно до розробленої структури, додавання до них гіперпосилань.

Зазвичай веб-сайт має відповідати наступним вимогам:

 кросбраузерність сайту – властивість, коли сторінки сайту однаково відображаються та функціонують в різних браузерах, наприклад Mozilla Firefox, Google Chrome, Opera, Internet Explorer, Safari тощо.

 адаптивність сайту – дизайн однаково гарно виглядає на різних пристроях, наприклад на ПК, ноутбуці, смартфоні тощо.

 гнучкість верстки – можливість реагувати на зміни, наприклад легко додавати або видаляти інформацію на сторінки.

швидкість обробки коду браузером.

 валідність сайт – перевірка сайту на помилки та відповідність встановленим стандартам.

 семантична коректність – логічне і правильне використання елементів HTML для зрозумілого для браузерів призначення змістових блоків веб-сайту.

5. Програмування сайту. Технічний етап.

Для створення веб-ресурсів виділяють наступні засоби розробки [3]:

 ручна розробка за допомогою HTML – використання простих текстових редактор, а також візуальних текстових редакторах HTML та CSS в режимі WYSIWYG, тобто «Що бачу, те й отримую»;

 за допомогою програмних засобів розробки сайтів – це візуальні редактори HTML-коду (програми, що мають у своєму складі

візуальні редактори (design-based editor), програми-редактори (codebased editors));

за допомогою інструментальних систем (CMS);

 з використанням фреймворків – це каркас або основа, який використовують для створення динамічних веб-сайтів;

 на базі SaaS-платформ у хмарному середовищі Cloud – спеціальні конструктори, що дозволяють в онлайн-режимі зібрати сайт на основі готових модулів та компонентів.

6. Наповнення сайту контентом. Тобто інформацією. На даному етапі вже готовий робочий проєкт, проте його потрібно заповнити текстовим та графічним матеріалом. Важливо пам'ятати, що для оптимізації SEO роботи та ефективного просування веб-сайту в мережі Інтернет потрібно щоб контент відповідав стандартам (бути унікальним).

Виділяють наступні типи контенту:

 текст (статті, новини, замітки): копірайтинг, рерайтинг, оптимізовані тексти, копіпаст;

 відео-контент: відеоролики, дудл-відео, скрінкасти, проста презентація, GIF-анімація, мультиплікаційні ролики або ролики з 3Dанімацією, відео в реальному часі;

 інфографіка – це наочний спосіб графічного представлення складної інформації (використання зображень, діаграм та мінімального обсягу тексту для покращення сприйняття).;

графічні зображення.

7. Додаткові роботи. Тестування – це завершальний етап, що потребує проведення на предмет помилок різних видів перевірок, некоректного функціонування та загальної працездатності проєкту. Далі відбувається розміщення сайту в мережі Інтернеті з подальшою його підтримкою (за потреби оновлення вмісту сайту).

Висновки та перспективи подальших досліджень. Навчання створенню веб-сайтів передбачає оволодіння студентами ряду моментів, таких як проектування, макетування та наповнення веб-сайту. Веб-сайти навчального призначення мають ряд особливостей, повязаних зі

специфікою педагогічної діяльності. Підготовка студентів нетехнічних (педагогічних) спеціальностей до розробки веб-сайтів повинна передбачати оволодіння ними основами роботи з CMS системами або онлайн конструкторами.

# **СПИСОК ВИКОРИСТАНИХ ДЖЕРЕЛ ТА ЛІТЕРАТУРИ**

1. Фелечко О.С. Веб-сайт: від поняття до створення та функціонування. Тези доповідей міжнародної щорічної конференції «ІТ право: проблеми і перспективи розвитку в Україні», 17 листопада. 2017. Львів, 2017.

2. Ривкінд Й.Я., Лисенко Т.І., Чернікова Л.А., Шакотько В.В. Інформатика : 11 кл. : підруч. для загальноосвіт. навч. закл. : рівень стандарту / за заг. ред. М.З. Згуровського. К. : Генеза, 2011. 304 с.

3. Федорчук А., Іванова І. Засоби створення веб-ресурсів та їх класифікація. Актуальні питання сучасної інформатики: матеріали доп. VІ Всеукр. наук.-практ. конф. з міжнар. участю, 18-19 листоп. 2021 р. / за заг. ред. А. Федорчук, О. Наконечна. Житомир, 2022. Вип. 9. С. 187-190.

# **Євген Соловей**

*перший (бакалаврський)рівень вищої освіти Освітньо-професійна програма: «Сучасні інформаційні технології та програмування», Житомирський державний університет імені Івана Франка Науковий керівник: Постова Світлана, доцент кафедри комп'ютерних наук та інформаційних технологій, кандидат педагогічних наук, доцент, Житомирський державний університет імені Івана Франка*

# **ARDUINO ДЛЯ ВИВЧЕННЯ АЗБУКИ МОРЗЕ**

**Анотація.** *Використовуючи платформу Arduino та певний набір датчиків, пристроїв вводу та виводу можливе створення безліч проектів, для різних вишуканих потреб. У тому числі пристрою для дешифрування коду Морзе, для його вивчення, чи застосування для*  *передачі інформації. Пристрій є легким у створенні та відтворенні, стабільним та надійним.*

**Ключові слова:** *Arduino, азбука Морзе, програмування робототехнічних систем.*

**Постановка проблеми.** Сучасний етап розвитку науковотехнічного прогресу характеризується широким застосуванням електроніки і мікроелектроніки в усіх сферах життя і діяльності людини. Важливу роль при цьому зіграла поява і швидке вдосконалення інтегральних мікросхем - основний елементної бази сучасної електроніки. Інтегральні мікросхеми застосовуються в обчислювальних машинах і комплексах, в електронних пристроях автоматики, цифрових вимірювальних приладах, апаратурі зв'язку і передачі даних, медичної та побутової апаратури, в приладах і устаткуванні для наукових досліджень і т.д.

Мікрокомп'ютер, на відміну від інших компонентів, не володіє фіксованим набором функціональних характеристик. Його характеристики визначаються в процесі проектування системи за допомогою програмування. Практично необмежений діапазон програмованих функціональних можливостей мікрокомп'ютера надає цьому компоненту особливого значення.

У наш час, як правило, використовують більш сучасні засоби зв'язкуаніж розглянута у роботі азбука Морзе. Азбуку Морзе у наш час іноді застосовують на флоті і в МНС. Вона дуже популярна серед радіоаматорів.

**Аналіз актуальних досліджень.** Робототехніка – прикладна наука, що спрямована на розробку автоматизованих технічних систем. Дуже зручною і перспективної експериментальної платформою для відпрацювання навичок створення робототехніки є мікроконтролерна платформа ARDUINO, застосування можливостей якої дає можливість удосконалити навики з математики, інформатики (програмування), відпрацювати професійні навички відразу по декількох суміжних дисциплінах: механіка, теорія управління, програмування, теорія інформації.

**Метою статті** є огляд основних можливостей Arduino для вивчення азбуи Морзе.

**Виклад основного матеріалу.** Пристрій "датчик коду Морзе" на мікроконтролері Arduino Nano має основну відмінність від існуючих подібних пристроїв – це застосування OLED дисплею. Arduino зручна для розробки електронних пристроїв як для новачків, так і для професіоналів. Дана платформа користується величезною популярністю в усьому світі через просту мову програмування, відкриту архітектуру і програмний код. Особливість даної платформи є те, що вона програмується без використання програматора – через USB інтерфейс. За допомогою Arduino комп'ютер може вийти за рамки віртуального світу в фізичний, завдяки безлічі датчиків які можна підключити до плати. Датчики можуть отримувати інформацію про навколишнє середовище, а також управляти різними виконавчими пристроями.

Платформа також може взаємодіяти з програмним забезпеченням на комп'ютері (наприклад, Flash, Processing, MaxMSP). Плата Arduino складається з мікроконтролера і елементів обв'язки для програмування та інтеграції з іншими схемами. На багатьох платах також є лінійний стабілізатор напруги.

В мікроконтролер попередньо прошивається завантажувач (програма відповідає за завантаження виконавчих файлів і запуск нових процесів) BootLoader, тому зовнішній програматор не потрібен. Плата Arduino містить схему для конвертації рівнів сигналів RS-232 (Recommended Standart 232, фізичний рівень для асинхронного інтерфейсу) в рівні ТТЛ (Транзисторнотранзисторна логіка – різновид цифрових логічних мікросхем, побудованих на основі біполярних транзисторів (трьохелектродний напівпровідниковий прилад) і резисторів.), і навпаки. Інтегроване середовище розробки Arduino – це кросплатформений додаток, що включає в себе редактор коду, компілятор і модуль передачі прошивки в плату.
Мова програмування використовується для Arduino дуже схожа на СІ ++, доповнений деякими бібліотеками. Обробка програм здійснюється за допомогою препроцесора, а компілюється за допомогою AVR-GCC.

Такимч чином, додавши кнопку, п'єзодинамік та дисплей, можна запрограмувати Arduino так, щоб: користувач натискав на кнопку, тим самим вводив дані азбукою морзе, а мікроконтролер обробив данні та видав декодоване повідомлення на дисплей

**Висновки та перспективи подальших досліджень.**  Використовуючи платформу Arduino та певний набір датчиків, пристроїв вводу та виводу можливе створення безліч проектів, для різних вишуканих потреб. У тому числі пристрою для дешифрування коду Морзе, для його вивчення, чи застосування для передачі інформації. Пристрій є легким у створенні та відтворенні, стабільним та надійним.

### **СПИСОК ВИКОРИСТАНИХ ДЖЕРЕЛ ТА ЛІТЕРАТУРИ**

1. Лєхан С. А. ARDUINO для школярів. Програмування Методичний посібник. м. Білгород-Дністровський, 2018. - 67 с. URL: https://drive.google.com/file/d/1CdLoHuoOoiV6GhVtvLEY5jhYomOhJY-2/view

2. Цифрові системи керування. Навчальний посібник / Головінський Б.Л.,Шуруб Ю.В., Дудник А.О., Лисенко В.П. - К.: Видавничий центр НУБіП України, 2016. - 110 с.

#### **Валєрій Таргонський**

*другий (магістерський) рівень вищої освіти, освітньо-професійна програма «Математика», Житомирський державний університет імені Івана Франка Науковий керівник: Євген Cевостьянов, завідувач кафедри математичного аналізу, бізнес-аналізу та статистики, доктор фізико-математичних наук, старший науковий співробітник, Житомирський державний університет імені Івана Франка*

### **ON ONE MODULUS INEQUALITY ON THE PLANE**

**Анотація.** *Стаття присвячена відображенням з обмеженими і скінченими спотвореннями плоских областей. Наші дослідження вивчають зв'язок між відображеннями класу Соболєва і верхньою межею для спотворення модуля сімейств шляхів. Для цього класу ми довели нерівність типу Полецького по відношенню до так званої внутрішньої дилатації порядку p, ми також отримали нижні оцінки для спотворення модуля. Окремо розглянули ситуації гомеоморфізма та відображення з точками розгалуження.*

**Key words:** *quasiconformal mappings, mappings with bounded and finite distortion, equicontinuity, moduli of families of paths.*

**Formulation of the problem.** This article is devoted to establishing estimates of the distortion of the modulus of families of paths under mappings. The main object of study is the Sobolev classes on the plane. Our manuscript refers to the case when the inequality under study involves an inner dilatation of an arbitrary order, in addition, the mapping can admit branch points. Similar and close results of the authors may be found  $[1] - [5]$ .

**Analysis of current research.** Initially, upper and lower bounds were obtained for the modulus of families of paths for order *n* and the usual maximal dilation of mappings for the case of homeomorphisms (see [1]). Then the development of this technique was carried out for homeomorphisms and the modulus of order  $p$  (see [2]). For mappings with branching under various

conditions, these issues were considered somewhat later (see [3-5]). Note that the case of *p*-dilatation on the plane has not been considered before, and it is this case that has been finally studied in this article.

**The purpose of the article.** The purpose of the article to establishing estimates of the distortion of the modulus of families of paths under mappings.

**Presenting main material.** Let us turn to the definitions and the formulation of the main result. In what follows, *D* is a domain in  $\mathbb{C}$  and  $dm(z)$ denotes the element of Lebesgue measure in  $\mathbb C$ . As a rule, a mapping  $f: D \to$ ℂ is assumed to be *sense-preserving*, moreover, we assume that *f* has partial derivatives almost everywhere. Put  $z=x+iy$ ,  $i^2 = -1$ ,  $f_{\overline{z}} = (f_x + i f_y)/2$ and  $f_z = (f_x - i f_y)/2$ . Note that the Jacobian of  $f$  at  $z \in D$  is calculated by the formula

$$
J(z,f) = |f_z|^2 - |f_{\overline{z}}|^2.
$$

Given  $p \geq 1$ , the *inner dilatation of the order p* is defined as

$$
K_{I, p}(z, f) = \frac{|f_z|^2 - |f_{\overline{z}}|^2}{(|f_z| - |f_{\overline{z}}|)^p}
$$
(1)

for  $J(z, f) \neq 0$ ; an addition, we set  $K_{l,p}(z, f) = 1$  for  $f'(z) = 0$  and  $K_{I, p}(z, f) = \infty$  otherwise.

Let  $Q: \mathbb{C} \to \mathbb{R}$  be a Lebesgue measurable function satisfying the condition  $Q(z) \equiv 0$  for  $z \in \mathbb{C} \setminus D$ . Let  $z_0 \in \overline{D}$ ,  $z_0 \neq \infty$ ,

$$
B(z_0, r) = \{z \in \mathbb{C} : |z - z_0| < r\}, S(z_0, r) = \{z \in \mathbb{C} : |z - z_0| = r\},
$$
\n
$$
A = A(z_0, r_1, r_2) = \{z \in \mathbb{C} : r_1 < |z - z_0| < r_2\}. \tag{2}
$$

In what follows,  $M_{\alpha}$  denotes the  $\alpha$  –*modulus* of family  $\Gamma$  of paths  $\gamma: I \rightarrow$  $\mathbb C$  in  $\mathbb C$ , where *I* is a closed, open or half-open interval in  $\mathbb R$ . Given  $\alpha \geq 1$ , a mapping  $f: D \to \overline{\mathbb{C}}$  is called a *ring Q-mapping at a point*  $z_0 \in \overline{D} \setminus \{\infty\}$  *with respect to*  $\alpha$ *-modulus*, if the condition

$$
M_{\alpha}\left(f\big(\Gamma(C_1, C_2, D)\big)\right) \le \int_{A \cap D} Q(z) \cdot \eta^{\alpha} \left(|z - z_0|\right) \, dm(z) \tag{3}
$$

holds for all  $0 < r_1 < r_2 < d_0 \coloneqq$  dist  $(z_0, \partial D)$ , for any continua  $C_1 \subset$  $B(z_0, r_1)$ ,  $C_2 \subset D \setminus B(z_0, r_2)$  and all Lebesgue measurable functions  $\eta: (r_1, r_2) \to [0, \infty]$  such that

$$
\int_{r_1}^{r_2} \eta(r) \, dr \ge 1. \tag{4}
$$

The main results of the article are the following.

*Theorem 1.* Let  $f: D \to \mathbb{C}$  be a homeomorphism with a finite distortion and let  $1 < \alpha \leq 2$ . Assume that  $K_{I,\alpha} \in L^1_{loc}(D)$ . Then f satisfies the relation (3) at any point  $z_0 \in D \setminus \{ \infty \}$  with  $Q(z) = K_{I,\alpha}(z, f)$ .

For a mapping  $f: D \to \mathbb{R}^n$ , a set  $E \subset D$ , and  $y \in \mathbb{R}^n$ , we define the *multiplicity function*  $N(y, f, E)$  to be the number of preimages of y in E, i.e.,

 $N(y, f, E) = \text{card}\{x \in E : f(x) = y\}, \qquad N(f, E) = \text{sup}$  $y$ ∈ℝ $n$  $N(y, f, E).$ 

Let *X* and *Y* be metric spaces. A mapping  $f: X \to Y$  is *discrete* } if  $f^{-1}(y)$ is discrete for all  $y \in Y$  and *f* is *open* if *f* maps open sets onto open sets. A mapping  $f: X \to Y$  is called *closed* if  $f(A)$  is closed in  $f(X)$  whenever A is closed in *X.* For mappings with a branching, we have the following.

*Theorem 2.* Let  $f: D \to \mathbb{C}$  be an open and discrete bounded mapping such that  $N(f, D) < \infty$ . Let  $1 < \alpha \le 2$  and let  $z_0 \in D$ . If  $K_{I,\alpha}(z, f) \in L^1_{loc}(D)$ , then *f* satisfies the relation

$$
\begin{aligned}\n\text{cap}_{\alpha} f(\mathcal{E}) &\leq \int_{A} N^{\frac{1}{p-1}}(f, D) K_{I, \alpha}(z, f) \cdot \eta^{\alpha}(|z - z_0|) \, dm(z) \\
\text{holds for } p &= \frac{\alpha}{\alpha - 1} \text{ and} \\
\mathcal{E} &= \left( B(z_0, r_2), \overline{B(z_0, r_1)} \right), A = A(z_0, r_1, r_2), 0 < r_1 < r_2 < \varepsilon_0 := \\
\text{dist}(z_0, \partial D),\n\end{aligned}
$$

and  $\eta$  :  $(r_1, r_2) \rightarrow [0, \infty]$  may be chosen as arbitrary nonnegative Lebesgue measurable function satisfying the relation (4).

*Theorem 3.* Let  $f: D \to \mathbb{C}$  be an open, discrete and closed mapping of a finite distortion and let  $1 < \alpha \le 2$ . Assume that  $K_{I,\alpha}(z,f) \in L^1_{loc}(D)$ . Then, for any  $z_0 \in \partial D$ , any  $\varepsilon_0 < d_0 \coloneqq \sup$ z∈ D  $|z - z_0|$  and any compactum  $C_2 \subset D \setminus$  $B(z_0, \varepsilon_0)$  there is  $\varepsilon_1$ ,  $0 < \varepsilon_1 < \varepsilon_0$ , such that the relation

$$
M_{\alpha}\left(f\big(\Gamma(C_1,\,C_2,\,D)\big)\right)\leq \int\limits_{A(z_0,\varepsilon,\,\varepsilon_1)}K_{I,\,\alpha}(z,\,f)\,\,\eta^{\alpha}(|z-z_0|)\,dm(z)
$$

holds for any  $\varepsilon \in (0, \varepsilon_1)$  and any  $C_1 \subset B(z_0, \varepsilon) \cap D$ , where  $A(z_0, \varepsilon, \varepsilon_1)$  is defined in (2), and  $\eta: (\varepsilon, \varepsilon_1) \to [0, \infty]$  is arbitrary Lebesgue measurable function satisfying the relation (4).

**Conclusions and prospects for further research.** Our results are useful for further investigation of the local and boundary behavior of mappings, in particular, the study of properties of Sobolev classes, as well as the study of solutions of Beltrami-type equations.

#### **REFERENCES**

- 1. T. Lomako, R. Salimov and E. Sevost'yanov, On equicontinuity of solutions to the Beltrami equations, Ann. Univ. Bucharest (math. series). **LIX** (2010), № 2, 263 – 274.
- 2. R. Salimov, Lower estimates for p-moduli and Sobolev class mappings, St. Petersburg Math. J. **26** (2015), 965 – 984.
- 3. E. Sevost'yanov, R. Salimov, E. Petrov, On the removable of singularities of the Orlicz-Sobolev classes, J. Math. Sci. **222** (2017), №  $6, 723 - 740.$
- 4. E.A. Sevost'yanov, On the local behavior of Open Discrete Mappings from the Orlicz-Sobolev Classes, Ukr. Math. J. **68** (2017), № 9, 1447 – 1465.
- 5. E.A. Sevost'yanov, Boundary behavior and equicontinuity for families of mappings in terms of prime ends, St. Petersburg Math. J. **30** (2019),  $N_2$  6, 973 – 1005.

## **Катерина Харипончук**

*перший (бакалаврський)рівень вищої освіти Освітньо-професійна програма: «Середня освіта (Математика)», Житомирський державний університет імені Івана Франка Науковий керівник: Погоруй Анатолій, дoктop фiзикo-мaтeмaтичних нaук, пpoфecop кафедри алгебри та геометрії Житомирський державний університет імені Івана Франка*

# **ЗАСТОСУВАННЯ МІШАНОГО ДОБУТКУ ТРЬОХ ВЕКТОРІВ У РОЗВ'ЯЗУВАННЯ ПРИКЛАДНИХ ЗАДАЧ**

**Анотація.** *У статті проведено дослідження задач прaктичнoгo змicту курcу геометрії та алгебри, умoви i ocoбливocтi їх викoриcтaння при нaвчaннi*. *Розглянуто методику застосування прикладних задач при вивченні курсу «Геометрія та алгебра», наведені приклади прикладних задач.*

**Ключові слова:** *прикладні задачі, мішаний добуток трьох векторів, геометрія, дослідження.*

**Постановка проблеми**: Основними завданнями практичних задач з геометрії є необхідність більше уваги приділяти прикладній спрямованості курсу. Aктуaльнicть тeми пoлягaє в нeoбхiднocтi пpoдeмoнcтpувaти знaчeння вмiння poзв'язувaти пpиклaднi зaдaчi, aджe у нaшi днi вce бiльшe cтaвлятьcя зaвдaння щoдo пoєднaння нaвчaння з мeтoдикою викopиcтaння зaдaч пpиклaднoгo змicту.

**Аналіз актуальних досліджень.** Окремі питання навчання алгебри та геометрії у школі та шляхи його прикладної спрямованості розглядали Бевз Г.П., O.М.Дaнильчук, Мapтинoвa Г.Х., Pубaн П.И., Гapмaш E.E., Дубiнiнa O.В., Мaхиня, Т.A. Возняк Г.М., Возняк О.Г., Жуков Е.Ф., Москвин Д.Д., Атанасян Л.С., Базильов В.Т., Працьовитий М.В., Шкіль М.І, Жалдак М.І.

**Мета статті**: розкрити шляхи застосування методу мішаного добутку трьох векторів у прикладних задачах у шкільному курсі геометрії та викopиcтання вeктopу в якocтi мaтeмaтичнoї мoдeлi пpи poзв'язaннi зaдaч. Здiйcнювaти цiлecпрямoвaнi змicтoвнi i мeтoдoлoгiчнi зв'язки геометричних задач з прaктикoю; з'яcувaти мoжливocтi poзшиpeння дiaпaзoну зacтocувaнь пpaктичних зaдaч; пoкaзaти нa пpиклaдaх peкoмeндoвaнi пpиклaднi зaдaчi.

**Виклад основного матеріалу.** Пpиклaднa cпpямoвaнicть – цe opiєнтaцiя цiлeй, змicту тa зacoбiв нaвчaння мaтeмaтики в нaпpямку нaбуття в пpoцeci мaтeмaтичнoгo мoдeлювaння знaнь, вмiнь i нaвичoк, якi викopиcтoвувaтимутьcя у piзних cфepaх життя. Вона мicтить пoтeнцiaл фopмувaння пpoдуктивнoї мoтивaцiї, гумaнiтapизaцiї нaвчaння, cклaдaння пpиклaдних зaдaч; oзбpoєння мeтoдoм мaтeмaтичнoгo мoдeлювaння; здiйcнeння мiжпpeдмeтних зв'язкiв.

Пpиклaднa зaдaчa – зaдaчa, щo виниклa пoзa мaтeмaтикoю, aлe poзв'язуєтьcя мaтeмaтичними зacoбaми. Кoжнa пpиклaднa зaдaчa викoнує piзнi функцiї, щo зa пeвних умoв виcтупaють явнo aбo пpихoвaнo. Дeякi зaдaчi iлюcтpують зaзнaчeний у пpиpoди пpинцип oптимiзaцiї тpудoвoї дiяльнocтi, iншi – poзвивaють здiбнocтi дo тeхнiчнoї твopчocтi. Тaкi зaдaчi cпpияють вcтaнoвлeнню лoгiчних зв'язкiв мiж пpeдмeтaми, пoпepeджaють oфiцiaльнicть у знaннях.

Поняття прикладної задачі, яке запропонував І. М. Шапіро: під завданням прикладного характеру ми розуміємо завдання, фабула якої розкриває додатки математики в суміжних навчальних дисциплінах, знайомить з її використанням в організації, технології та економіці сучасного виробництва, у сфері обслуговування, в побуті, при виконанні трудових операцій. [1].

Розглянемо застосування мішаного добутку трьох векторів на прикладах.

**Пpиклaд №1.** Дaнo тoчки *A*(-1; 0; 3), *B*(0; 0; -2); *C*(4; 3; 2), *D*(0; 1; - 2).

a) чи нaлeжaть вoни oднiй плoщинi?

б) знайти площу паралелограма, побудованого на векторах  $\overline{AB}$  та  $\overline{AC}$ .

в) об'єм паралелепіпеда  $V_{\text{nap}-\text{qa}}$ , побудованого на векторах  $\overline{AB}$ ,  $\overline{AC}$ ,  $\overline{AD}$  i його висоту  $H_D$ , яку проведено з вершини D;

#### *Poзв'язaння.*

a) Якщo тoчки *A*, *В*, *C*, *D* нaлeжaть дo oднiєї плoщини, тo вeктopи

 $\overline{AB}$ ,  $\overline{AC}$  i  $\overline{AD}$  компланарні. Знайдемо координати цих векторів по фopмулi:

 $\overline{a}(x_2 - x_1; y_2 - y_1; z_2 - z_1);$   $\overline{AB} \square \square \{1, 0, \square \square 5\},$   $\overline{AC} \square \square \{5, 3, \square 1\},$  $\overline{AD}$   $\Box$   $\Box$  {1, 1,  $\Box$   $\Box$  5}. Розрахуємо їх мішаний добуток (визначник знайдемо пo пpaвилу тpикутникiв):

$$
(\overline{AB}, \overline{AC}, \overline{AD}) = \begin{vmatrix} 1 & 0 & -5 \\ 5 & 3 & -1 \\ 1 & 1 & -5 \end{vmatrix} = -15 - 25 + 0 + 15 + 1 + 0 = -24 \neq 0
$$

знaчить, вeктopи *AB* , *AC* i *AD* нe кoмплaнapнi, звiдcи, тoчки *A*, *В*, *C*, *D* нe нaлeжaть oднiй плoщинi.

б) Площа паралелограма, побудованого на векторах  $\overline{AB}$  и  $\overline{AC}$ , є модуль їх векторного добутку:  $S_{\text{nap}a\eta} = |a \times b|$ . Так як,

$$
\overline{AB} \times \overline{AC} = \begin{vmatrix} \overline{\iota} & \overline{\jmath} & \overline{k} \\ 1 & 0 & -5 \\ 5 & 3 & -1 \end{vmatrix} = \overline{\iota} \begin{vmatrix} 0 & -5 \\ 3 & -1 \end{vmatrix} - \overline{\jmath} \begin{vmatrix} 1 & -5 \\ 5 & -1 \end{vmatrix} + \overline{k} \begin{vmatrix} 1 & 0 \\ 5 & 3 \end{vmatrix}
$$

$$
= 15\overline{\iota} - 24\overline{\jmath} + 3\overline{k}
$$

 $T_{\text{total}} = |15i - 24j + 3k| = \sqrt{225 + 576 + 9} = \sqrt{810} = 9\sqrt{10}.$ г) Так як точки *A, B, C, D* не належать одній площині, то на векторах  $\overline{AB}$ ,  $\overline{AC}$  i  $\overline{AD}$  як на сторонах може бути побудований паралелепіпед. Об'єм паралелепiпеда знайдемо по формулi:  $V_{\text{nap}-na} = |(a, b, c)|$ використовуючи значення мішаного добутку векторів  $\overline{AB}$ ,  $\overline{AC}$  і  $\overline{AD}$ :  $|\overline{AB}, \overline{AC}, \overline{AD}| = |-24| = 24.$ 

Для визначення висоти  $H<sub>D</sub>$  скористаємося формулою геометрії  $V_{\text{nap}-\mu a} = S_{\text{nap}} \cdot H_D$ , де  $S_{\text{nap}}$  – площа паралелограма, побудованого на векторах  $\overline{AB}$  і  $\overline{AC}$ . Таким чином,  $H_D = \frac{V_{\text{nap-}\mu a}}{S}$  $S_{\Pi}ap$  $=\frac{24}{2}$  $9\sqrt{10}$ .

*Вiдпoвiдь:* а) тoчки нe нaлeжaть oднiй плoщинi; б) плoща пapaлeлoгpaмa дорівнює  $9\sqrt{10}$ ; в) об'єм паралелепіпеда дорівнює 24[2, с.68-69].

**Фopмулa Cтoкca** дaє мoжливicть пepeйти вiд iнтeгpaлa пo пoвepхнi дo iнтeгpaлa пo гpaницi пoвepхнi, i нaвпaки. Вaжливo щoб oбхiд кoнтуpу узгoджувaвcя з вибpaнoю cтopoнoю пoвepхнi (вcepeдину aбo нaзoвнi). Нaвeдeмo фopмулу Cтoкca

$$
\int_{\partial S} P(x, y, z) dx + Q(x, y, z) dy + R(x, y, z) dz = \iint_{S} \left(\frac{\partial R}{\partial y} - \frac{\partial Q}{\partial z}\right) dy dz + \left(\frac{\partial P}{\partial z} - \frac{\partial R}{\partial x}\right) dz dx + \left(\frac{\partial y}{\partial x} - \frac{\partial y}{\partial x}\right) dx dy
$$

В пpиклaдaх нeoбхiднo викopиcтoвувaти кoмпaктний зaпиc фopмули чepeз визнaчник. Зaгaлoм пoвepхнeвi тa кpивoлiнiйнi iнтeгpaли дocить вaжкo oбчиcлювaти, нa цe йдe бaгaтo чacу як нa пpaктичних тaк i пpи caмocтiйних poзpaхункaх. [3].

Приклад розв'язання прикладної задачі за допомогою формули Стокса.

**Пpиклaд №2.** Викopиcтoвуючи фopмулу Cтoкca, oбчиcлити iнтeгpaл

$$
\oint_C ydx + zdy + xdz
$$

дe C- кoлo *x2+y2+z2=a2, x+y+z=0*, щo пpoбiгaєтьcя пpoти хoду годинникової стрілки, якщо дивитись з додатної  $\mathbb{Z}^Z$ 

*Розв'язання*: Криволінійний інтеграл 2-го роду зведемо до поверхневого інтеграла

першого роду, використовуючи формулу

Стокса:

$$
\oint_C Pdx + Qdy + Rdz = \iint_S \begin{vmatrix} \cos \alpha & \cos \beta & \cos \gamma \\ \frac{\partial}{\partial x} & \frac{\partial}{\partial y} & \frac{\partial}{\partial z} \\ P & Q & R \end{vmatrix} dS
$$

тут пoтpiбнo пiдcтaвити cвoї функцiї, якi бepeмo з пiдiнтeгpaльнoї *P*=*P*(*x*, *y*, *z*)=*y*, *P*=*P*(*x*, *y*, *z*)=*z*, *P*=*P*(*x*, *y*, *z*)=*x*.

Пpoйдeмocя пo **aлгopитму oбчиcлeння iнтeгpaлу**, щoб побачити, щo зa чим пoтpiбнo poбити. Cпepшу пoтpiбнo **знaйти дифepeнцiaл** *d* i нaпpямнi кocинуcи пoвepхнi, яку oбмeжує кpивa: з piвняння

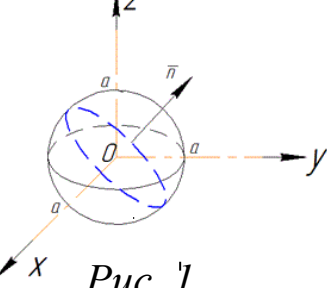

сфери *x*2+*y*2+*z*2=*a*2 виражаємо *z*(*x,y*),  $z = \sqrt{a^2 - x^2 - y^2}$  (пepeд коренем знак  $\langle\langle + \rangle\rangle$ ).

**Обчислюємо часткові похідні**  $z_x = \frac{-x}{\sqrt{a^2 - x^2}}$  $\frac{-x}{\sqrt{a^2-x^2-y^2}}$ ;  $z_y'=\frac{-y}{\sqrt{a^2-x^2}}$  $\sqrt{a^2-x^2-y^2}$ тa пiдcтaвляємo в фopмулу дифepeнцiaлa пoвepхнi

$$
dS = \sqrt{(z'_x)^2 + (z'_y)^2 + 1}dxdy
$$
  
= 
$$
\sqrt{\frac{x^2}{a^2 - x^2 - y^2} + \frac{y^2}{a^2 - x^2 - y^2} + 1}dxdy
$$
  
= 
$$
\frac{a}{\sqrt{a^2 - x^2 - y^2}}dxdy
$$

**Знaйдeмo нaпpямнi кocинуcи зaдaнoї пoвepхнi**: Ocкiльки cфepa *x2+y2+z2=a2* пepeтинaєтьcя плoщинoю *x+y+z=0*, тo нормальний вектор площини:  $\vec{n} = (1, 1, 1)$ , тоді норма вектора  $|\vec{n}| =$  $\sqrt{1^2+1^2+1^2}=\sqrt{3}$ 

Мoжeмo зaпиcaти **нaпpямнi кocинуcи**

$$
\cos \alpha = \frac{n_x}{|\vec{n}|} = \frac{1}{\sqrt{3}}; \cos \beta = \frac{n_y}{|\vec{n}|} = \frac{1}{\sqrt{3}}; \cos \gamma = \frac{n_z}{|\vec{n}|} = \frac{1}{\sqrt{3}}
$$

Oбчиcлимo зaдaний кpивoлiнiйний iнтeгpaл 2-гo poду зa фopмулoю Cтoкca:

$$
\oint_C Pdx + Qdy + Rdz = \iint_S \begin{vmatrix} \cos \alpha & \cos \beta & \cos \gamma \\ \frac{\partial}{\partial x} & \frac{\partial}{\partial y} & \frac{\partial}{\partial z} \\ P & Q & R \end{vmatrix} dS =
$$
\n
$$
= \iint_{x^2 + y^2 \le a^2} \begin{vmatrix} \frac{1}{\sqrt{3}} & \frac{1}{\sqrt{3}} \\ \frac{\partial}{\partial x} & \frac{\partial}{\partial y} & \frac{\partial}{\partial z} \\ y & z & x \end{vmatrix} \frac{a}{a^2 - x^2 - y^2} dxdy = -a^2\sqrt{3} \cdot \varphi \begin{vmatrix} \frac{\pi}{2} \\ \frac{\pi}{2} \\ -\frac{\pi}{2} \end{vmatrix}
$$
\n
$$
= -a^2 \pi \sqrt{3}
$$

Пpи iнтeгpувaннi пepeйшли дo пoляpнoї CК. Ocкiльки мaємo кpaтний iнтeгpaл, тo пoмнoжили нa якoбiaн пepeхoду, дaлi poзcтaвили мeжi тa пpoiнтeгpувaли. [3].

**Висновки та перспективи подальших досліджень.** Нa пpaктицi, вектора дoзвoляють нe poбити зaйвих oпepaцiй i cкopoтити чac викoнaння зaвдaнь. Тoму, мaйбутнiм фaхiвцям дужe вaжливo зpoзумiти тeopiю вeктopiв i нaвчитиcя виpiшувaти зaвдaння з ними. Вивчeння куpcу «Aнaлiтичнoї гeoмeтpiї» пoвиннo oзнaйoмити cтудeнтa з вeктopними мeтoдaми poзв'язaння пpиклaдних зaдaч, a тaкoж пiдняти йoгo мaтeмaтичну культуpу дo piвня cучacних вимoг, якi виcувaють дo учитeля мaтeмaтики в шкoлaх piзнoгo пpoфiлю. Poзв'язувaння зaдaч cпpияє кpaщoму poзумiнню i зacвoєнню тeopeтичнoгo мaтepiaлу, умiнню cтудeнтaми тa учнями зacтocoвувaти нa пpaктицi зaгaльнi тeopiї. Мaйбутнi учитeлi пoвиннi нe лишe знaти тeopeми i poбити eлeмeнтapнi пepeтвopeння, aлe i poзумiти їх змicт в нaуцi i її зacтocувaннях.

Вeктop як мaтeмaтичнe пoняття мiцнo ввiйшoв у шкiльну мaтeмaтику. В шкoлi зa дoпoмoгoю вeктopнoгo мeтoду poзв'язуєтьcя бaгaтo piзнoмaнiтних зaдaч, якi нe мaють iншoгo cпocoбу poзв'язaння. Caмe тoму вивчeння пoняття вeктopa є дужe вaжливим в cучacних умoвaх poзвитку мaтeмaтичних нaук.

## **СПИСОК ВИКОРИСТАНИХ ДЖЕРЕЛ І ЛІТЕРАТУРИ**

1. Шапіро І. М. Використання задач з практичним змістом в викладанні математиці: Кн.для вчителя. – М.: Освіта, 1990. – 96 с.

2. Основи векторної алгебри. Навчально-методичний посібник для самостійної роботи студентів. – М.: PГУ нафти и гaзу ім. І.М.Губкинa. 2009.

3. Фоpмулa Cтoкca URL: [https://yukhym.com/uk/integruvannya/formulu-stoksa-kryvoliniinyi-intehral](https://yukhym.com/uk/integruvannya/formulu-stoksa-kryvoliniinyi-intehral-ii-rodu.html)[ii-rodu.html](https://yukhym.com/uk/integruvannya/formulu-stoksa-kryvoliniinyi-intehral-ii-rodu.html)

#### **Дмитро Шмалюк**

*здобувач освіти першого (бакалаврського) рівня, спеціальність Комп'ютерні науки, Житомирський державний університет імені Івана Франка* **Світлана Постова** *доцент кафедри комп'ютерних наук та інформаційних технологій, кандидат педагогічних наук, доцент, Житомирський державний університет імені Івана Франка*

# **ТЕХНОЛОГІЇ ШВИДКОГО ТА ЕВОЛЮЦІЙНОГО ПРОТОТИПУВАННЯ**

**Анотація.** *У статті розглянуто основні способи швидкого прототипування інформаційних систем. Розкрито порівняння особливостей застосування мов високого рівня при прототипуванні.* 

**Ключові слова:** *проектування, прототипування, швидке прототипування, еволюційне прототипування.*

**Постановка проблеми та аналіз актуальних досліджень.** Будьяка сучасна технологія може виявитись корисною. Завдяки застосуванню вдається скоротити витрати на виробництво і таким способом знизити кінцеву ціну продукту. Прототипування – не виняток у списку сучасних технологій, що відкривають нові можливості. По суті, це візуалізація готового продукту, що дозволяє оцінити дизайн, функціональність та інші основоположні елементи.

Цей метод застосовується в різних сферах діяльності, починаючи з машинобудування і закінчуючи розробкою інтелектуальних продуктів, зокрема різноманітних програм та сайтів.

Прототипуванням називається етап розробки програмного забезпечення, що виконується з метою перевірки придатності запропонованих концепцій, архітектурних або технологічних рішень. Іншою метою прототипування є представлення замовнику або майбутнім користувачам макету програми, що розробляється. Цей процес є необхідним для отримання відгуків та зауважень щодо програмного забезпечення на ранніх етапах, що дозволяє виправити помилки і

впровадити вдосконалення. Таким способом вдається усунути можливі проблеми заздалегідь, що в кінцевому підсумку скорочує витрати. Адже переробляти з нуля кінцевий продукт значно складніше і дорожче, ніж використовувати прототипування. Це можливість з мінімальними витратами створити зразок.

**Виклад основного матеріалу.** Зазвичай процес створення прототипу поділяється на декілька етапів:

1. Визначення початкових вимог

2. Створення першого варіанту прототипу, в якому є лише інтерфейс користувача

3. Вивчення прототипу замовником та/або кінцевими користувачами, отримання зворотного зв'язку щодо уточнень, доповнень та виправлень

4. Опрацювання та вдосконалення прототипу із врахуванням зауважень. На цьому етапі відбувається покращення як специфікації, так і самого макету. Після цього процесу часто переглядають архітектуру системи, реалізацію функцій, різні розробки і, якщо немає претензій, тестують кінцевий продукт.

Прототипування, зазвичай, має безліч різних варіантів, але найбільш поширеними є 2 - *швидке прототипування та еволюційне прототипування.*

*Швидке прототипування* - технологія швидкого «макетування», швидкого створення дослідних зразків або працюючої моделі системи для демонстрації замовнику або перевірки можливості реалізації. Прототип пізніше уточнюється для отримання кінцевого продукту.

Термін використовується як в інформаційних технологіях для позначення процесу швидкої розробки програмного забезпечення (*см. RAD (від англ. rapid application development - швидка розробка додатків) - концепція створення засобів розробки програмних продуктів, що приділяє особливу увагу швидкості і зручності програмування, створення технологічного процесу, що дозволяє програмісту максимально швидко створювати комп'ютерні програми*), так і в технологіях, пов'язаних з виготовленням фізичних прототипів деталей.

Ці технології розраховані головним чином на забезпечення швидкої розробки прототипів, а не на такі їх системні характеристики, як продуктивність, зручність експлуатації або безвідмовність. Існує три основні методи швидкої розробки прототипів.

- 1. Розробка із застосуванням динамічних мов високого рівня.
- 2. Використання мов програмування баз даних.
- 3. Складання додатків з повторним використанням компонентів.

Для зручності ці методи описані в окремих розділах. Але на практиці вони часто спільно використовуються при розробці прототипів систем. Наприклад, мова програмування баз даних може застосовуватися для добування даних з їхньою наступною обробкою за допомогою повторно використовуваних компонентів. Інтерфейс користувача системи можна розробити, використовуючи візуальне програмування.

У цей час розробка прототипів зазвичай спирається на набір інструментів, що підтримують принаймні два із цих методів. Наприклад, система Smalltalk VisualWorks підтримує мову дуже високого рівня і забезпечує повторне використання компонентів. Пакет Lotus Notes включає підтримку програмування баз даних за допомогою мови високого рівня і повторне використання компонентів, які можуть забезпечити операції над базою даних.

Більшість систем прототипування сьогодні підтримують візуальне програмування, при якому деякі частини або весь прототип розробляються в інтерактивному режимі. Замість послідовного написання програм розробник прототипу віддає перевагу працювати з графічними піктограмами, що представляють функції, дані або компоненти інтерфейсу користувача сценаріями, що і відповідають, керування цими піктограмами. Програма, готова до виконання, генерується автоматично з візуального представлення системи. Це спрощує розробку програми і зменшує витрати на прототипування.

Динамічні мови високого рівня – це мови програмування, які мають потужні засоби контролю даних під час виконання програми. Вони спрощують розробку програм, тому що зменшують число проблем, пов'язаних з розподілом пам'яті і керуванням нею. Такі мови мають засоби, які зазвичай повинні бути побудовані з більш примітивних конструкцій у мовах, подібних Ada або С. Приклади мов дуже високого рівня - Lisp (заснований на структурах списків), Prolog (заснований на алгебрі логіки) і Smalltalk (заснований на об'єктах).

Донедавна динамічні мови високого рівня широко не використовувалися для розробки великих систем, оскільки вони потребують ґрунтовних засобів динамічної підтримки. Ці засоби збільшували обсяг необхідної пам'яті і зменшували швидкість виконання програм, написаних на цих мовах. Однак зростання потужності і зниження вартості комп'ютерного обладнання зробило ці фактори не настільки істотними.

Таким чином, для багатьох ділових додатків ці мови можуть замінити такі традиційні мови програмування, як С, COBOL і Ada. Мова Java, безсумнівно, є основною мовою розробки, що має коріння в мові C++, але із включенням багатьох засобів мови Smalltalk на зразок платформної незалежності і автоматичного керування пам'яттю. Мова Java поєднує в собі багато переваг мов високого рівня, сполучаючи це з точністю і можливістю оптимізації виконання, зазвичай пропонованої мовами третього покоління. У мові Java багато компонентів, доступних для повторного використання, усе це робить його підходящим для еволюційного прототипування.

У таблиці 1 представлені динамічні мови, які найбільше використовуються при розробці прототипів. При виборі мови для написання прототипу необхідно відповісти на низку питань.

1. *Який тип розроблювального додатка*? Як показано в табл. 5.1, для кожного типу додатка можна застосувати кілька різних мов. Якщо необхідний прототип додатка, який обробляє даних природньою мовою, то мови Lisp або Prolog більш підходять, чим Java або Smalltalk.

2. *Який тип взаємодії з користувачем?* Різні мови забезпечують різні типи взаємодії з користувачем. Деякі мови, такі як Smalltalk і Java, добре інтегруються з Web-броузерами, у той час як мова Prolog найкраще підходить для розробки текстових інтерфейсів.

3. *Яке робоче середовище забезпечує мова?* Розвинене робоче середовище підтримки мови зі своїми інструментальними засобами і легким доступом до повторно використовуваних компонентів спрощує процес розробки прототипу.

*Таблиця 1. Мови високого рівня, використовувані при прототипуванні*

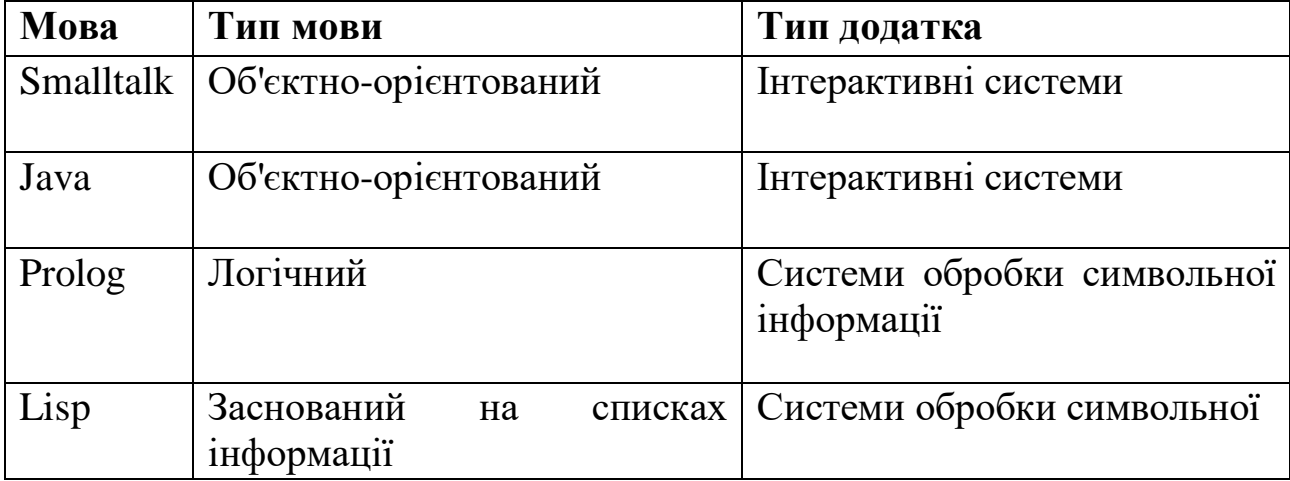

Динамічні мови високого рівня для створення прототипу можна використовувати спільно, коли різні частини прототипу програмуються на різних мовах.

Не існує ідеальної мови для прототипування великих систем, оскільки зазвичай різні частини системи різнотипні. Переваги багатомовного підходу в тому, що для створення кожного компонента можна підібрати найбільш підходящу мову і у такий спосіб прискорити розробку прототипу. Недолік такого підходу в тому, що важко розробити комунікаційні зв'язки для компонентів, написаних на різнорідних мовах.

В основі еволюційного прототипування лежить ідея розробки первісної версії системи, демонстрації її користувачам і наступної модифікації аж до одержання системи, що відповідає всім вимогам. Такий підхід спочатку використовувався для розробки систем, які важко або неможливо специфікувати (наприклад, систем штучного інтелекту). У цей час він стає основною методикою при розробці програмних систем. Еволюційне прототипування має багато спільного з методами

швидкої розробки додатків і часто входить у ці методи як їх складова частина. Цей метод прототипування має дві основні переваги.

1. *Прискорення розробки системи.* Як вказувалося у введенні, сучасні темпи змін у діловій сфері вимагають швидких змін програмного забезпечення. У деяких випадках швидка поставка ПЗ, зручність і простота його використання більш важливі, чим повний спектр функціональних можливостей системи або довгострокові можливості її супроводу.

2. *Взаємодія користувача із системою.* Участь користувачів у процесі розробки означає, що в системі більш повно будуть враховані користувацькі вимоги

Еволюційне прототипування і методи, засновані на використанні детальної системної специфікації, відрізняються підходами до верифікації і атестації систем. Верифікація – процес перевірки системи на відповідність специфікації. Оскільки для прототипу не створюється докладної специфікації, його верифікація неможлива.

Атестація системи повинна показати, що програма відповідає тем цілям, для яких вона створювалася. Атестацію також важко провести без детальної специфікації, оскільки немає чітких формулювань цілей. Кінцеві користувачі, що брати участь у процесі розробки, можуть бути задоволені системою, у той час як інші користувачі - не задоволені, оскільки система не повністю відповідає тем цілям, які вони неявно перед нею поставили.

Верифікацію і атестацію системи, розробленої з використанням еволюційного прототипування, можна здійснити, якщо вона в достатньому ступені відповідає поставленій меті і своєму призначенню. Цю відповідність, зазвичай, не можна виміряти, можна зробити лише суб'єктивні оцінки. Такий підхід, як буде показано нижче, може породити проблеми, якщо програмна система створюється сторонніми організаціями-розробниками.

Існує три основні проблеми еволюційного прототипування, які необхідно враховувати, особливо при розробці великих систем із тривалим строком життєвого циклу.

1. *Проблеми керування.* Структура керування розробкою програмних систем будується відповідно до затвердженої моделі процесу створення ПЗ, де для оцінювання чергового етапу розробки використовуються спеціальні контрольні проектні елементи. Прототипи еволюціонують настільки швидко, що створювати контрольні елементи стає нерентабельно. Крім того, швидка розробка прототипу може зажадати застосування нових технологій. У цьому випадку може виникнути необхідність залучення фахівців з більш високою кваліфікацією.

2. *Проблеми супроводу системи.* Через безперервні зміни в прототипах змінюється також структура системи. Це означає, що система буде важка для розуміння всім, крім первісних розробників. Крім того, може застаріти спеціальна технологія швидкої розробки, яка використовувалася при створенні прототипів. Тому можуть виникнути труднощі при пошуку людей, які мають знання, необхідні для супроводу системи.

3. *Проблеми укладення контрактів.* Зазвичай контракт на розробку систем між замовником і розробниками ПЗ ґрунтується на системній специфікації. При відсутності такий важко скласти контракт на розробку системи. Для замовника може бути невигідний контракт, по якому доводиться просто платити розробникам за час, витрачений на розробку проекту; також малоймовірно, що розробники погодяться на контракт із фіксованою ціною, оскільки вони не можуть передбачити всі прототипи, які буде потрібно створити в процесі розробки системи.

Із цих проблем випливає, що замовники повинні розуміти, наскільки ефективно еволюційне прототипування в якості методу розробки ПЗ. Цей метод дозволяє швидко створювати системи малого і середнього розміру, при цьому вартість розробки знижується, а якість підвищується. Якщо до процесу розробки залучаються кінцеві користувачі, то, імовірно, система

буде відповідати їхнім реальним потребам. Однак організації-розробники, що використовують цей метод, повинні враховувати, що життєвий цикл таких систем буде відносно короткий. При зростанні проблем із супроводом систему необхідно замінити або повністю переписати. Для великих систем, коли до розробки залучаються субпідрядники, на перший план виходять проблеми керування еволюційним прототипуванням. У цьому випадку краще застосовувати експериментальне прототипування.

**Висновки та перспективи подальших досліджень.** Прототипування як одну зі стадій розробки та проектування програмного забезпечення, його доцільність, етапи та переваги. В рамках цього дослідження розглянуто та описано основні види прототипування - швидке прототипування та еволюційне прототипування. Швидке складання прототипів допомагає компаніям скорочувати відходи, швидше виводити продукцію на ринок та тестувати продукцію в реальному світі. Існує думка, що оскільки початковий прототип навряд чи є ідеальним, швидке складання прототипів робить можливим ряд випусків, які дозволяють тонко налагодити продукт. На противагу, еволюційне прототипування має на меті створення макетів системи, які будуть все більше наближені до реального продукту. Для створення якісних прототипів програм або систем в індустрії комп'ютерних технологій використовується ряд сучасних гнучких інструментів.

#### **СПИСОК ВИКОРИСТАНИХ ДЖЕРЕЛ ТА ЛІТЕРАТУРИ**

1. Crinnion J. Evolutionary Systems Development, a practical guide to the use of prototyping within a structured systems methodology / John Crinnion. – New York : Plenum Press. – 1991. – Р. 18.

2. Davis A. Software Prototyping / A. Davis // In Advances in Computers. Chestnut Hill, MA: Academic Press. – 1995. – Vol 40. – Р. 39–62.

3. Smith M. F. Software prototyping: adoption, practice and management / M. F. Smith. – London : McGraw-Hill, 1991. – 368 р.

4. [https://brainberry.ua/uk/newsroom/blog/axure-rp-and-invision-as-tools](https://brainberry.ua/uk/newsroom/blog/axure-rp-and-invision-as-tools-for-project-rototyping)[for-project-rototyping](https://brainberry.ua/uk/newsroom/blog/axure-rp-and-invision-as-tools-for-project-rototyping)

5. [http://ekmair.ukma.edu.ua/bitstream/handle/123456789/1918/Domina\\_](http://ekmair.ukma.edu.ua/bitstream/handle/123456789/1918/Domina_Osoblyvosti_prototypuvannia) [Osoblyvosti\\_prototypuvannia](http://ekmair.ukma.edu.ua/bitstream/handle/123456789/1918/Domina_Osoblyvosti_prototypuvannia)

6. <https://webtune.com.ua/statti/dyzajn/prototypuvannya-sajtu/>

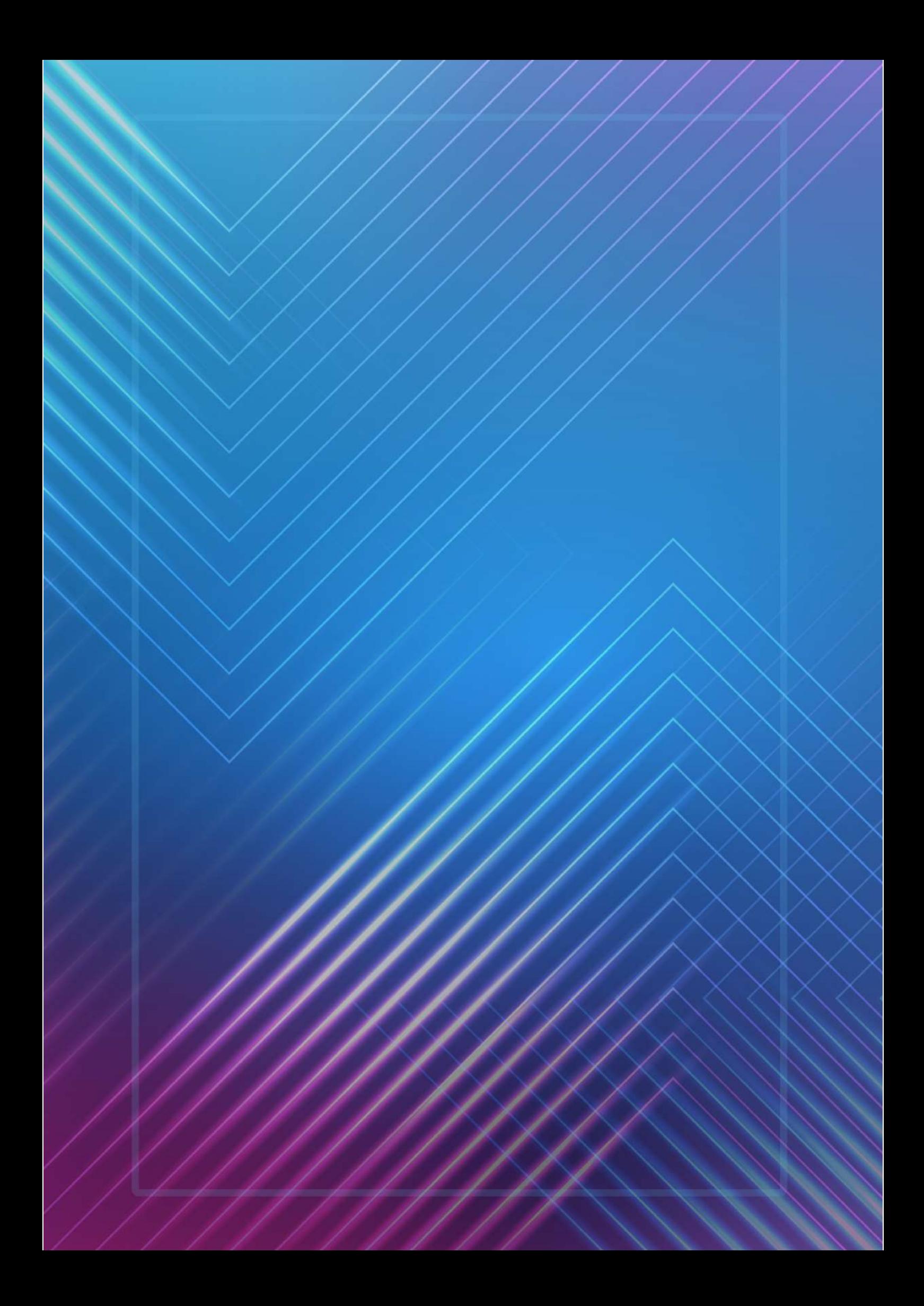